# **Program Syllabus Booklet**

# **Bachelor of Commerce B. Com (Hons.)**

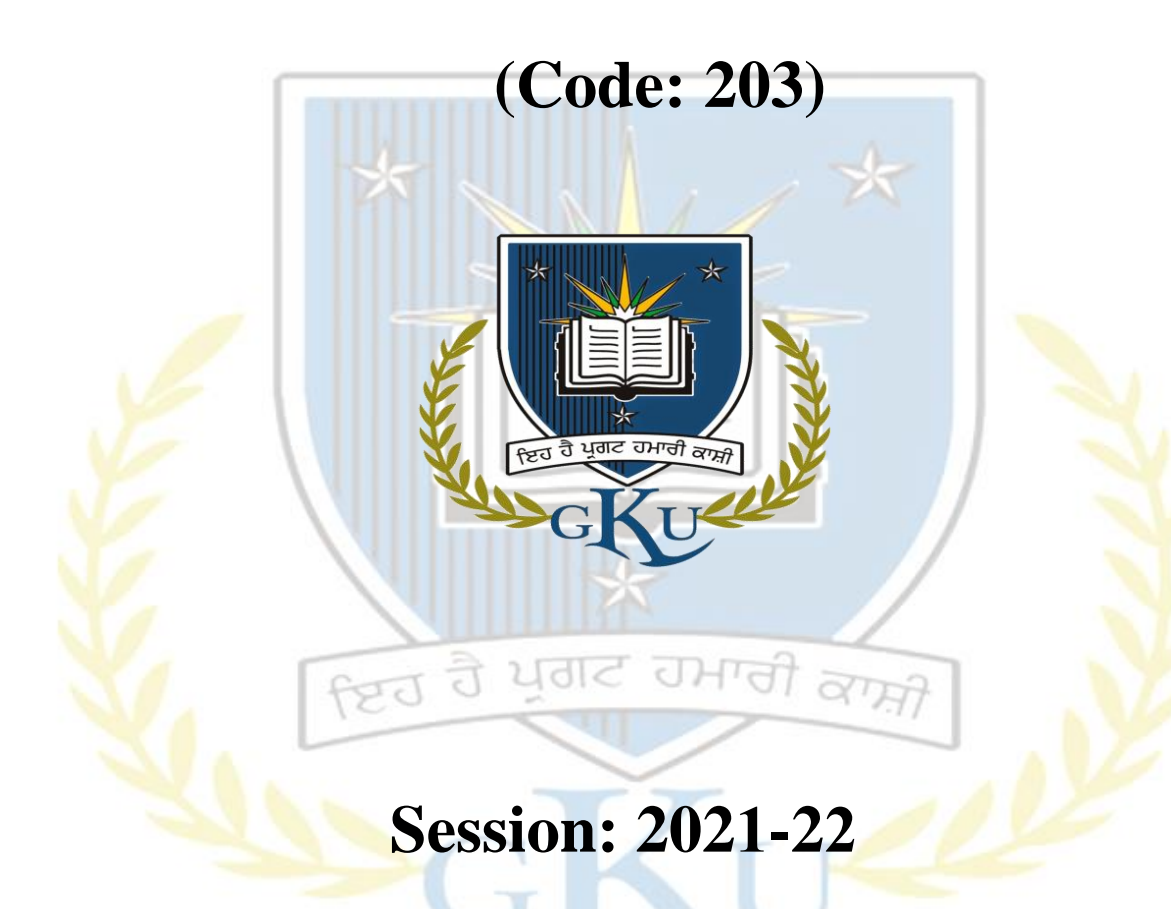

# **University College of commerce & management**

**Guru Kashi University Talwandi Sabo**

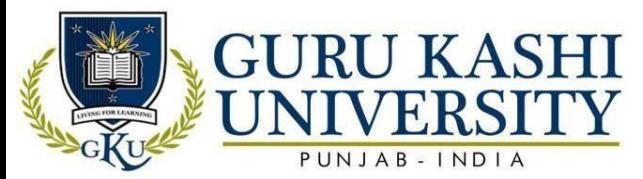

# **TABLE OF CONTENTS**

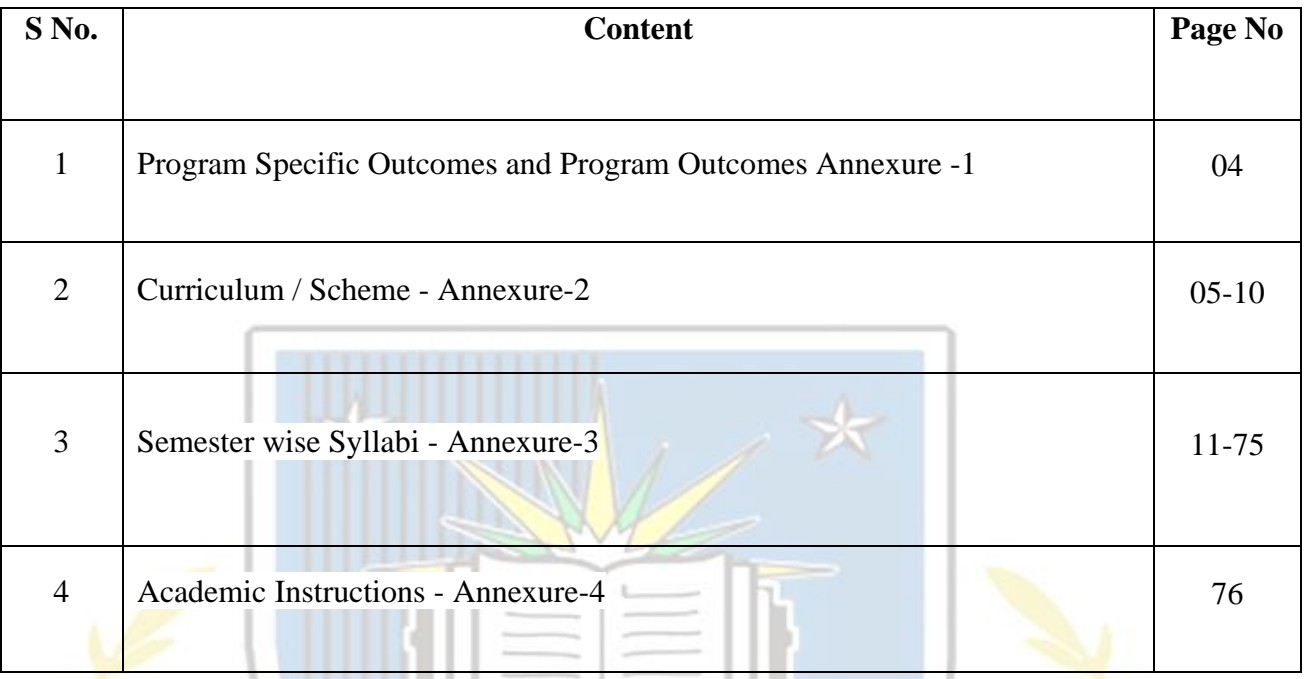

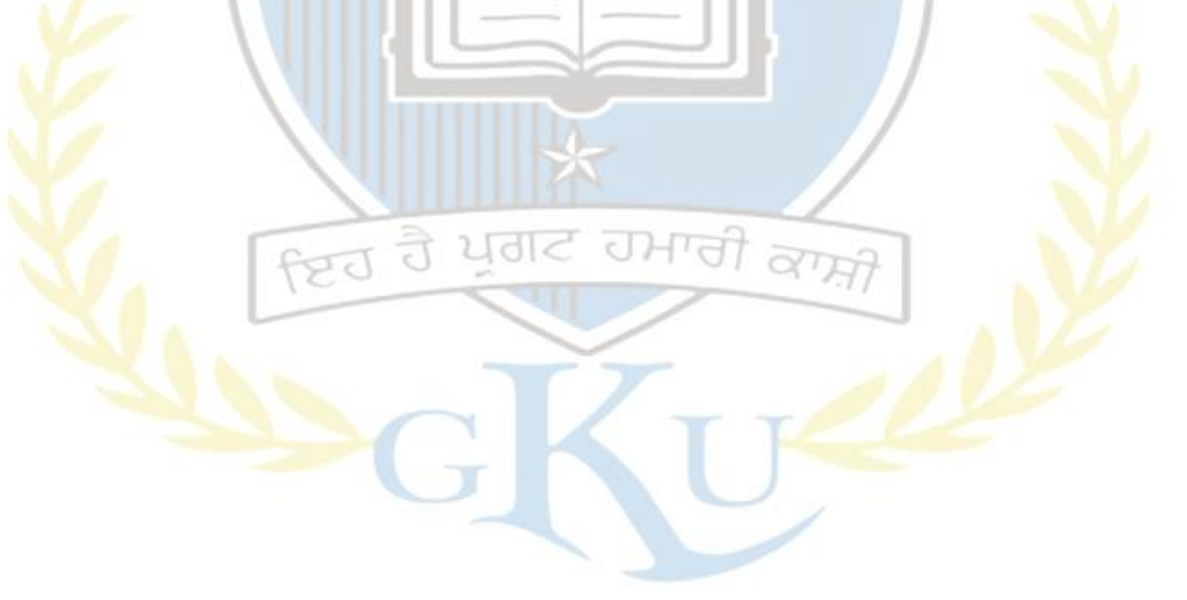

**Annexure I**

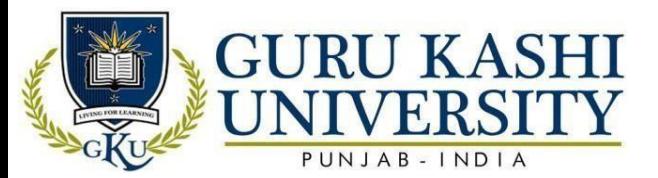

# **The Program Outcomes (POs):**

**Program Name: Bachelor of Commerce [B. Com (Hons.)Program Code: 203**

**The Program Outcomes (POs) for the Bachelor of Commerce [B. Com (Hon.)] are**

**as follows:**

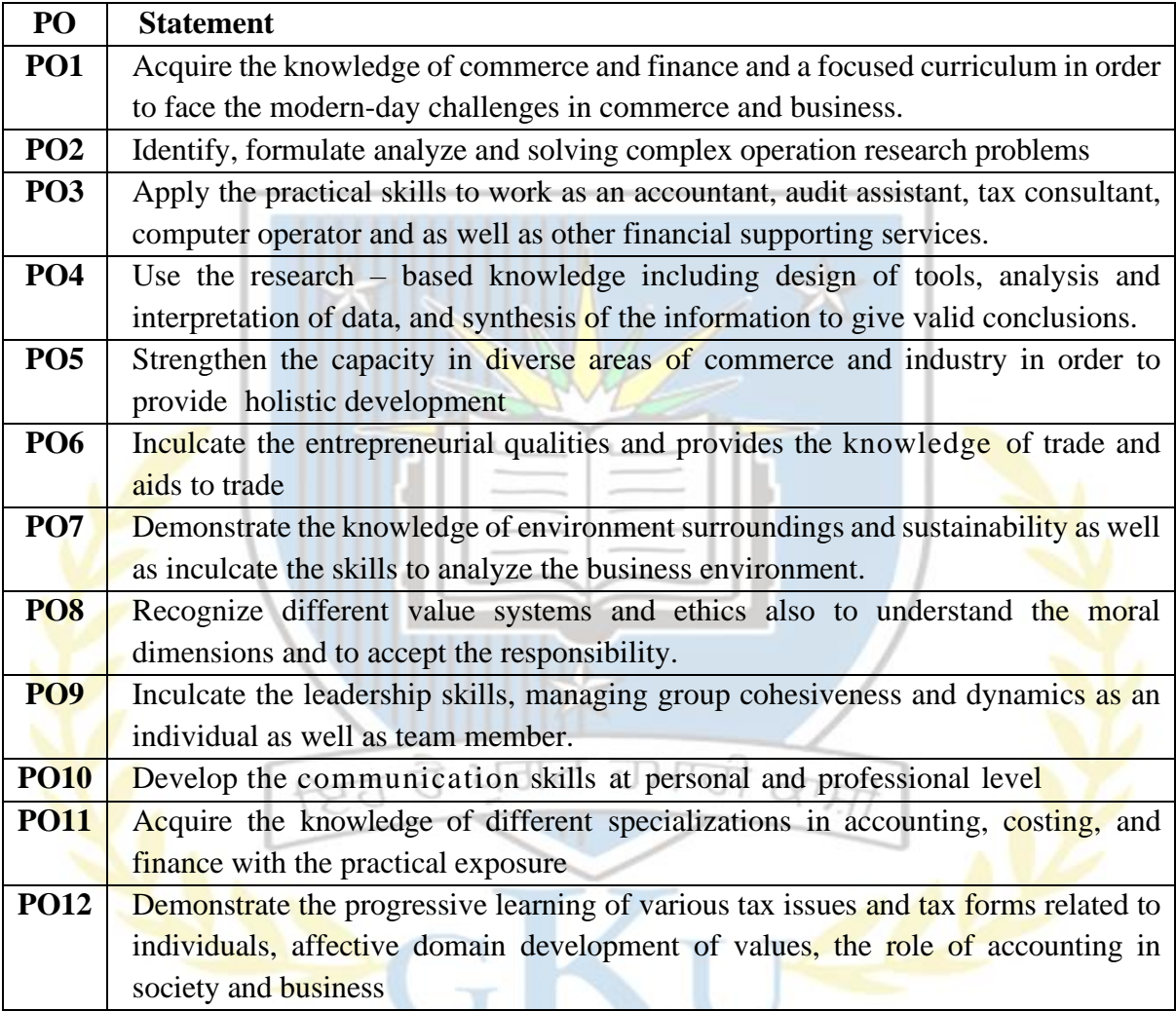

# **The Program Specific Outcomes (PSOs) for the Program Bachelor of Commerce**

# **[B. Com (Hon.)] are as follows:**

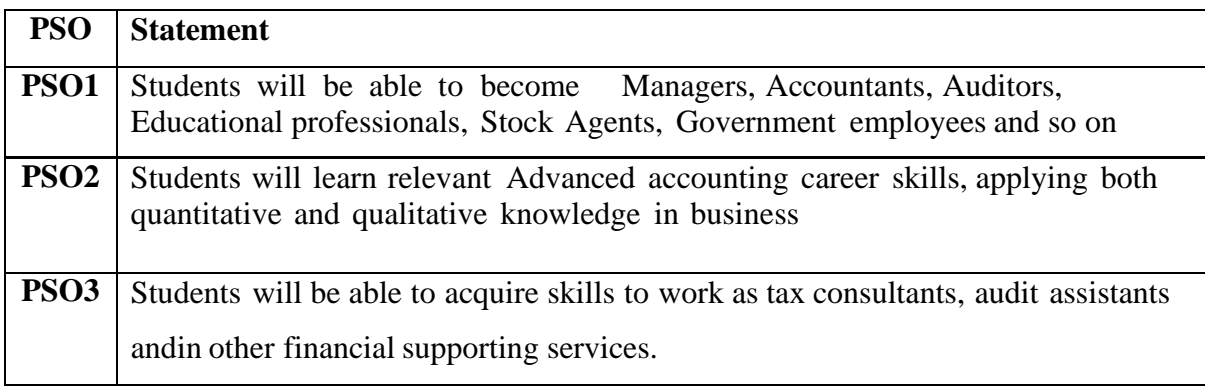

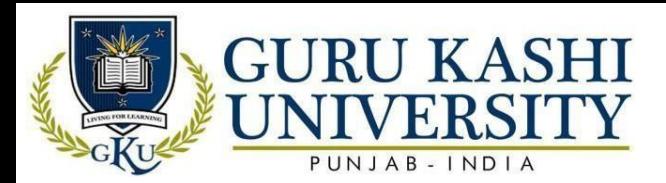

**Annexure 2**

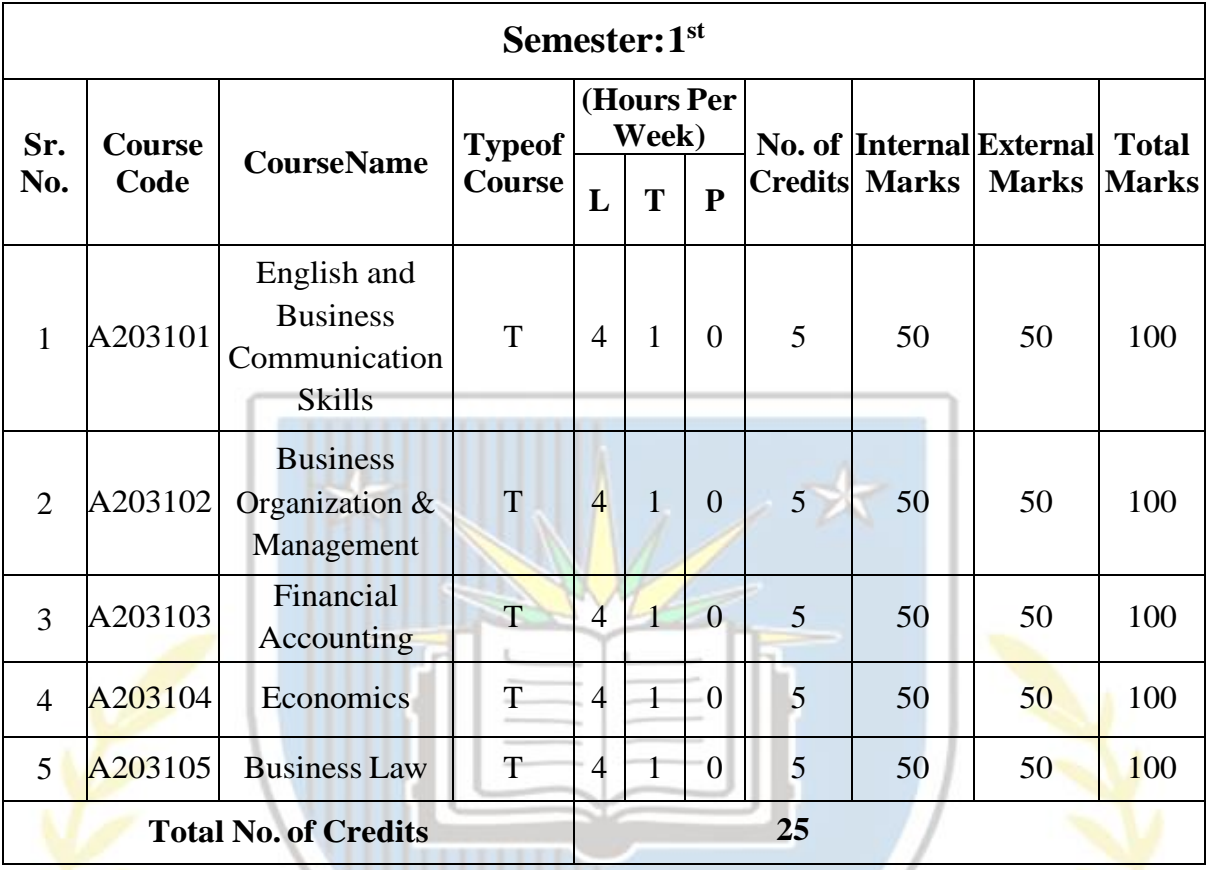

ਹਮਾਰੀ

ਕ

ਹੈ

FEJ

ਪਗਟ

5

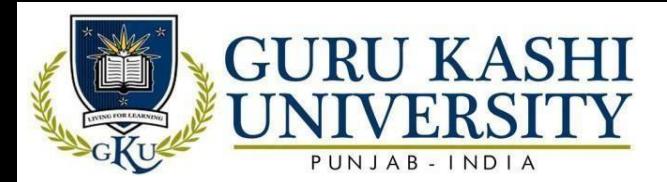

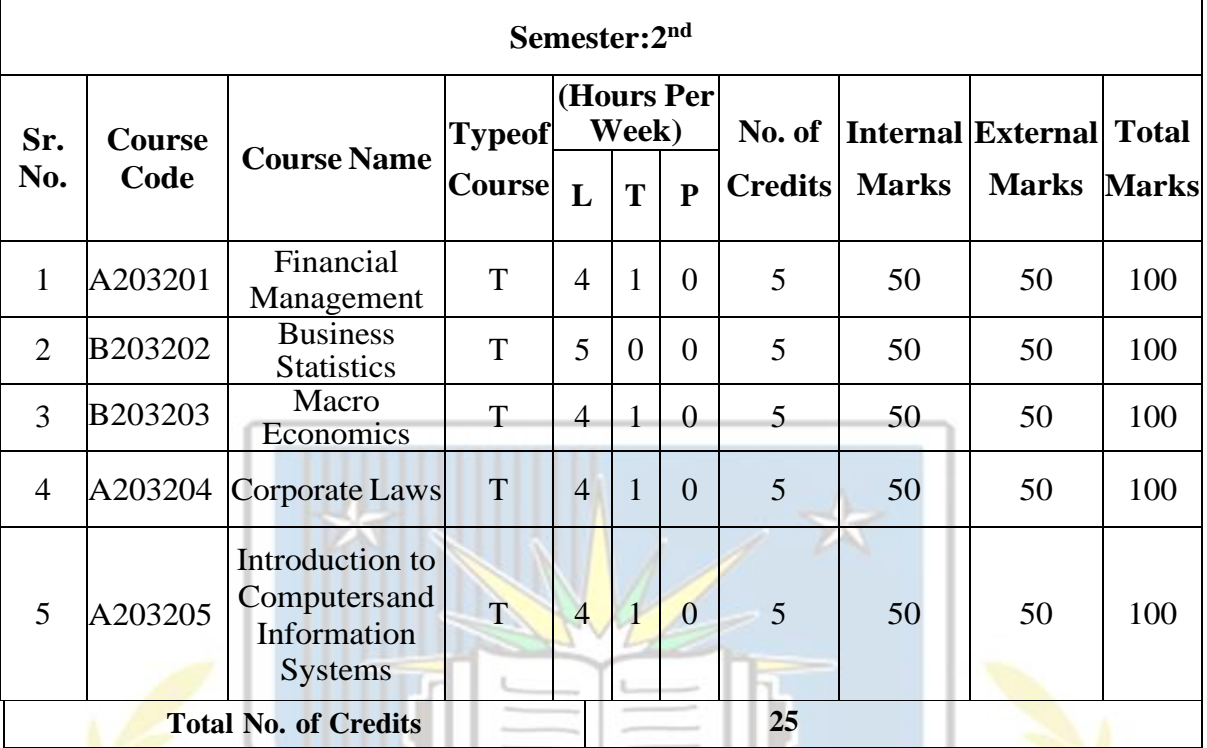

ਹਮਾਰੀ

 $\alpha \overrightarrow{H}$ 

 $\widehat{\widehat{\mathbb{C}}}$ 

 $fZJ$ 

ਪ੍ਰਗਟ

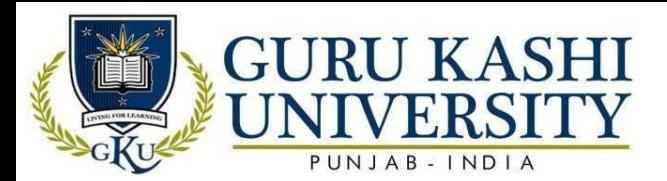

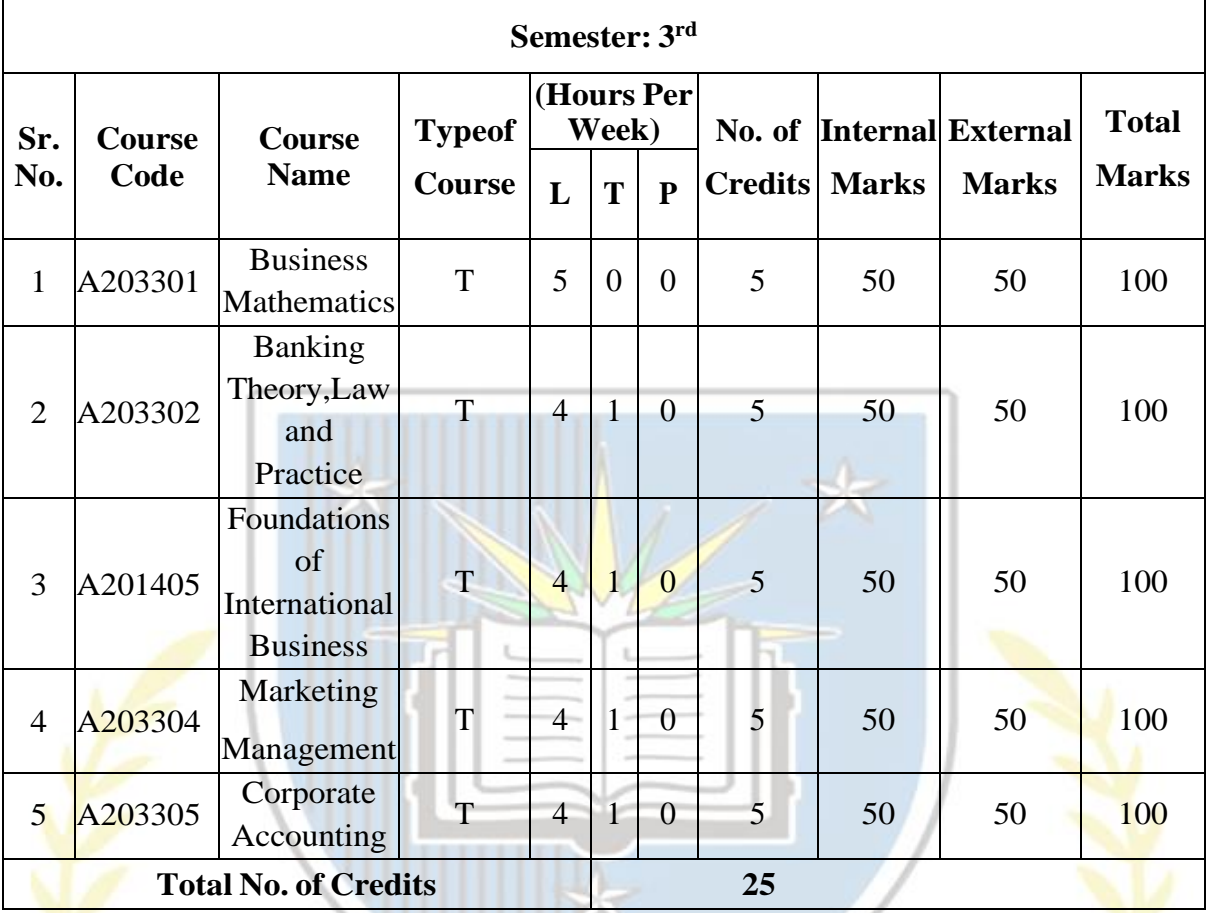

ਹਮਾਰੀ

 $\alpha$ 

ਹੈ

fgJ

 $\overline{\mathcal{L}}$ 

ż

ਗਟ

7

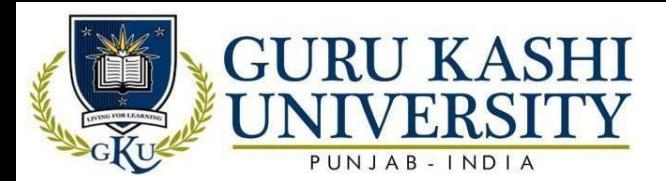

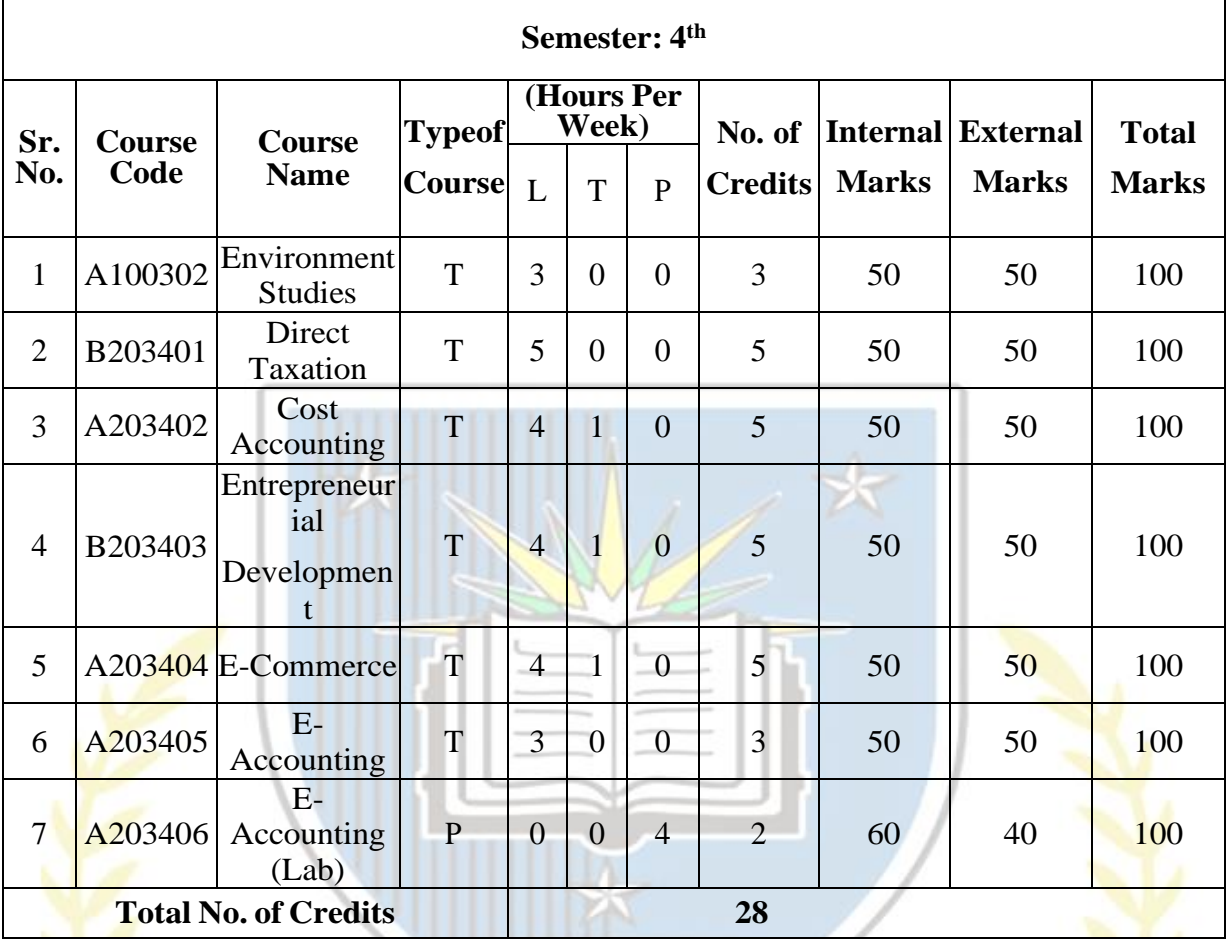

<u>ਵਿਹ ਹੈ ਪ੍ਰਗਟ ਹਮਾਰੀ</u>  $\alpha$ للملاد

حلال

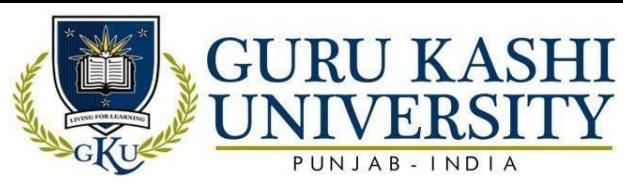

 $-INDIA$ 

 $\overline{B}$ 

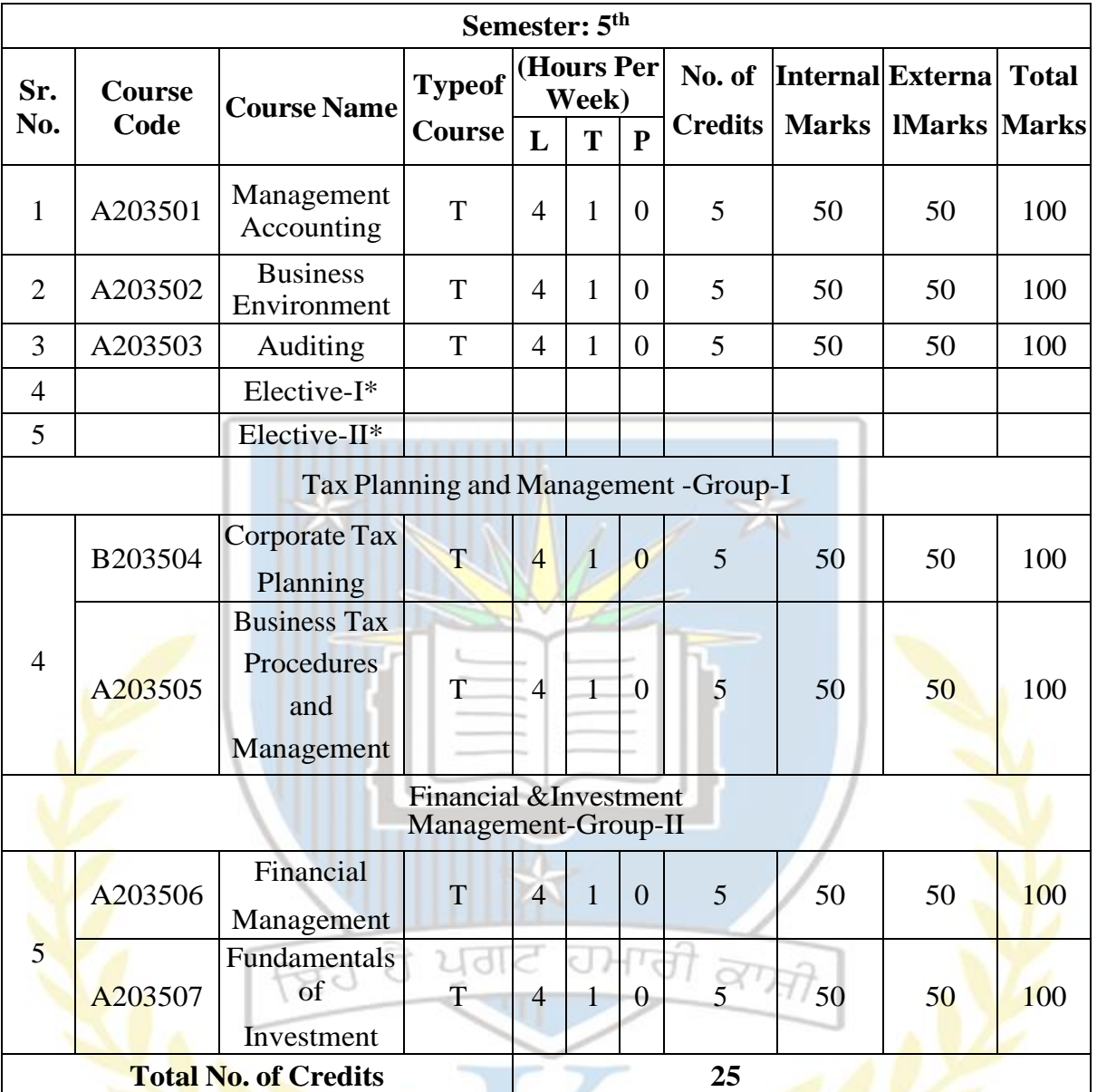

\* Elective -I and Elective-II is to be selected from the Same Group

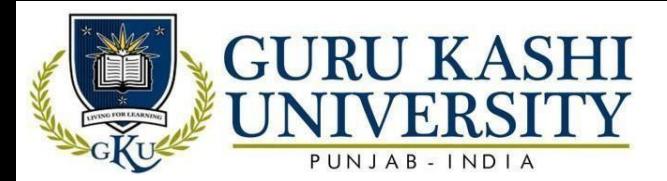

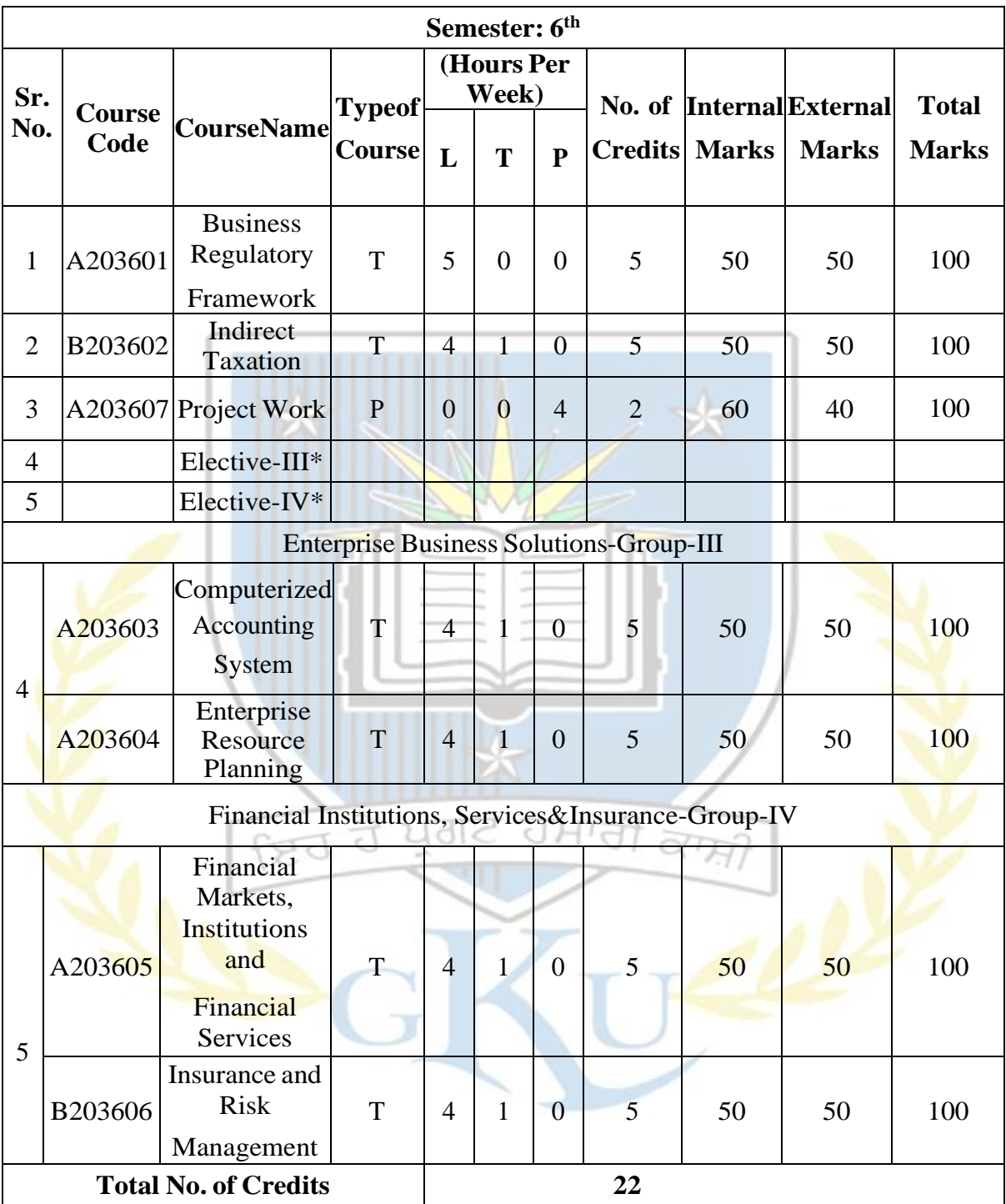

\* Elective -III and Elective-IV is to be selected from the Same Group

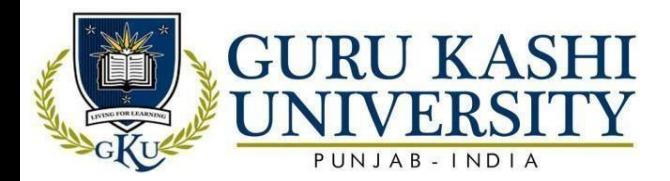

**Annexure 3**

# **Course Name: English & Business Communication Skills Course Code: (A203101)**

**Semester: 1 st**

**Credit 5 L T P**

**4 1 0**

**Course Outcomes:** On successful completion of this course, the students will be able to:

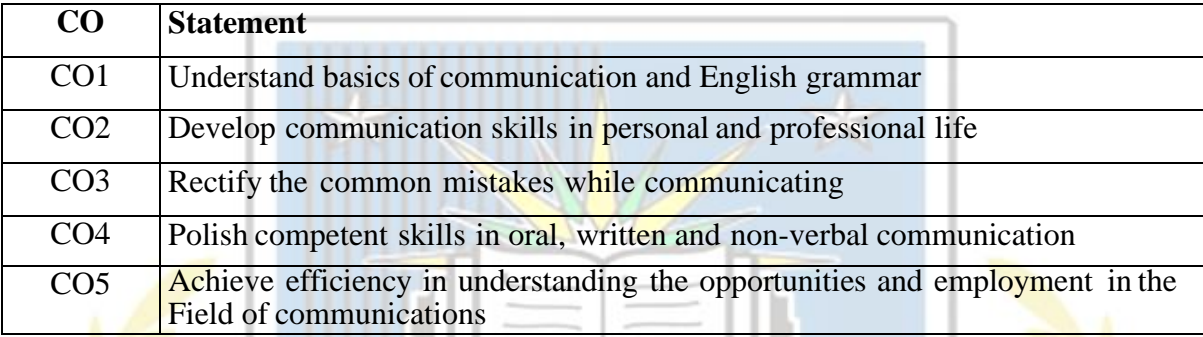

# **Course Content**

# **UNIT-I**

Introduction: Basic Communication; Basic forms of Communication, Self-development and Communication, developing positive personal attitudes, whole communication. Principles of effective communication, informal and formal communication networks, grapevine, and communication barriers, improving communication

# **UNIT-II**

Principles of Effective Communication: Concepts. Writing Skills: Planning business messages, rewriting, editing, first draft, reconstruction of final draft, business letters,

memos format and appearance, request letters, good news and bad news letters, persuasive letters, sales letters, collection letters, office memorandum etc. Principles of effective listening, 6factors effecting listening, listening exercises—oral, written and video sessions

# **UNIT-III**

Modern Form of Communication & Report Writing: Telex, Fax, Telegram, e-mails and Teleconferences. Advertisements, Tender notices, auction notice, public notice, Introduction to proposals, short reports and formal reports, report presentation on any chosen topic, oral presentations, principles of oral presentations, factors affecting presentations, sales

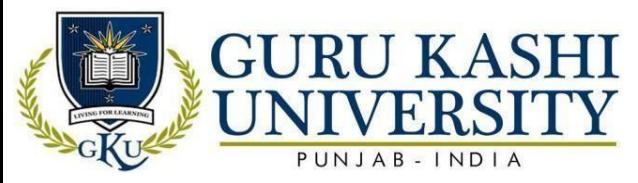

presentation, resume writing. Non-verbal aspects of communication, Preparation of Matter for Meetings: The writing of notices, agenda minutes, the organization and conduct of conferences. Practical's also

### **References:**

- Hewings, Martin, (2007). *Advanced English Grammer*. Cambridge University Press, Cambridge
- Murphy, Herta A and peck, Charrles E, (1976). *Effective Business communication*. ( 2 nd edition), Tata McGraw Hil, New Delhi
- Pearce, C Glenn (1988). *Business Communication: Principles and Application*,( 2nd edition),John Wiley, New York
- Treece, Maira. ( 1987). *Successful business communication*. ( 3rd edition), Allyn and Bacon,Boston
- John C. Maxwell (2010). *English & Business Communication Skills*. HarperCollins Leadership, New York

# **Website/Links/Online Portal/ICT:**

- <http://www.mmumullana.org/download/mmim-syl/sem-1/CP105.pdf>
- <http://ncce.edu/wp-content/uploads/2017/07/BBA-3rd-sem.pdf>
- https:[//www.coursehero.com/file/p18ap1b4/What-is-oral-communication-What-](http://www.coursehero.com/file/p18ap1b4/What-is-oral-communication-What-are-the-) [are](http://www.coursehero.com/file/p18ap1b4/What-is-oral-communication-What-are-the-)[the-](http://www.coursehero.com/file/p18ap1b4/What-is-oral-communication-What-are-the-) features- advantages-and-disadvantages/

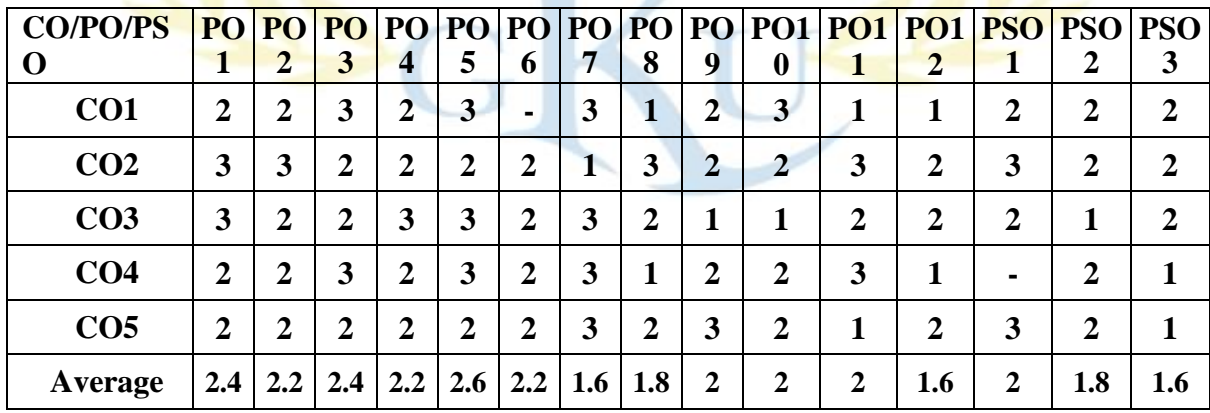

**The mapping of PO/PSO/CO attainment is as follows:**

The correlation levels are: "1" – Low Correlation, "2" – Medium Correlation, "3" – High Correlation and "-" indicates there is no correlation.

# **Course Name: Business Organization and Management**

**Course Code: (A203102)**

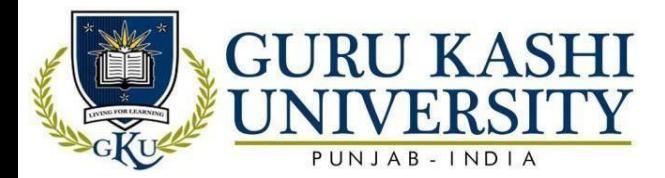

#### **Semester: 1 st**

# **Credit 5 L T P**

**Course Outcomes:** On successful completion of this course, the students will be able to:

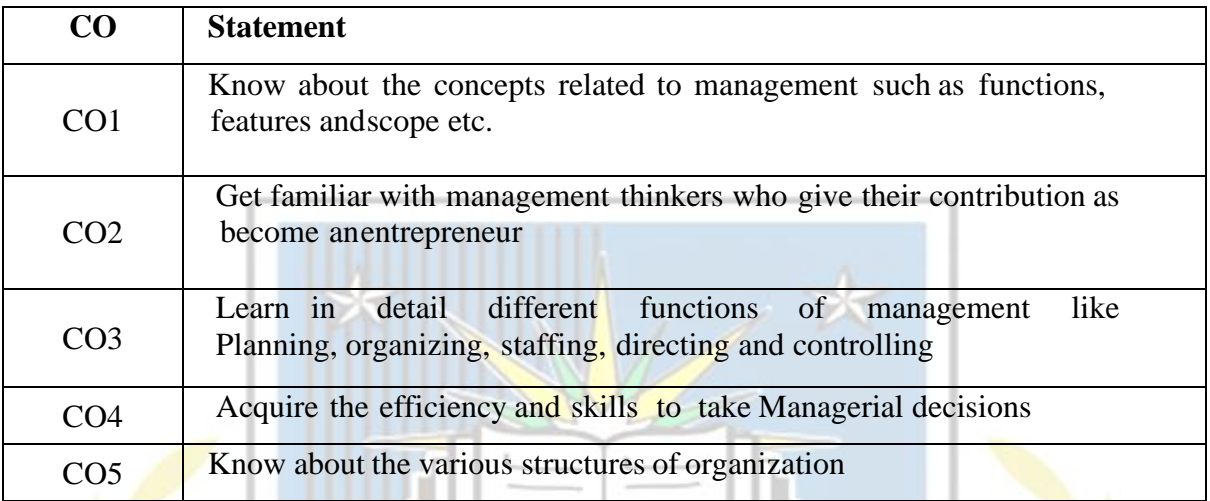

# **Course Content**

#### **UNIT-I**

**Business** – Concept, nature and scope, business as a system, business objectives, business and environment interface, distinction between business, commerce and trade, Forms of business organization – Sole proprietorship, partnership, joint stock company, types of company, cooperative societies; choice of a suitable form of business organization.

# **Unit II**

**Basic concepts of management:** Definition, Need and Scope, Different schools of management thought, Behavioral, Scientific, Systems, and Contingency. **Contribution of Management Thinkers:** Taylor, Fayol, Elton Mayo

#### **Unit III**

**Planning**– Concept, Nature, Importance, Steps, Limitations, Management by objectives. **Organizing** Concept, Nature, Importance, Principles, Centralization, Decentralization, **Organization Structures**- Line and Staff Authority, Functional, Product, Matrix, Geographical, Customer, New Forms of Organization, Virtual, Organizations as Networks, Types of Network Organizations/Clusters, Self Organizing Systems. Organizational Designs for Change and Innovation, Designing Principles for New Forms of Organizations

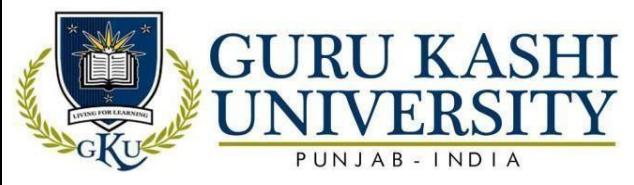

**Staffing** - Concept, Nature, Importance, Steps, Concept of knowledge worker.

**Directing** – Concept, Nature, Importance.

**Controlling** - Concept, Nature, Importance, Process of controlling, Control techniques.

### **References:**

- Chandler, J., Barry, J., & Clark, H. (2002). *Stressing academe: The wear and tear of the new public management. Human Relations, 55(9), 1051-1069.* New York
- Brunswick, G. J. (2014). *A chronology of the definition of marketing. Journal of Business & Economics Research (JBER)*, *12*(2), 105-114. New York
- Bushkirk R.H., (2014). *Concepts of Business: An Introduction to Business System*.ET. Al,Dryden Press. New York.
- Bowen, H.R., (2013). *Social Responsibilities of Business*. Harper and Row. NewYork.
- Allen L.A. (2013). Management and Organization. McGraw Hill. New York.

# **Website/Links/Online Portal/ICT:**

- https://books.google.co.in/books/about/Essentials\_of\_Management.html?id=s\_wzNW dev JoC.
- <http://ncce.edu/wp-content/uploads/2017/07/BBA-3rd-sem.pdf>
- <http://www.himpub.com/documents/Chapter1245.pdf>

**The mapping of PO/PSO/CO attainment is as follows:**

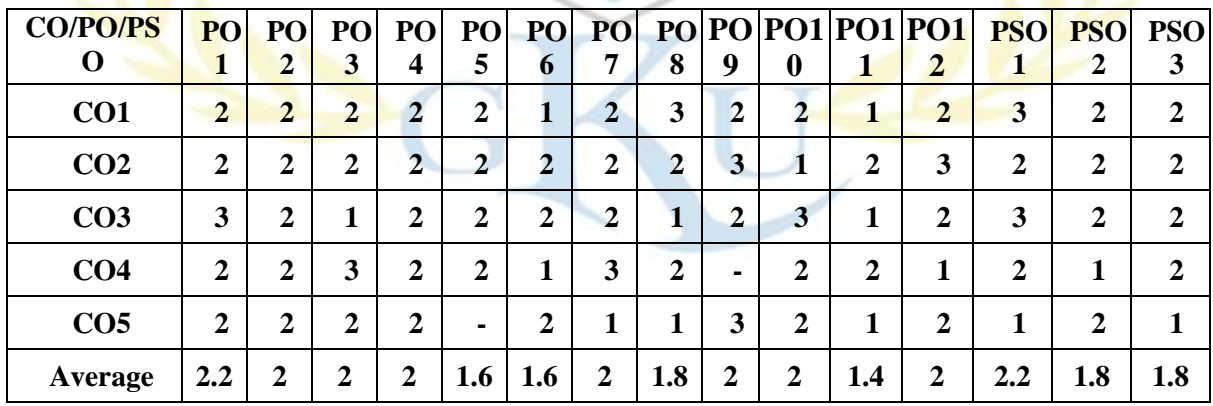

The correlation levels are: "1" – Low Correlation, "2" – Medium Correlation, "3" – High Correlation and "-" indicates there is no correlation.

# **Course Name: Financial Accounting**

# **Course Code: (A203103)**

**Semester: 1 st**

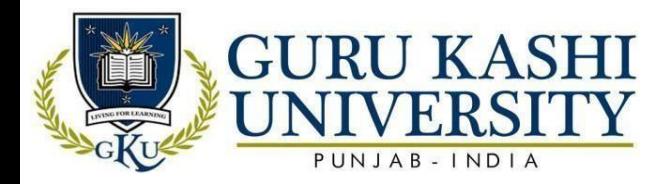

**Course Outcomes:** On successful completion of this course, the students will be able to:

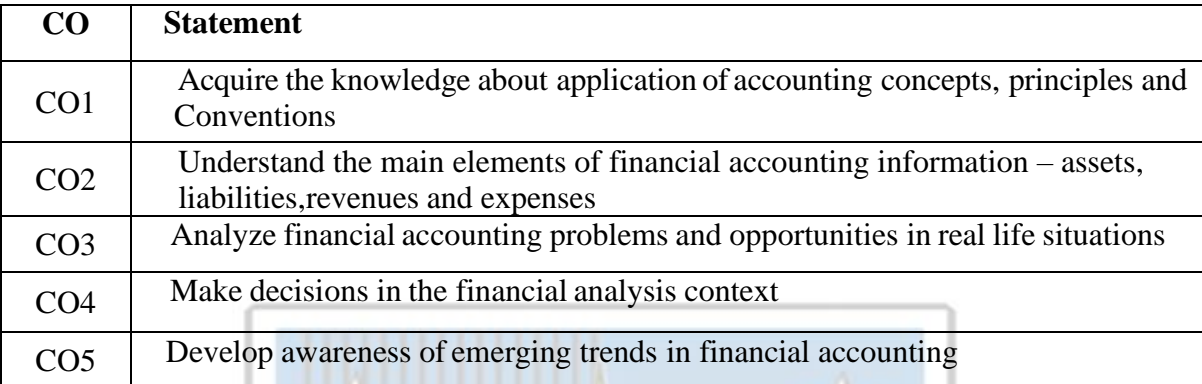

#### **Course Content**

#### **UNIT-I**

Meaning and scope of Accounting, book keeping and accounting, Objectives of Accounting, Basic Accounting Concepts and Conventions, Accounting Cycle, DoubleEntry system: Meaning, Rules for Debit and Credit. Single Entry System – Meaning, features, Defects, Differences between Single Entry and Double Entry

#### **UNIT-II**

Accounting transactions- Journal, Ledger, Preparation of Trial Balance, and Preparation of Cash Book, Preparation of Final Accounts (without adjustments) – Manufacturing Account, Trading Account, Profit & Loss Account and Balance Sheet

#### **UNIT-III**

Final Accounts (with adjustments) – Closing Stock, Outstanding and Prepaid items, Depreciation, Provision for Bad Debts, Provision for Discount on Debtors, Interest on Capital and Drawings. Depreciation – Meaning, Causes, Types – Straight Line Method, Written down Value method, Sinking Fund method. Rectification of errors – Classification of errors, Preparation of Suspense Account, Bank Reconciliation Statement

#### **References:**

- R.L. Gupta & V.K Gupta. (2015).*Advanced Accounting.* Sultan Chand & Sons, New
- Delhi
- T.S. Reddy & A. Murthy. (2013). *Financial Account*. Margham Publication, MadrasUniversity

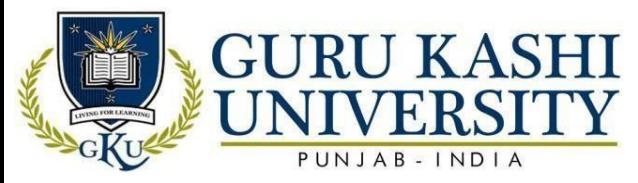

- Shukla & Grewal (2016). *Advanced Accounting*. S Chand Publishing, New Delhi
- Jain & Narang (2016). *Financial Accounting*. Kalyani Publishers. New Delhi
- P.C.Tulsian (2002). *Financial Accounting*. Pearson Education. Noida

# **Website/Links/Online Portal/ICT:**

- <http://www.chennaistudycentres.com/bharathiar-university/Downloads/BCom.pdf>
- [http://www.ideunom.ac.in/syllabus/BCOM\\_Cor\\_Sec.pdf](http://www.ideunom.ac.in/syllabus/BCOM_Cor_Sec.pdf)
- https:[//www.fredsinc.com/-advanced-accounting-shukla-grewal.pdf](http://www.fredsinc.com/-advanced-accounting-shukla-grewal.pdf)

### **The mapping of PO/PSO/CO attainment is as follows:**

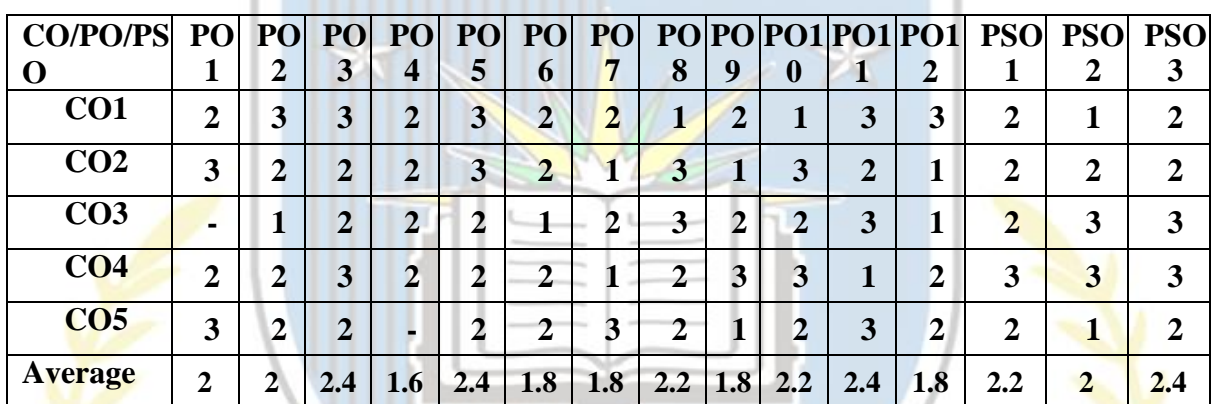

The correlation levels are: "1" – Low Correlation, "2" – Medium Correlation, "3" – High Correlation and "-" indicates there is no correlation.

> **Course Name: Economics Course Code: (A203104)**

> > **Semester: 1 st**

# **Credit 5 L T P**

**410** 

**Course Outcomes:** On successful completion of this course, the students will be able to:

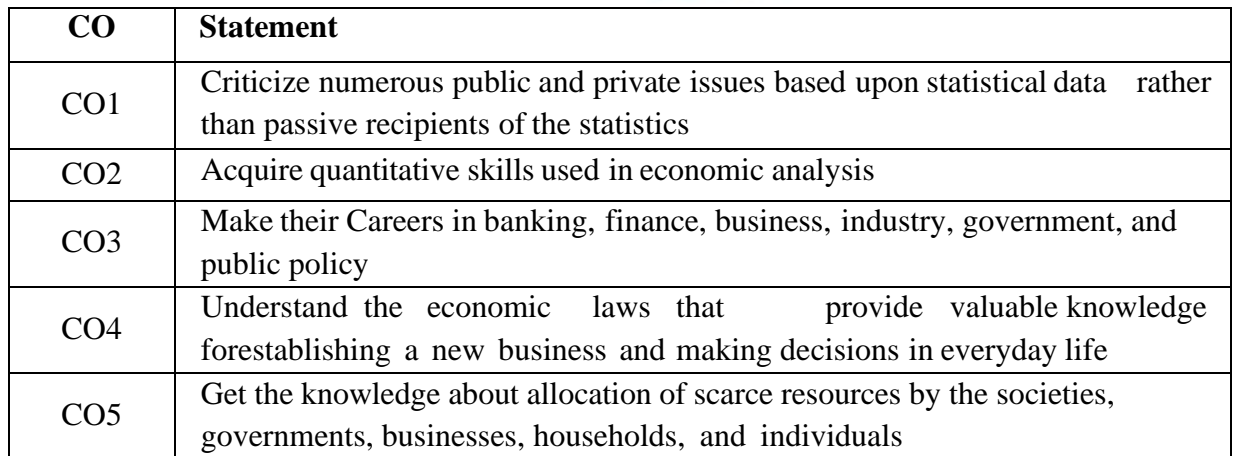

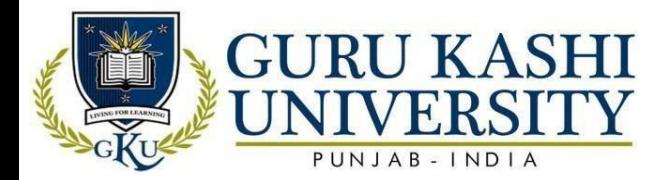

#### **Course Contents**

#### **UNIT-I**

Micro Economics — meaning, scope and subject matter, Concept of demand and demand function - Derivation of Individual demand curve and Market demand curve– Shifting of the demand curve, Demand curve for Normal, inferior and Giffen goods, Supply curve – Derivation of individual supply curve and market supply curve – Shifting of the supply curve-Determination of equilibrium price.

#### **UNIT-II**

Utility analysis**:** Cardinal approach – Law of diminishing marginal utility, Equi-marginal utility. Ordinal approach – Indifference curve analysis, Budget line, Consumer Equilibrium. Elasticity of demand – meaning, degrees, measurement of various elasticity of demand, Production Function – meaning, types, Laws of production, Relationships among TP, AP, and MP. Concept of Isoquant and Isocost

# **UNIT-III**

Cost analysis – Different concepts, types. Revenue- meaning, concepts: TR, AR, MR and relationship among TR, AR, MR. Perfect competition – Short run and long run equilibrium. Monopoly – Short run and long run equilibrium – Concept of Price discrimination. Monopolistic competition, Oligopoly Market, Theory of Wage Determination, Determination of Rent, Profit

# **References:**

- Pindyck, R.S. and D.L. Rubinfeld. (2005). *Microeconomics*. Pearson Education (Singapore) Pvt. Ltd., Delhi.
- Bilas, Richard A. (1967). *Microeconomic Theory: A Graphic Analysis*. McGraw-HillBook, New York
- Browning Edgar K and Jacque Line M. Browning. (2006). *Microeconomics Theory andApplication*. (9<sup>th</sup> edition) Kalyani Publishers. New Delhi
- Green, H.A.J. (1992). *Consumer Theory*. The Macmillan Company of India Ltd., NewDelhi
- Gould, John P., and Edward P. Lazear, (1989). *Microeconomic Theory*. Homewood, IL:Irwin, Homewood

# **Website/Links/Online Portal/ICT:**

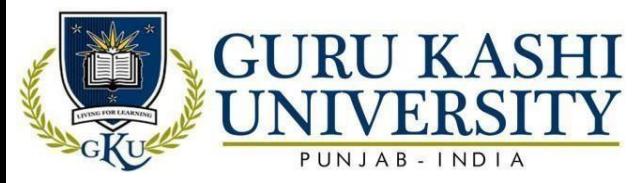

- https:[//www.investopedia.com/terms/e/economics.asp](http://www.investopedia.com/terms/e/economics.asp)
- https:[//www.econlib.org/library/Topics/College/whatiseconomics.html](http://www.econlib.org/library/Topics/College/whatiseconomics.html)
- https:[//www.britannica.com/topic/economics](http://www.britannica.com/topic/economics)

#### **The mapping of PO/PSO/CO attainment is as follows:**

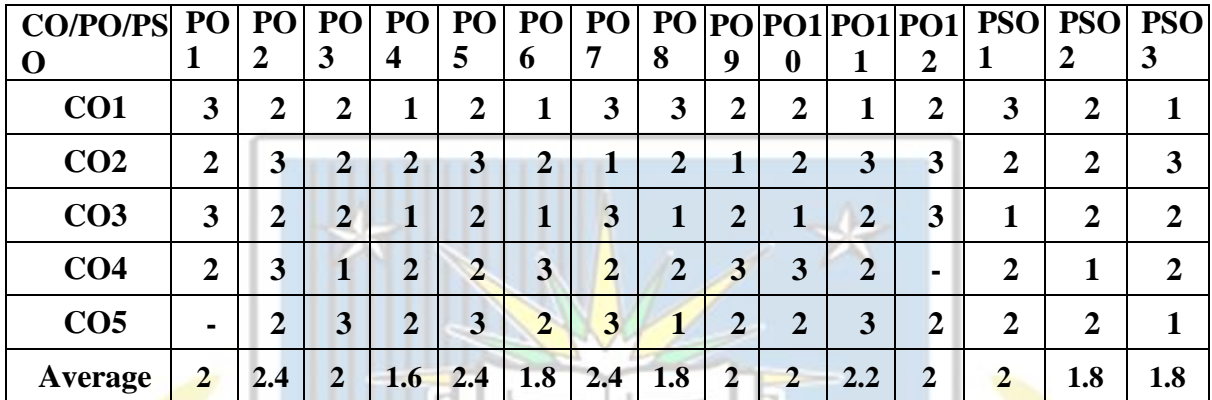

The correlation levels are: "1" – Low Correlation, "2" – Medium Correlation, "3" – High Correlation and "-" indicates there is no correlation

#### **Course Name: Business Law**

#### **Course Code: (A203105)**

**Semester: 1 st**

**Credit 5 L T P**

**410** 

**Course Outcomes:** On successful completion of this course, the students will be able to:

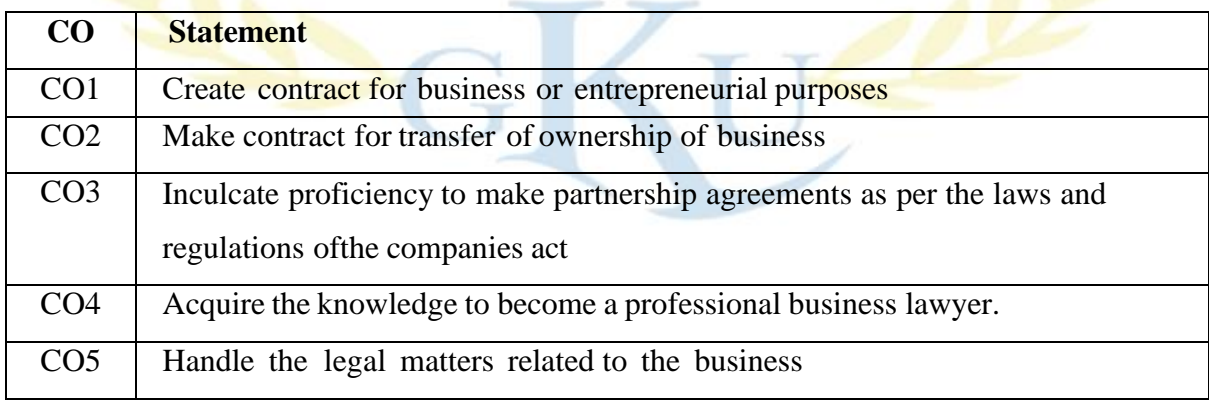

# **Course Contents**

# **UNIT-I**

Business Law – Introduction, Nature of contract, Types. Offer and Acceptance,Consideration, Capacity to contract, Free consent, Legality of object.

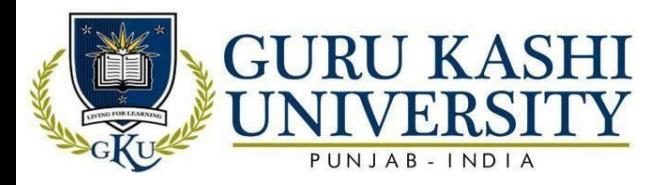

# **UNIT-II**

Performance of contract, Discharge of contract, Remedies for Breach of contract, Quasi contracts. Contract of Agency – Creation, classification of Agents, Principal Agent relationships, Delegation of authority, Personal liability of agent, Termination of agency.

# **UNIT-III**

Indemnity & Guarantee, Bailment, Pledge, Mortgage, Hypothecation. Law of Sale of goods – Conditions and warranties, Transfer of Ownership, Remedial Measures- Rights of Unpaid seller, Lien.

#### **References:**

- N.D. Kapoor. (2015).*Elements of Mercantile Law*. Sulthan Chand & Co, Dariya Ganj. New Delhi, Delhi
- N.D. Kapoor. (2013). *Business Laws*. Sulthan Chand & Co, Dariya Ganj. Delhi
- Krishnan Nair (1994). *Law of Contracts*. Orient Longman Publishers (4<sup>th</sup> edition). New Delhi
- **Dr. M.R. Sreenivasan.** (2005). *Business Law.* (2nd Edition) Margham Publication. **Chennnai**
- R.S.N Pillai and Bhagavathi. (2004). *Business Law*. (3rd Edition), S. Chand & Co. New Delhi

# **Website/Links/Online Portal/ICT:**

- https://study.com/academy/lesson/what-is-business-law-definition-overview.html
- https:[//www.britannica.com/topic/business-law](http://www.britannica.com/topic/business-law)
- <https://legalcareerpath.com/what-is-business-law/>

# **The mapping of PO/PSO/CO attainment is as follows:**

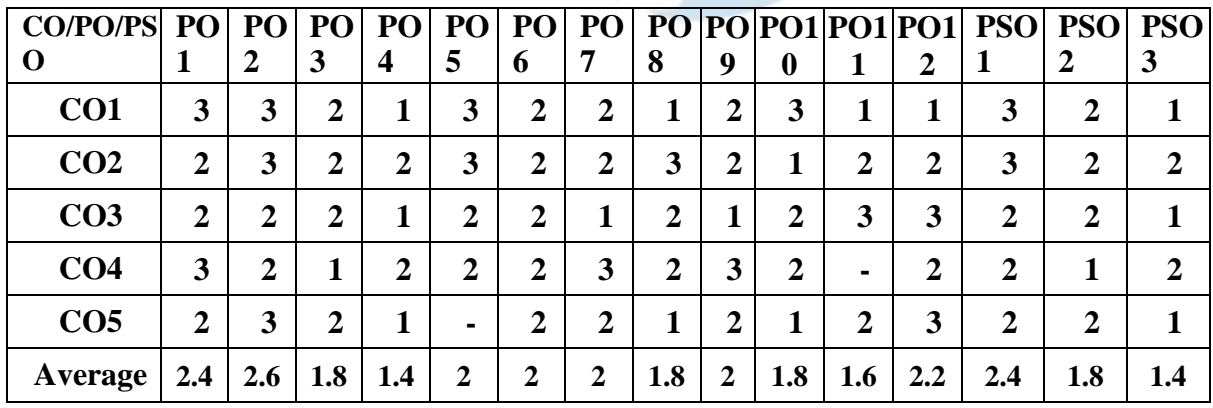

The correlation levels are: "1" – Low Correlation, "2" – Medium Correlation, "3" – High Correlation and "-" indicates there is no correlation.

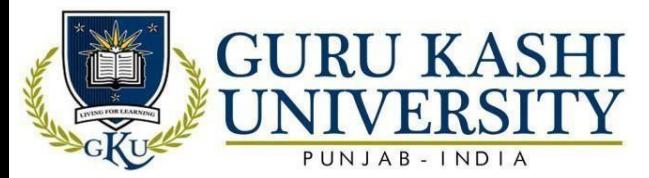

# **Course Name: Financial Management**

#### **Course Code: (A203201)**

#### **Semester: 1 st**

#### **Credit 5 L T P**

**4 1 0**

**Course Outcomes:** On successful completion of this course, the students will be able to:

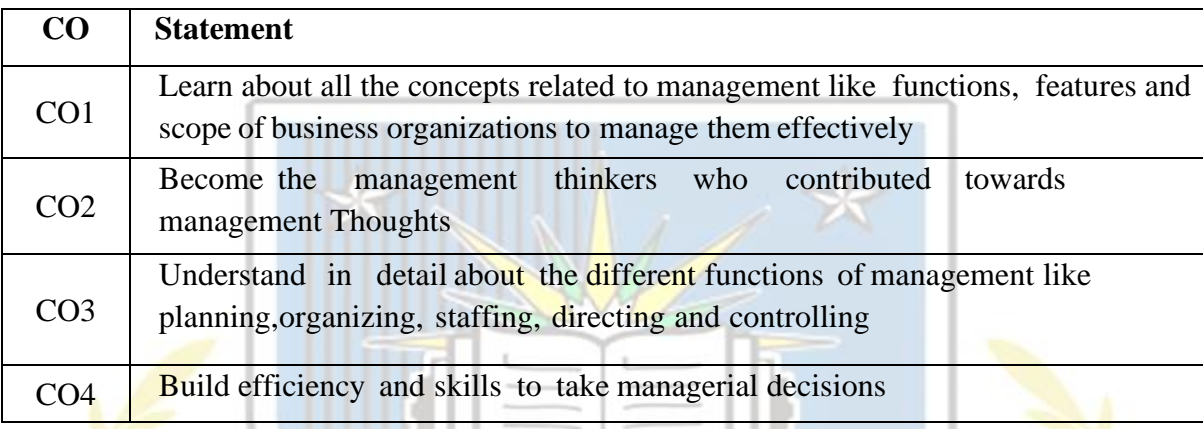

#### **Course Contents**

#### **UNIT-I**

Introduction: Scope of Financial Management, Objectives of Financial Management; Investment Decisions; Financing decisions; Profit Maximization vs. Wealth Maximization, Sources of Long term & Short term Financing. Time value of money.

### **UNIT-II**

Capital Budgeting: Meaning, importance and various techniques; Pay back methods; Post Payback period; rate of return method; Net Present value method; Internal rate of return method; Profitability index method. Cost of Capital: Introduction; measurement of cost of capital; cost of equity shares; cost of preference shares; cost of debt; calculation of overall cost of capital.

#### **UNIT-III**

Capital Structure: Introduction; capital structure decisions; NI approach; NOI approach; MM approach; Traditional approach. Working Capital: Meaning, Factors affecting working capital management and sources of working capital, Approaches.

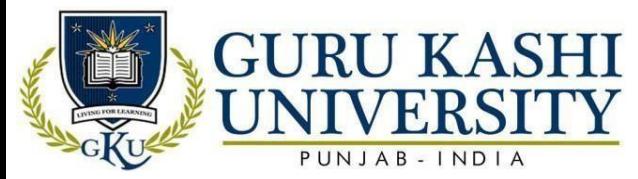

# **References:**

- Chandra, P. (2011). *Financial management*. Tata McGraw-Hill Education.
- Pandey.I.M. (2011). *Financial Management*. Tata McGraw-Hill Education.
- Kishore R.M. (2003). *Financial Management*. Taxman.
- Banerjee, B. (2015). *Fundamentals of financial management*. PHI Learning Pvt. Ltd..
- Higgins, R. C., & Reimers, M. (1995). *Analysis for financial management* (No. s 53).Chicago: Irwin.

# **Website/Links/Online Portal/ICT:**

- https:[//www.managementstudyguide.com/financial-management.htm](http://www.managementstudyguide.com/financial-management.htm)
- https:[//www.toppr.com/guides/business-environment/business-](http://www.toppr.com/guides/business-environment/business-functions/financial-) [functions/financial](http://www.toppr.com/guides/business-environment/business-functions/financial-)management/
- https://managementhelp.org/businessfinance/index.htm

#### **The mapping of PO/PSO/CO attainment is as follows:**

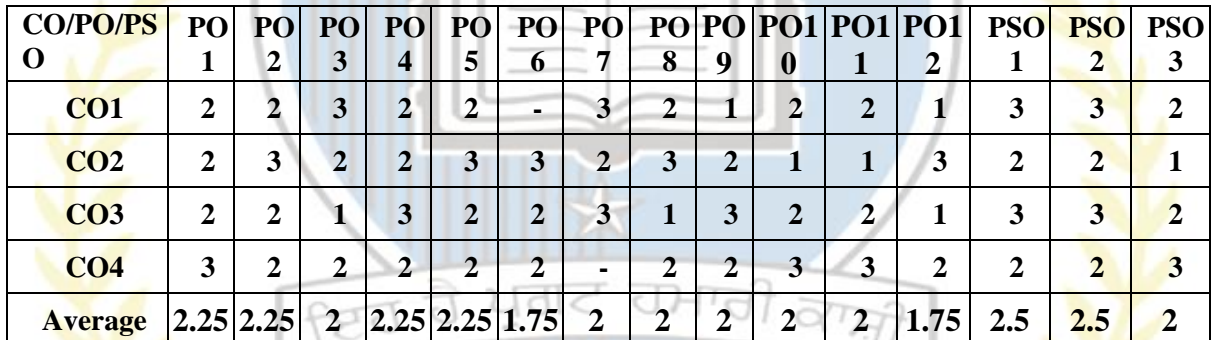

The correlation levels are: " $1"$  – Low Correlation, " $2"$  – Medium Correlation, " $3"$  – High Correlation and "-" indicates there is no correlation.

# **Course Name: Business Statistics**

**Course Code: (B203202)**

**Semester 2nd**

# **Credit 5 L T P**

**5 0 0**

**Course Outcomes:** On successful completion of this course, the students will be able to:

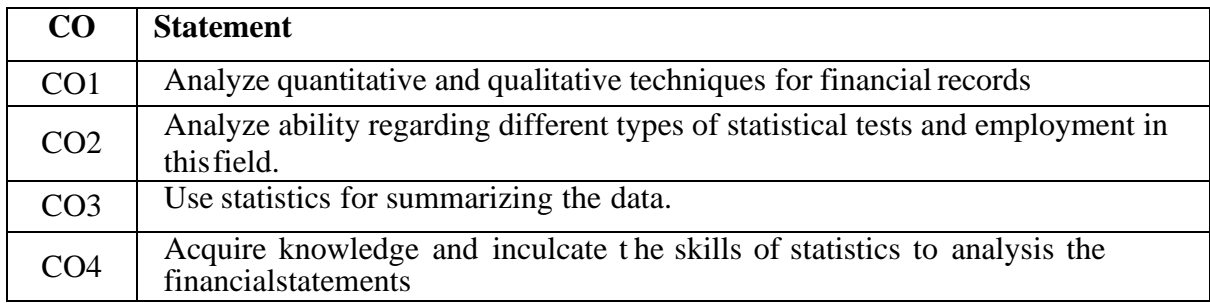

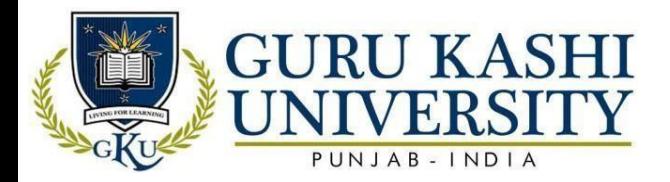

# **Course Contents:**

# **Unit I**

Introduction to statistics- Definition, Importance and limitations, Function and scope Measure of Central Tendency: Mean, Median, Mode, Mathematical averages including geometric mean and harmonic mean. Measure of dispersion: Range, Quartile deviation, Mean deviation and Standard deviation.

# **Unit II**

Theory of Probability. Approaches to the calculation of probability. Calculation of event probabilities. Addition and multiplication laws of probability. Conditional probability and Bayes' Theorem. Expectation and variance of a random variable. Probability distributions: Binomial, Poisson and Normal.

# **Unit III**

Correlation Analysis. Meaning of Correlation: simple, multiple and partial; linear and nonlinear. Rank Correlation. Regression Analysis. Principle of least squares and regression lines. Regression equations and estimation. Standard Error of Estimates.

# **Unit IV**

Index numbers: Need, Definition and limitations of index numbers- Simple and weighted Indexnumbers.

# **References:**

- Levin, Richard and David S. Rubin, (2011). *Statistics for Management*. 7th Edition, Prentice Hall of India
- Siegel, Andrew F. (2017). *Practical Business Statistics*. International Edition (4th Ed.). Irwin McGraw Hill
- Berenson and Levine. (2012) .*Basic Business Statistics: Concepts and* Applications. Prentice Hall.
- Frank , Harry and Steven C. Althoen, (1995 ). *Statistics: Concepts andApplications*. Cambride Low-priced Editions.
- Spiegel M.D. (2013). *Theory and Problems of Statistics*. Schaum's Outlines Series. McGraw Hill Publishing Co.

# **Website/Links/Online Portal/ICT:**

- https:[//www.statisticshowto.com/business-statistics/](http://www.statisticshowto.com/business-statistics/)
- https://learn.saylor.org/course/BUS204

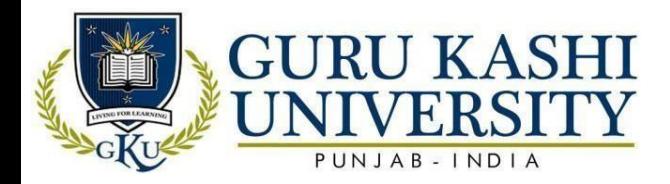

• https:[//www.coursera.org/specializations/business-statistics-analysis](http://www.coursera.org/specializations/business-statistics-analysis)

# **The mapping of PO/PSO/CO attainment is as follows:**

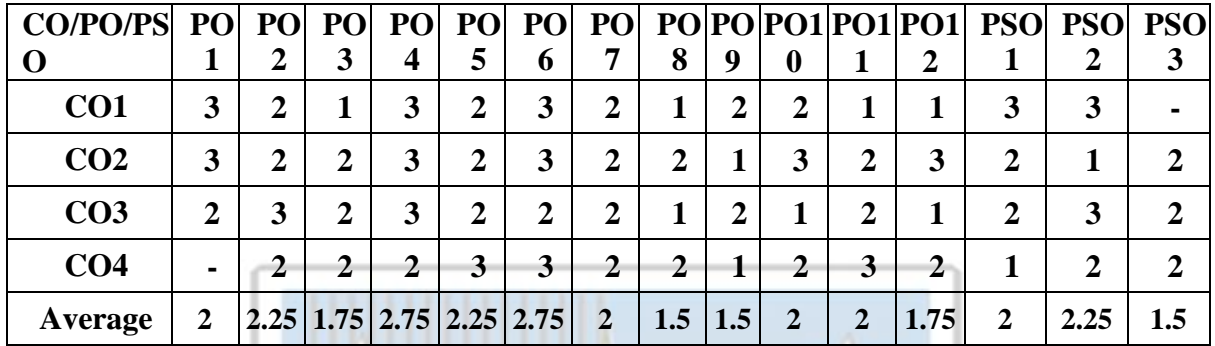

The correlation levels are: "1" – Low Correlation, "2" – Medium Correlation, "3" – High Correlation and "-" indicates there is no correlation.

# **Course Name: Macro Economics**

#### **Course Code: (B203203)**

**Semester 2nd**

#### **Credit 5 LTP**

**4 10** 

**Course Outcomes:** On successful completion of this course, the students will be able to:

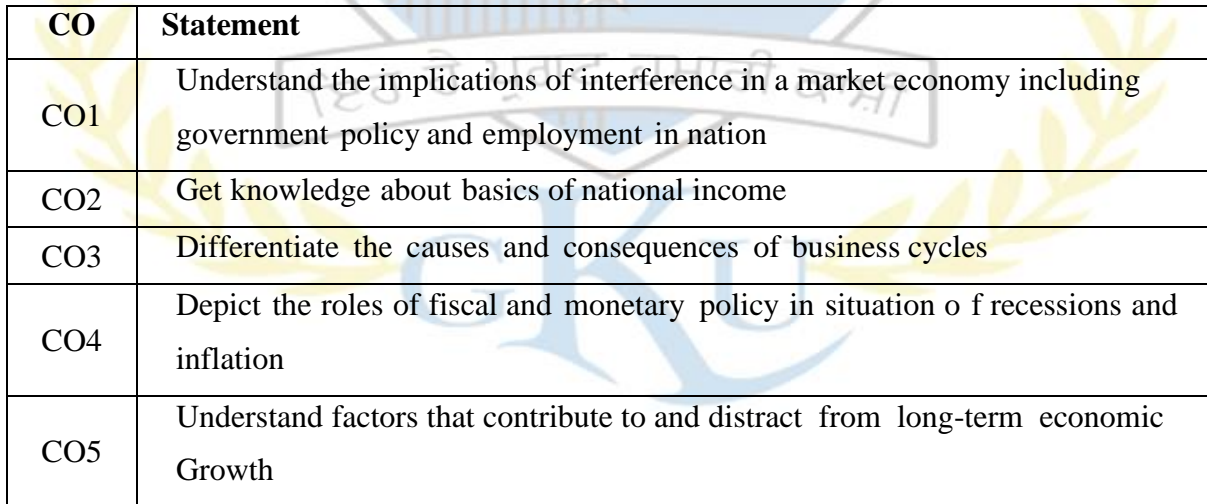

# **Course Contents:**

#### **Unit I**

Macroeconomics – Concept, nature, scope and importance. Variables of macroeconomics – real and nominal, induced and autonomous, Ex- ante and ex- post. Difference between Micro and Macro Economics Determination of aggregate demand and aggregate supply. Shift in aggregate demand. Conditions of equilibrium. Circular flow of income and expenditure- three

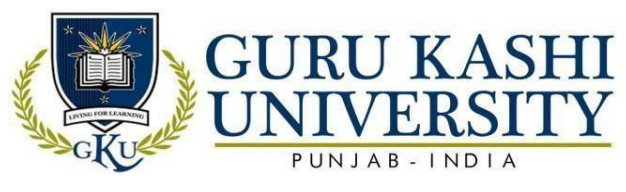

sector, four sector models.

### **Unit II**

National income – concept, Gross & Net National Product, Gross & Net Domestic Product, Personal income, disposable income, methods & problems of measurement of national income. Inflation- types, causes of rising and falling inflation, effects, social costs of inflation.

# **Unit III**

Classical model of employment, Keynesian model of income, output and employment. Unemployment- meaning, types, IS-LM curve model, Phillips's curve. Behavioral Foundations- Investment –importance, classification, determinants of induced, investment, residential investment and private investment.

#### **Unit IV**

Theories of Wages, Interest and Employment. Business Cycle-meaning, phases. Multiplier – concept, limitations, Static and dynamic analysis. Fiscal policy, Monetary policy.

# **Reference:**

- Mankiw, N. Gregory. (2013). *Macroeconomics.* Macmillan Worth Publishers. New York,Hampshire U.K.
- Dornbusch, Rudiger. and Stanley. Fischer (1994). *Macroeconomics.* McGraw-Hill.
- Dornbusch Rudiger. Stanley.Fischer and RichardStartz, (2013). *Macroeconomics* Irwin/McGraw-Hill, Singapore.
- Barro, Robert J. (2002). *Macroeconomics*. MIT Press. Cambridge MA.
- Burda, Michael , and Wyplosz.(2013). *Macroeconomics A European Text*. Oxford University Press, Oxford.

#### **Website/Links/Online Portal/ICT:**

- https:[//www.investopedia.com/terms/m/macroeconomics.asp](http://www.investopedia.com/terms/m/macroeconomics.asp)
- https:[//www.khanacademy.org/economics-finance-domain/macroeconomics](http://www.khanacademy.org/economics-finance-domain/macroeconomics)
- https:[//www.economicsonline.co.uk/Managing\\_the\\_economy/What\\_is\\_macro](http://www.economicsonline.co.uk/Managing_the_economy/What_is_macro-)economics.html.

#### **The mapping of PO/PSO/CO attainment is as follows:**

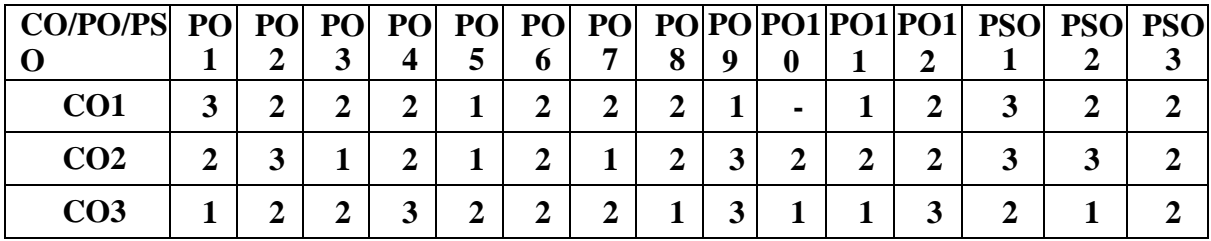

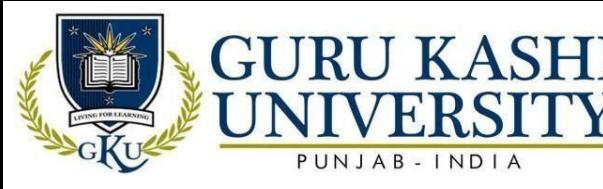

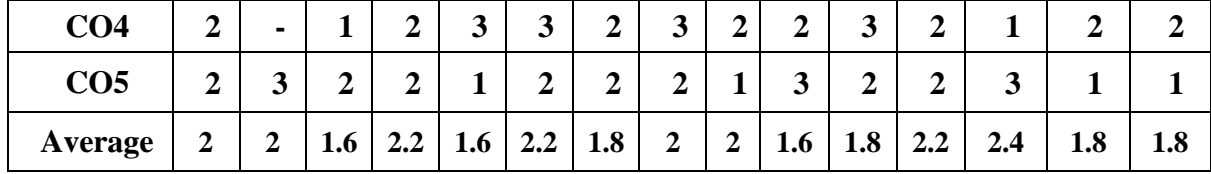

The correlation levels are: "1" – Low Correlation, "2" – Medium Correlation, "3" – High Correlation and "-" indicates there is no correlation.

# **Course Name: Corporate Laws**

#### **Course Code: A203204**

#### **Semester 2nd**

# **Credit 5 L T P**

**4 1 0** 

**Course Outcomes:** On successful completion of this course, the students will be able to:

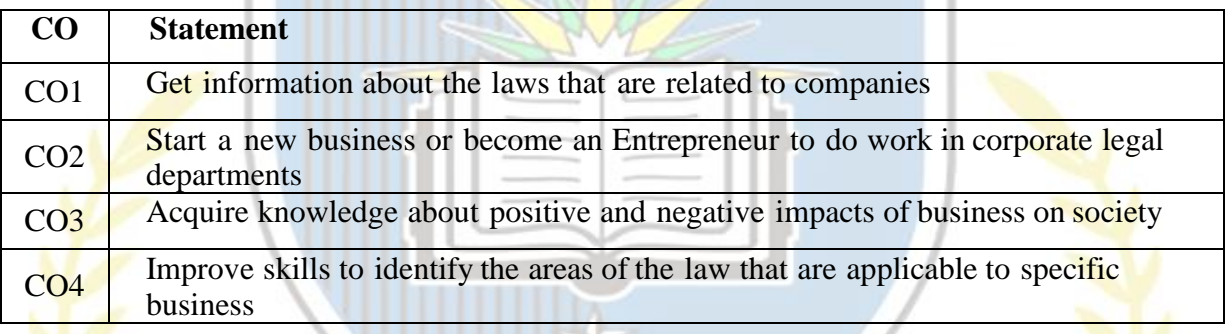

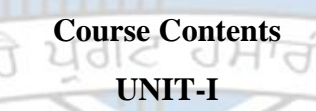

Introduction: Concept of lifting of corporate veil, Types of companies, association not forprofit, illegal association, Formation of company – Promoters, their legal position, pre-incorporation. Contract and provisional contracts, Documents – Memorandum of

Association, Articles of Association, Doctrine of Constructive Notice and Indoor Management, Prospectus and Book Building.

#### **UNIT-II**

Share Capital – issue, allotment and forfeiture of share, Demat of share, transmission of shares, Members and shareholder – their rights and duties, Convening and conduct of shareholders meetings, Management – Directors, their dis-qualifications, appointment, legal position, powers and duties. Disclosures of interest, removal of directors, board meetings, other managerial personnel and remuneration.

#### **UNIT-III**

Dividend and issue of bonus shares, Investigations, winding up – concept and modesof winding up, Emerging issues in company law: Producer Company – concept and formation

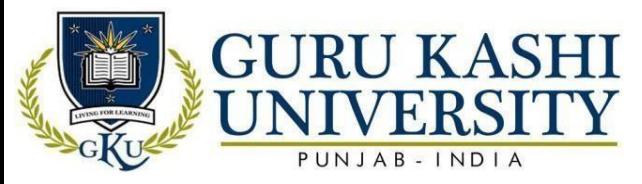

corporate governance – concept, relevance and provisions under listing agreement. Depositories Act 1996

# **References:**

- Kannal, S., & V.S. Sowrirajan. (2003). *Company Law Procedure*. Taxman's Allied Services (P) Ltd., New Delhi
- Kapoor, G.K. (2003). *Corporate Laws & Secretarial Practice*. Premier Book Company.New Delhi.
- Datey, V.S. (2003). *Students Guide to Corporate Laws*. Taxman's Allied Services (P)Ltd., New Delhi,
- Lal, J. (2003). *Mannual of Companies Act, Corporate Laws and SEBI Guidelines*. Bharat LawHouse. New Delhi
- Singh, Avtar. (2003). *Company Law*. Eastern Book Company. Lucknow.

**Website/Links/Online Portal/ICT:**

- https://scoop.eduncle.com/indian-corporate-laws
- <http://www.legalserviceindia.com/legal/article-1531-corporate-laws-in-> Indiaexhaustive-
- https://legalcareerpath.com/what-is-corporate-law/
- https://hirealawyer.findlaw.com/choosing-the-right-lawyer/corporate-law.html

**The mapping of PO/PSO/CO attainment is as follows:**

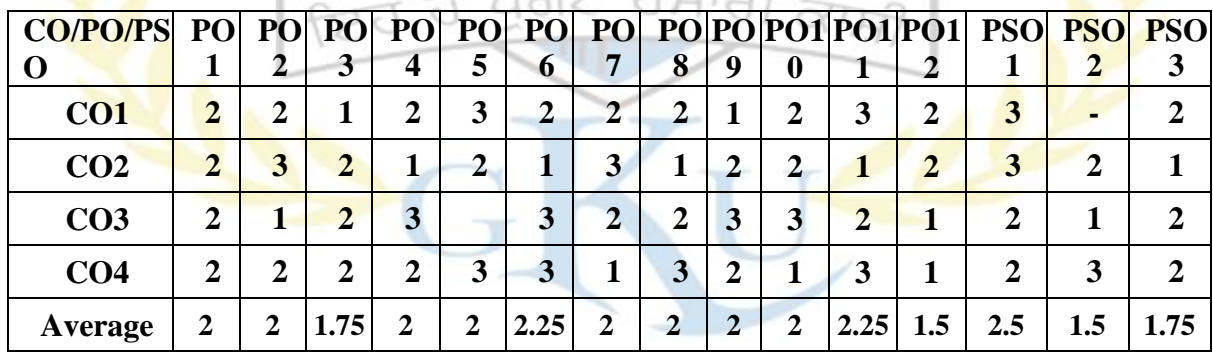

 $P_{\text{max}}$ 

The correlation levels are: "1" – Low Correlation, "2" – Medium Correlation, "3" – High Correlation and "-" indicates there is no correlation.

# **Course Name: Introduction to Computers and Information Systems**

# **Course Code: (A203205)**

# **Semester 2nd**

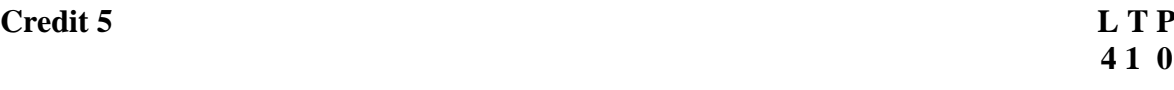

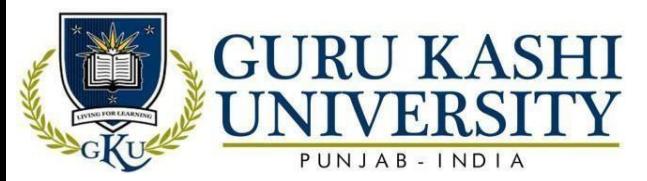

**Course Outcomes:** On successful completion of this course, the students will be able to:

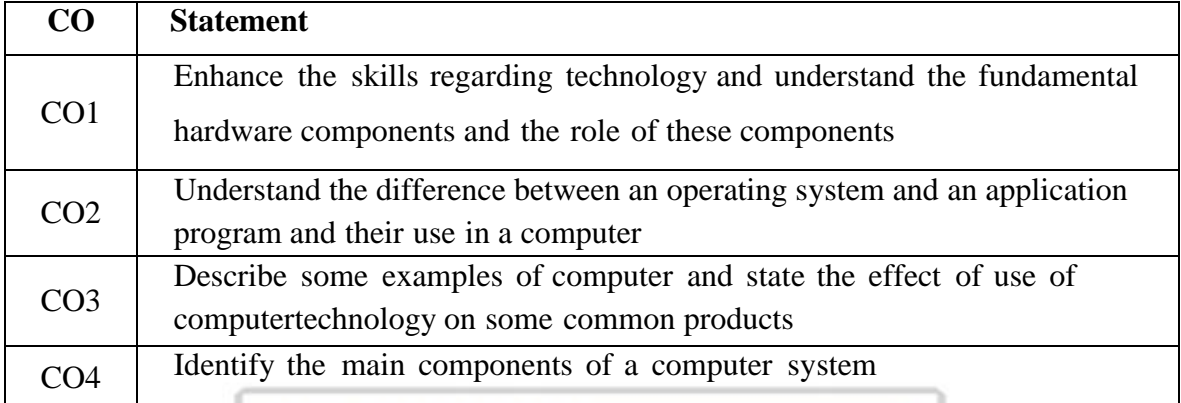

#### **Course Contents**

#### **UNIT-I**

Computer- Meaning, Characteristics, Advantages, Limitations, Types, Applications. Data Representation. Hardware, Firmware, Live-ware, Software, Relationship between hardware and software. System Software: Operating system, Translators, interpreter, compiler, assemblers, linkers. Overview of operating system, functions of operating system. Application software: General Purpose Packaged Software and tailor-made software.

# **UNIT-II**

Information System: Meaning, Need of an efficient Information System, Types of Information System. Information requirement for Planning, Coordination, and Control for various levels in Business, Industry. Basic of data arrangement and access. Databases: The Modern Approach, Meaning of Internet, Growth of internet, Origin of Internet. Basic Internet Terminology, Net Etiquette.

# **UNIT-III**

Accounting Information System (AIS): Meaning, characteristics, diagrams to depict AIS and its major subsystems. Management Information System: Meaning, concepts, input and output of MIS with illustration. Decision Support System: Introduction, Decision making, DSS concept, objective.

#### **References:**

- Hunt, R., J. Shelley. (2002). *Computers and Commonsense*. Prentice Hall of India.
- Leon A. and Leon M. (2002). *Fundamentals of Information Technology*. Vikas Software manuals.
- Sinha, Pradeep K. and Preeti Sinha. (2003). *Foundation of Computing. BPB* Publication.
- Kumar, Muneesh. (1998). *Business Information System.* Vikas Publishing House.

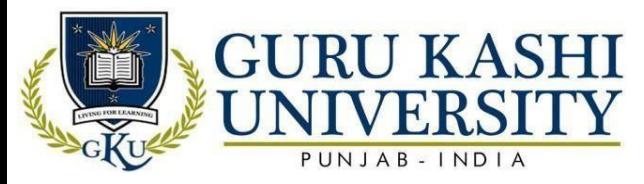

• Bharihoka, Deepak, (2000). *Fundaments of Information Technology*. Excel Book.

# **Website/Links/Online Portal/ICT:**

- [http://cs.sru.edu/~mullins/cpsc100book/module02\\_introduction/module02-](http://cs.sru.edu/~mullins/cpsc100book/module02_introduction/module02-03_introduction.html) [03\\_introduction.html](http://cs.sru.edu/~mullins/cpsc100book/module02_introduction/module02-03_introduction.html)
- https://sctevtservices.nic.in/docs/website/pdf/140304.pdf
- https://en.wikibooks.org/wiki/Introduction\_to\_Computer\_Information\_Systems

# **The mapping of PO/PSO/CO attainment is as follows:**

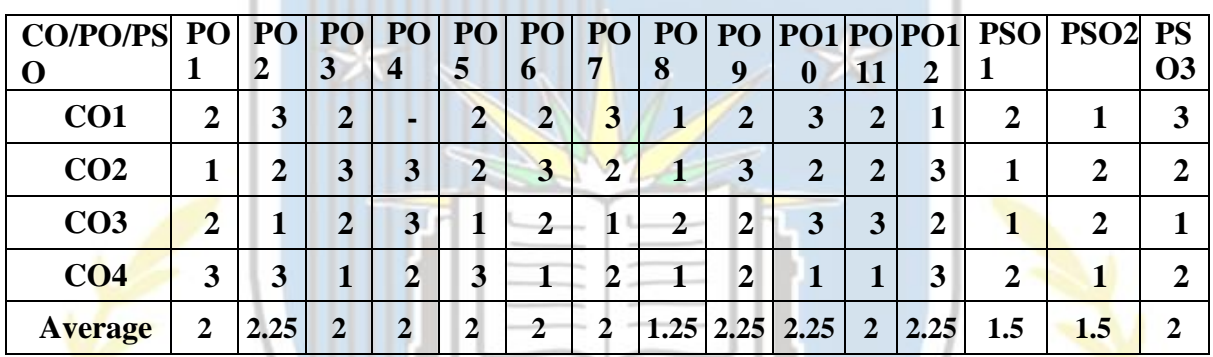

The correlation levels are: "1" – Low Correlation, "2" – Medium Correlation, "3" – High Correlation and "-" indicates there is no correlation.

#### **Course Name: Business Mathematics**

#### **Course Code: (A203301)**

**Semester 3 rd**

# **Credit 5** L T P

**5 0 0**

**Course Outcomes:** On successful completion of this course, the students will be able to:

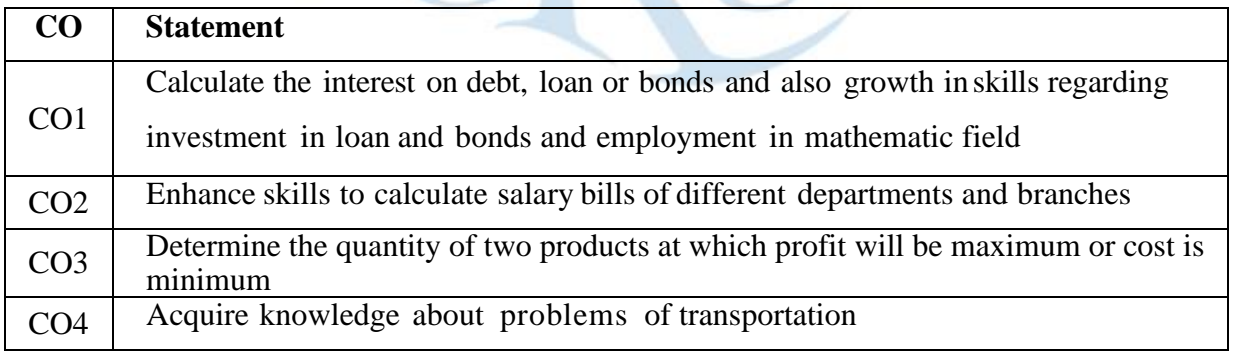

**Course Contents**

# **UNIT -I**

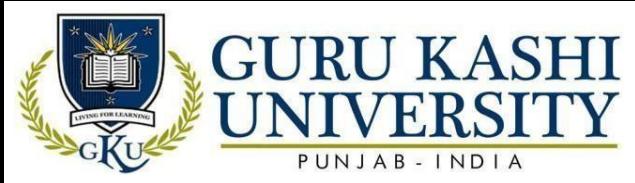

Matrices and Determinants: Definition of a matrix; Types of matrices; Algebra of matrices; Properties of determinants; Calculation of values of determinants up to third order; Adjoint of a matrix, elementary row or column operations; Finding inverse of a matrix through adjoint and elementary row or column operations; Solution of a system of linear equations having unique solution and involving not more than three variables. Applications of matrix in business.

#### **UNIT-II**

Compound Interest and Annuities: Certain different types of interest rates; Concept of present value and amount of a sum; Type of annuities; Present value and amount of an annuity, including the case continuous compounding; Valuation of simple loans and debentures; Problems relating to sinking funds.

#### **UNIT -III**

Linear Programming -Formulation of LPP; Graphical method of solution; Problems relating to two variables including the case of mixed constraints; Cases having no solution; multiple solutions, unbounded solution and redundant constraints. Simplex Method - Solution of problems up to three variables, including cases of mixed constraints; Duality; Transportation Problem and Assignment Problem.

#### **References:**

- Hooda, R. P. (2013). *Statistics for business and economics*. Vikas Publishing House.
- Gupta S.P. (2012*). Statistics Methods*. Vikas Publishing House.
- Gupta, S. C., & Kapoor, V. K. (2020). *Fundamentals of mathematical statistics*.Sultan Chand & Sons.
- Gupta, P., & Chug, O. P. (2005). *Comprehensive Business Mathematics*. Laxmi Publications.
- Budnick, F. S., Quinn, S., Bowser, K., & Flaherty, E. H. (1993). *Applied mathematicsfor business, economics, and the social sciences*. Singapore: McGraw-Hill.

#### **Website/Links/Online Portal/ICT:**

- https:[//www.google.com/url?sa=t&source=web&rct=j&url=http://www.pbte.edu.pk/text](http://www.google.com/url?sa=t&source=web&rct=j&url)  $\frac{20}{25}$ books/dae/math\_113/Chapter\_09.pdf&ved=2ahUKEwj50NrrsN3pAhWPSH0KHfMyD8c QFjABegQIAxAB&usg=AOvVaw1PKrjY1BCNvh0MSKOOp7P7
- https:[//www.google.com/url?sa=t&source=web&rct=j&url=http://www.pondiuni.edu.in/st](http://www.google.com/url?sa=t&source=web&rct=j&url)

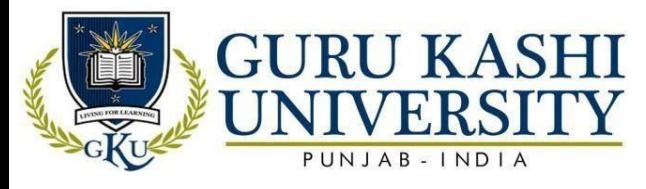

[ora](http://www.google.com/url?sa=t&source=web&rct=j&url)

[ge/](http://www.pondiuni.edu.in/storage)dde/downloads/mbaii\_qt.pdf&ved=2ahUKEwjrr9vWsd3pAhUXU30KHYiBB7AQFjA

Ae gQI AhAB&usg=AOvVaw0a0VZ3b1oj3GmztNaDl8FR

• https:[//www.youtube.com/playlist?list=PLgA4wLGrqI-ll9OSJmR5nU4lV4\\_aNTgKx](http://www.youtube.com/playlist?list=PLgA4wLGrqI-ll9OSJmR5nU4lV4_aNTgKx)

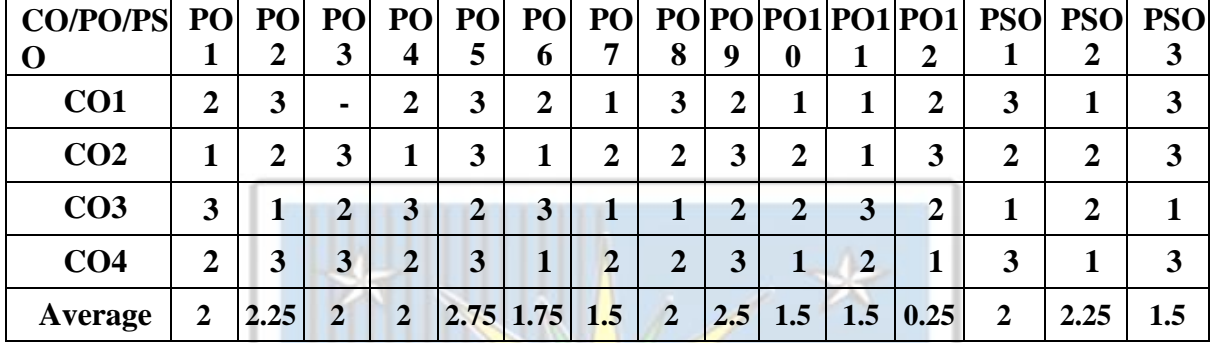

#### **The mapping of PO/PSO/CO attainment is as follows:**

The correlation levels are: "1" – Low Correlation, "2" – Medium Correlation, "3" – High Correlation and "-" indicates there is no correlation.

#### **Course Name: Banking Theory Law & Practice**

#### **Course Code: (A203302)**

**Semester 3rd**

#### **Credit 5** L T P

**4 10** 

**Course Outcomes:** On successful completion of this course, the students will be able to:

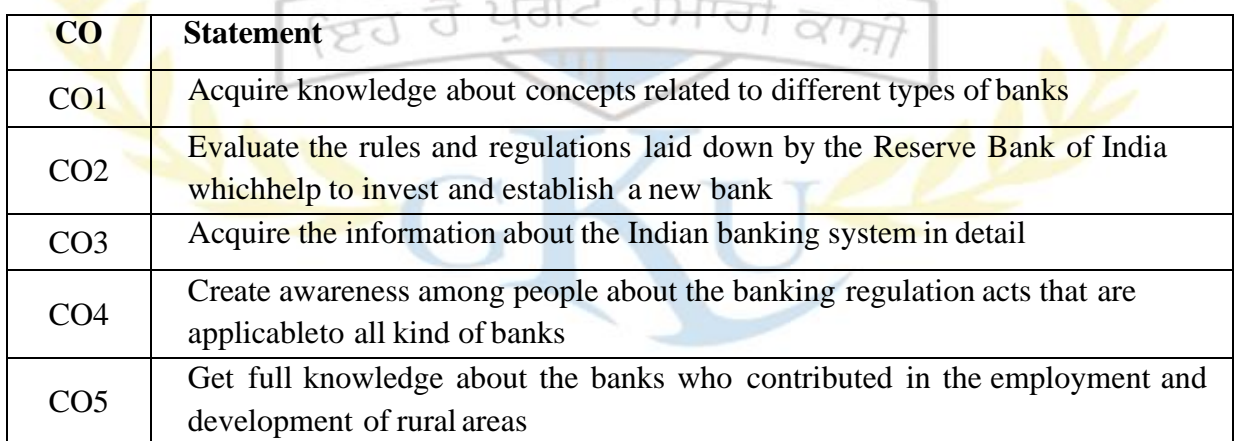

# **Course Contents**

# **UNIT- I**

Bank: Concept, classification, objectives, functions and importance; Balance Sheet of a Bank: Main assets and liabilities and their significance. Indian Banking System; Structure and organization of Banks: Commercial Banks; their functions, role in the development of business in India their progress and performance.

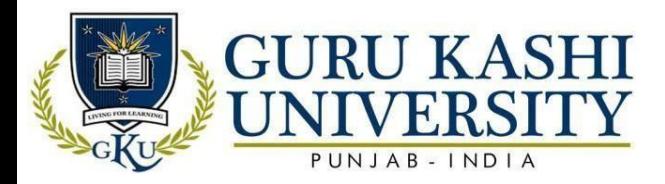

# **UNIT-II**

Reserve Bank of India: Objectives; Organization; Functions and its Working; Monetary policy; Credit Control Measures and their effectiveness. Banking Sector Reforms

# **UNIT – III**

Banking Regulation Act 1949, Social Control; RBI Act 1934, Functions of RBI. Regional Rural Banks in India: Their functions and role in rural development; Progress and performance. Banking technology: computerization, internet, mobile and ATMs, security issues, priority Sector lending;

# **References:**

- Khan, M. Y. (2004). *Financial services*. Tata McGraw-Hill Education.
- Bhole, L. M. (2004). *Financial institutions and markets: structure, growth and innovations, 4e*. Tata McGraw-Hill Education.
- Uppal, R. K., & Kaur, R. (2006). *Banking sector reforms in India: a review of post-1991developments*. New century Publications
- Shekhar, K. C., & Lekshmy, S. (2005). *Banking theory and practice*. Vikas Publishing House.
- Clifford, G. (2011). *Banking and Finance: Theory, Law and Practice*. PHI Learning Pvt. Ltd.

# **Website/Links/Online Portal/ICT:**

- https://youtu.be/i9eNql\_S0xY
- https://youtu.be/JEPWKghf2QE
- https://www.google.com/url?sa=t&source=web&rct=j&url=https:/[/www.icsi.edu/docs/we](http://www.icsi.edu/docs/webmo) [bmod](http://www.icsi.edu/docs/webmo)ules/Publications/9.1%2520Banking%2520Law%2520Professional.pdf&ved=2ahUK Ewjg 2e L3zN3pAhVMbysKHVPgABIQFjAQegQICBAB&usg

# **The mapping of PO/PSO/CO attainment is as follows:**

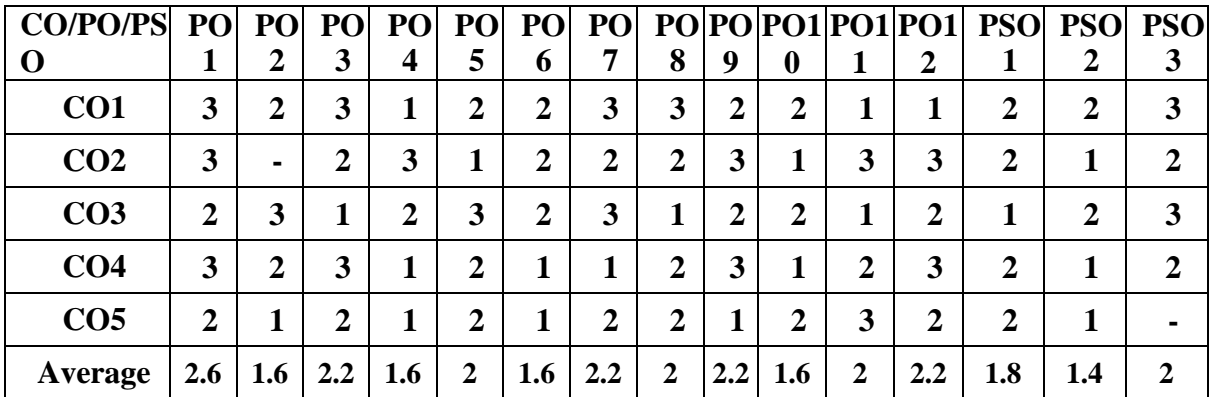

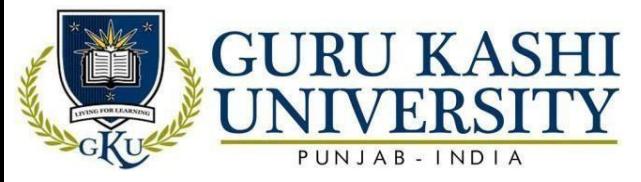

The correlation levels are: "1" – Low Correlation, "2" – Medium Correlation, "3" – High Correlation and "-" indicates there is no correlation.

# **Course Name: Foundations of International Business**

#### **Course Code: (A201405)**

**Semester 3rd**

#### **Credit 5 L T P**

**4 1 0**

**Course Outcomes:** On successful completion of this course, the students will be able to:

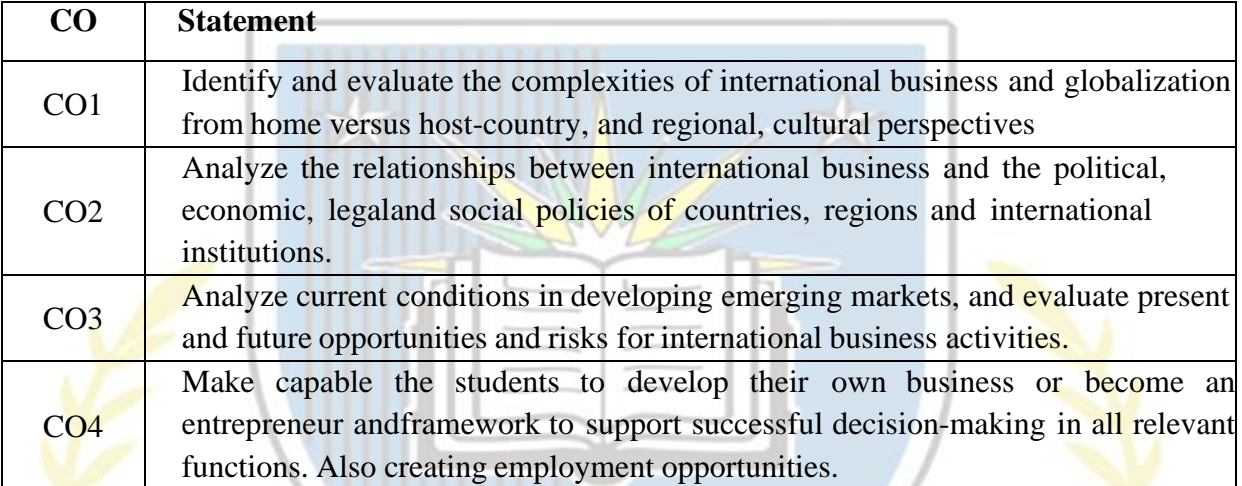

# **Course Content**

**UNIT-I**

Types of international business; basic structure of international business environment; risk in international business; motives for international business; barriers to international business.

# **UNIT-II**

Foreign market entry modes; factors of country evaluation and selection; decisions concerning foreign direct and portfolio investment; control methods in international business, Basic foreign manufacturing and sourcing decisions; product and branding decisions for foreign markets; approaches to international pricing; foreign channel and logistical decisions

# **UNIT-III**

Accounting differences across countries; cross cultural challenges in international business; international staffing and compensation decisions; basic techniques of riskmanagement in international business

#### **References:**

• Murthy, K. B. (2009). *Politics, Ethics and social responsibility of business*. Pearson

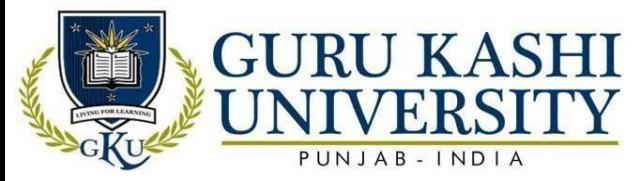

Education India.

- Sharma, J. P. (2013). *Corporate Governance, Business Ethics and CSR:(with Case Studiesand Major Corporate Scandals)*. Ane Books Pvt.
- Mallin A Christine.(2007). *Corporate Governance (Indian Edition)*, Oxford University Press, NewDelhi.
- Tricker, R. B., & Tricker, R. I. (2015). *Corporate governance: Principles, policies, andpractices*. Oxford University Press, USA.
- Crane, A., McWilliams, A., Matten, D., Moon, J., & Siegel, D. S. (Eds.). (2008). *TheOxford handbook of corporate social responsibility*. OUP Oxford.

# **Website/Links/Online Portal/ICT:**

- https://www.google.com/url?sa=t&source=web&rct=j&url=https://bbamantra.com/introd uctiontointernationalbusiness/&ved=2ahUKEwiYvPPQzt3pAhWuwzgGHe39CGYQFjA DegQIBhAB&us g=AOv Vaw244MbBsblY1rVtmcrXbsIZ&cshid=1590911398341
- https://www.google.com/url?sa=t&source=web&rct=j&url=https:/[/www.slideshare.net/m](http://www.slideshare.net/mobil) [obile](http://www.slideshare.net/mobil)/syedvaliullahbakhtiyari/ibnotescomplete&ved=2ahUKEwiYvPPQzt3pAhWuwzgGHe39 CGYQFjAKegQICBAB&usg=AOvVaw1u0DEAt9Ne1R8SSaGRbfAI&cshid=159091150 6849
- https://www.google.com/url?sa=t&source=web&rct=j&url=https:/[/www.slideshare.net/m](http://www.slideshare.net/mobil) [obile](http://www.slideshare.net/mobil)/harshbansal0041/modesofentrytointernationalbusiness&ved=2ahUKEwi5kIbJz93pA hWbzTgGHatuBp0QFjAAegQIARAB&usg=AOv Va w3nv2UCDawSglEpxrEJTRnQ&cshid=1590911621433

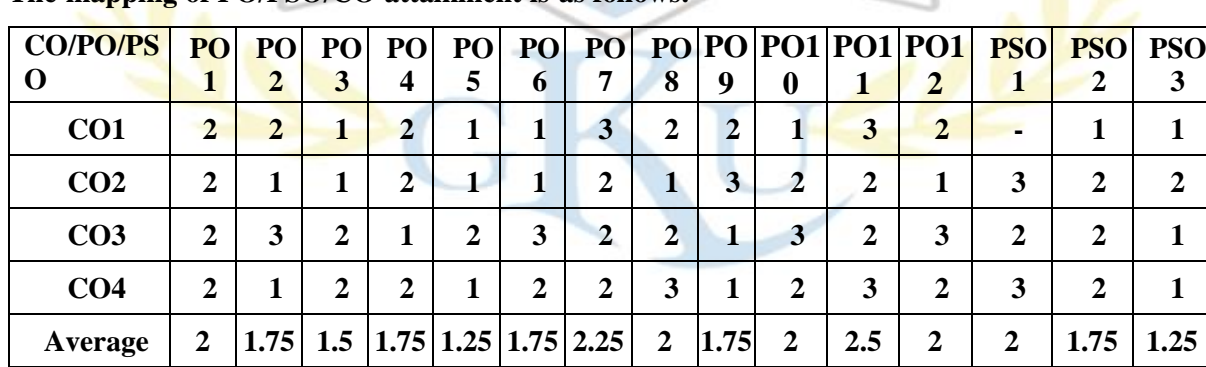

**The mapping of PO/PSO/CO attainment is as follows:**

The correlation levels are: "1" – Low Correlation, "2" – Medium Correlation, "3" – High Correlation and "-" indicates there is no correlation.

# **Course Name: Marketing Management**

# **Course Code: (A203304)**

**Semester 3rd**

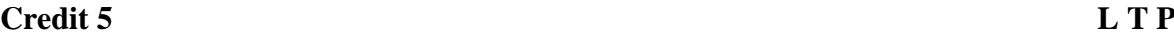

**4 1 0**

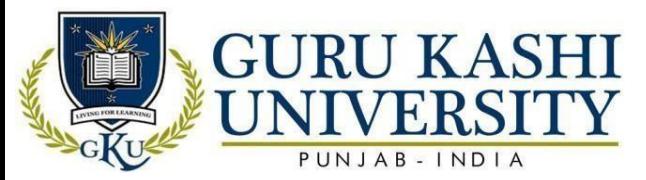

**Course Outcomes:** On successful completion of this course, the students will be able to:

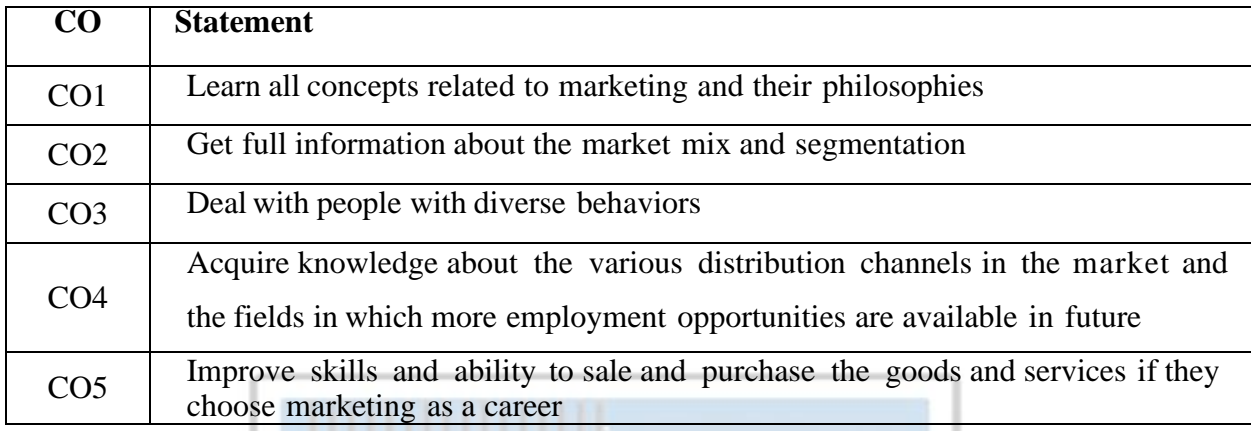

#### **Course Contents**

# **UNIT-I**

Introduction: Concept, nature, scope and importance of marketing; Marketing concept and its evolution; Marketing mix; strategic marketing planning—an overview. Evolution of marketing concept, Role of Marketing in developing economy. Marketing Environment – Micro and Macro components and their impact on marketing decisions. Market segmentation and positioning. Buyer behaviour, Consumer versus Organizational Buyers, Consumer decisionmaking process.

# **UNIT-II**

Product Decisions : Concept of a product, Classification of products, Major product decisions, Product line and product mix, Product life-cycle–strategic implications. Branding, Packaging and Labeling. New product development and consumer adoption process. Pricing Decisions: Factors affecting price determination; Pricing policies and strategies; Discounts and rebates.

# **UNIT-III**

Distribution Channels and Physical Distribution Decisions: Nature, functions, and types of distribution channels; Distribution channel intermediaries; Channel management decisions; Retailing and wholesaling. Promotion Decisions: Communication process; Promotion mix advertising, personal selling, sales promotion, publicity and public relations; Determining advertising budget; Copy designing and its testing. Media selection; Advertising effectiveness;

Sales promotion – tools and techniques. Marketing Research: Meaning and scope of marketing research; Marketing research process.

#### **References:**

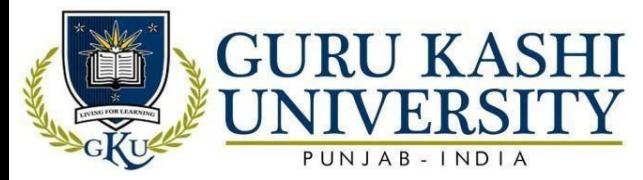

- Kotler, P., Armstrong, G., Ang, S. H., Leong, S. M., Tan, C. T., & YAU, O. (2008).
- *Principles of marketing: An global perspective*. Pearson/Prentice-Hal
- Stanton, W. J. (1984). *Test Bank to Accompany Fundamentals of Marketing*. McGraw-Hill.
- Gandhi, J. C. (2001). *marketing Management*. Tata McGraw Hill Publishing, New Delhi.
- Ramaswami, V. S., & Namakumari, S. (2004). *Marketing management*. MacMillan, India Ltd.
- Deepak, R. K. A., & Jeyakumar, S. (2019). *Marketing management*. Educreation Publishing.

**Website/Links/Online Portal/ICT:**

- https:[//www.google.com/url?sa=t&source=web&rct=j&url=http://www.pondiuni.edu.](http://www.google.com/url?sa=t&source=web&rct=j&url) [in](http://www.google.com/url?sa=t&source=web&rct=j&url)
- https://www.google.com/url?sa=t&source=web&rct=j&url=https:/[/www.slideshare.net/](http://www.slideshare.net/mobile/t) [mo](http://www.slideshare.net/mobile/t) [bile/te](http://www.slideshare.net/mobile/t)jasriSAMBRANI/marketing-research-66639990&ved=2ahUKEwjFj9-

A193pAhVWX30KHQh5AtYQFjABegQIDBAG&usg=AOvVaw1wRM1bc5XRx79

vUzCkOuzo&cshid=1590913608865

• https://youtu.be/EvzwkqxFwUE

**The mapping of PO/PSO/CO attainment is as follows:**

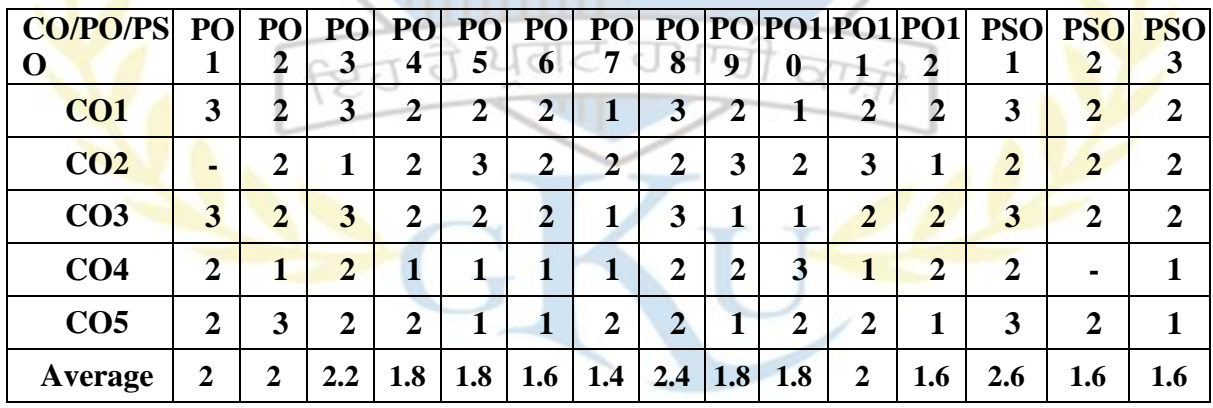

The correlation levels are: "1" – Low Correlation, "2" – Medium Correlation, "3" – High Correlation and "-" indicates there is no correlation.

# **Course Name: Corporate Accounting**

#### **Course Code: (A203305)**

# **Semester 3rd**

# **Credit 5 L T P**

**4 1 0**

**Course Outcomes:** On successful completion of this course, the students will be able to:

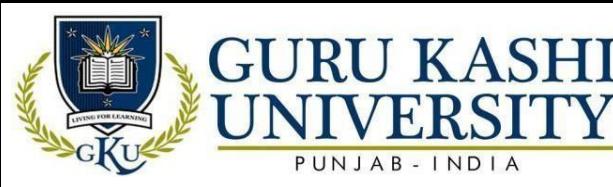

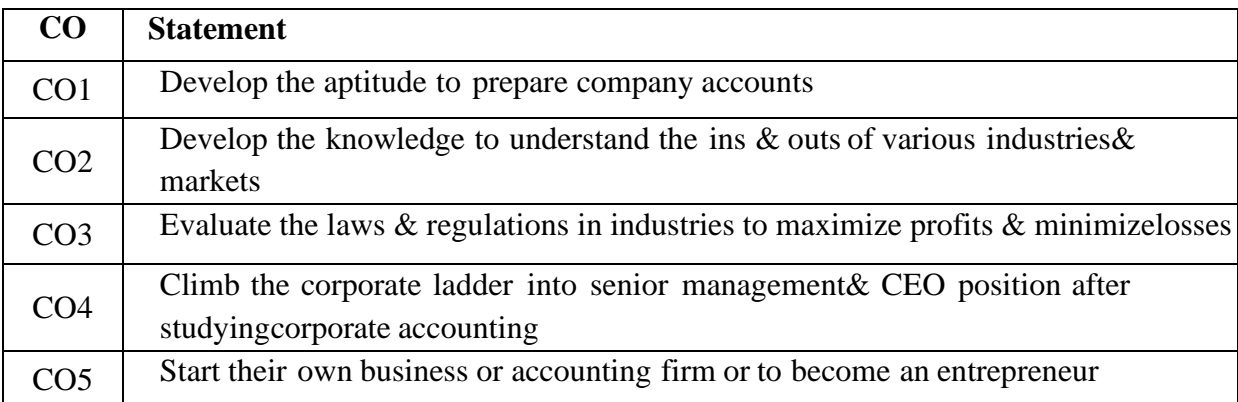

#### **Course Contents**

# **UNIT - I**

Concept and Scope of Corporate Accounting; Share Capital and its types; Shares: Types, Issue, forfeiture and re-issue of forfeited shares; Buy back of shares; Book building; Sweat equity; Employee stock option scheme; Rights issue; Bonus shares; Redemption of preference shares.

# **UNIT - II**

Debentures: Types, issue and redemption of debentures; Underwriting of shares and debentures including firm underwriting; Calculation of the liability of the underwriter; Sub-underwriting; Broker and brokerage; Acquisition of business and Profit prior to incorporation.

# **UNIT – III**

Goodwill: Meaning; Types; Factors determining goodwill; Need for valuation of goodwill; Methods for the valuation of goodwill. Valuation of shares: Need and methods. Preparation of final accounts of a corporate body as per the latest version of Schedule VI

# **References:**

- Craig, R., & Diga, J. (1998). Corporate accounting disclosure in ASEAN. *Journal ofInternational Financial Management &Accounting.* Wiley online library
- Benston, G. J. (1967). Published corporate accounting data and stock prices. *Journalof Accounting Research*, 22-54.
- Gupta, N., & Sharma, C. (2012). *Financial Accounting*. Ane Books Pvt Ltd.
- Goyal, V. K., & Goyal, R. (2012). *Corporate accounting*. PHI Learning Pvt. Ltd.
- Bhasin, M. L. (2013). Corporate accounting fraud: A case study of Satyam ComputersLimited. *Open Journal of Accounting*, *2*, 26-38.

# **Website/Links/Online Portal/ICT:**

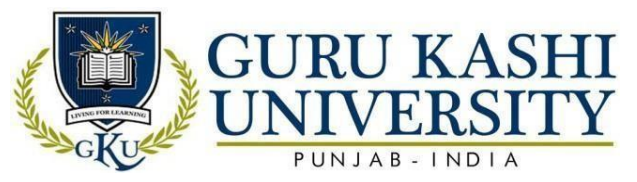

- https://youtu.be/pf7Hig6vIHU
- https://youtu.be/CJ5kgmHoEoE
- https://www.google.com/url?sa=t&source=web&rct=j&url=https:/[/www.slideshare.ne](http://www.slideshare.net/) [t/](http://www.slideshare.net/) mobile/YaminiKahaliya/notes-on-valuation-of-goodwill-and-shares-for-bbabcomstudents&ved=2ahUKEwiI\_eTz5t3pAhXlzjgGHQoGCL0QFjAEegQIBRAU&usg=AO vVaw0h0CXRJ1UGv2lkMA8HCW58&cshid=1590917909101.

# **The mapping of PO/PSO/CO attainment is as follows:**

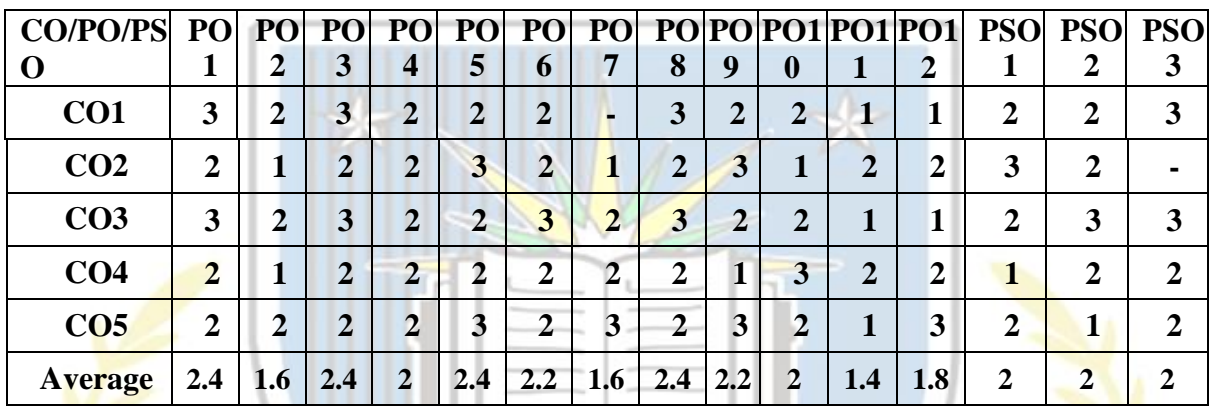

The correlation levels are: "1" – Low Correlation, "2" – Medium Correlation, "3" – High Correlation and "-" indicates there is no correlation.

# **Course Name: Environment Studies**

# **Course Code: (A100302)**

**Semester 4th**

# **Credit 3** L T P

**3 0 0**

**Course Outcomes:** On successful completion of this course, the students will be able to:

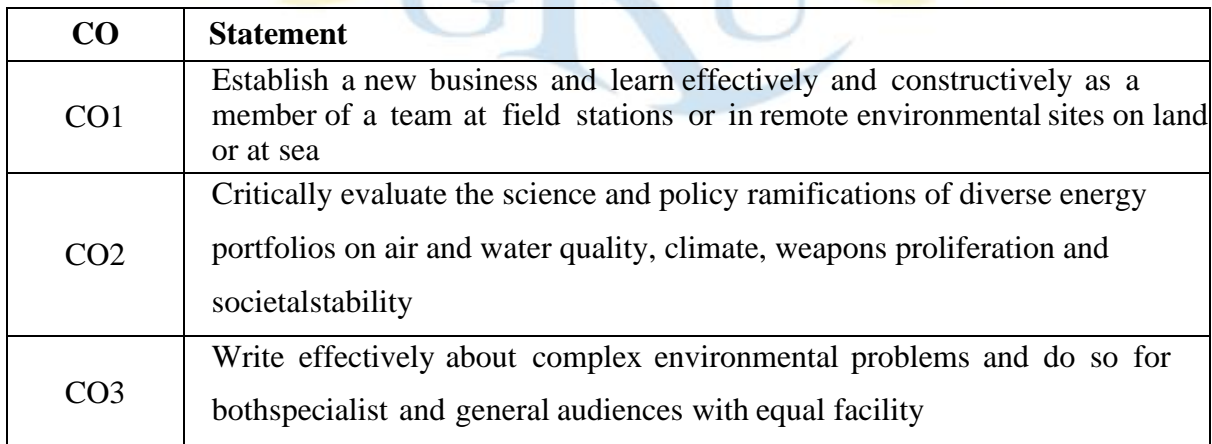
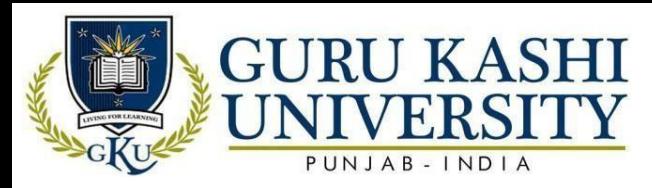

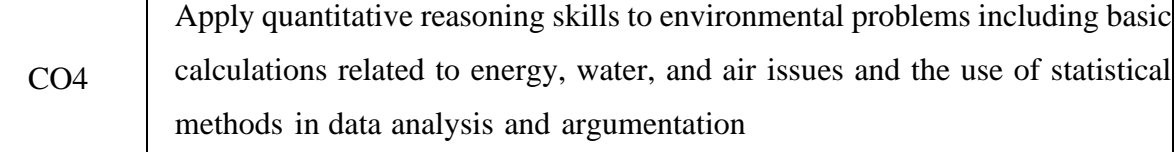

# **Course Contents**

**Unit 1: The Multidisciplinary nature of environmental studies** Definition, scope and importance (2 Lectures) Need for public awareness.

#### **Unit 2: Natural Resources:**

Renewable and non-renewable resources: Natural resources and associated problems

- a) Forest resources: Use and over-exploitation, deforestation, case studies. Timber extraction, mining, dams and their effects on forests and tribal people.
- b) Water resources: Use and over-Utilization of surface and ground water, floods, drought, conflicts and water, dams-benefits and problems.
- c) Mineral resources: Use and exploitation, environmental effects of extracting andusing mineral resources, case studies.
- d) Food resources: World food problems, changes caused by agriculture and overgrazing, effects of modern agriculture, fertilizer-pesticide problems, water logging, salinity, case studies.
- e) Energy resources: Growing energy needs, renewable and non renewable energy sources, use of alternate energy sources. Case studies.
- f) Land resources: Land as a resource, land degradation, man induced landslides,soil erosion and desertification.
- Role of an individual in conservation of natural resources.
- Equitable use of resources for sustainable lifestyles.

# **Unit 3: Ecosystems**

- Concept of an ecosystem.
- Structure and function of an ecosystem.
- Producers, consumers and decomposers.
- Energy flow in the ecosystem.
- Ecological succession.
- Food chains, food webs and ecological pyramids.
- Introduction, types, characteristic features, structure and function of the following ecosystem:-

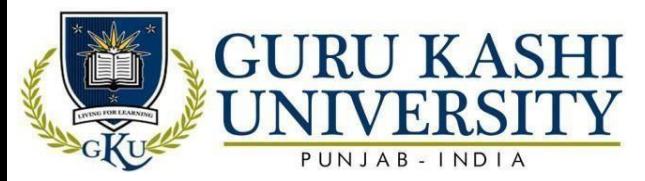

- a) Forest ecosystem
- b) Grassland ecosystem
- c) Desert ecosystem
- d) Aquatic ecosystems (ponds, streams, lakes, rivers,oceans, estuaries)(6 lectures)

#### **Unit 4: Biodiversity and its conservation**

- Introduction Definition: genetic, species and ecosystem diversity.
- Biogeographically classification of India
- Value of biodiversity: consumptive use, productive use, social, ethical, aesthetic and optionvalues
- Biodiversity at global, National and local levels.
- India as a mega-diversity nation
- Hot-spots of biodiversity.
- Threats to biodiversity: habitat loss, poaching of wildlife, man-wildlife conflicts.
- Endangered and endemic species of India
- Conservation of biodiversity: In-situ conservation of biodiversity.

# **Unit 5: Environmental Pollution**

**Definition** 

- Causes, effects and control measures of:-
- a) Air pollution
- b) Water pollution
- c) Soil pollution
- d) Marine pollution
- e) Noise pollution
- f) Thermal pollution
- g) Nuclear hazards

#### Ill-effects of fireworks

- Solid waste Management: Causes, effects and control measures of urban and industrialwastes.
- Role of an individual in prevention of pollution.
- Pollution case studies.
- Disaster management: floods, earthquake, cycloneand landslides.(8 lectures)

#### **Unit 6: Social Issues and the Environment**

- From Unsustainable to Sustainable development
- Urban problems related to energy

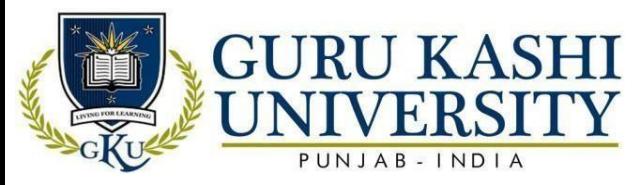

- Water conservation, rain water harvesting, watershed management
- Resettlement and rehabilitation of people; its problems and concerns. Case studies.
- Environmental ethics: Issues and possible solutions.
- Climate change, global warming, acid rain, ozone layer depletion, nuclear accidents and holocaust. Case studies.
- Wasteland reclamation.
- Consumerism and waste products.
- Environment Protection Act.
- Air (Preventation and Control of Pollution) Act.
- Water (Prevention and control of Pollution) Act
- Wildlife Protection Act
- Forest Conservation Act
- Issues involved in enforcement of environmental legislation.
- Public awareness (7 lectures)

#### **Unit 7: Human Population and the Environment**

- Population growth, variation among nations.
- Population explosion Family Welfare Program.
- Environment and human health.
- Human Rights.
- Value Education.
- HIV / AIDS
- Women and Child Welfare.
- Role of Information Technology in Environment and human health.
- Case Studies.

#### **Unit 8: Field work**

- Visit to a local area to document environmental and river forest grassland Hill Mountain.
- Visit to a local polluted site Urban / Rural / Industrial / Agricultural
- Study of common plants, insects, birds.
- Study of simple ecosystems-pond, river, hill slopes, etc. (Field work Equal to 5 lecturehours)

#### **References:**

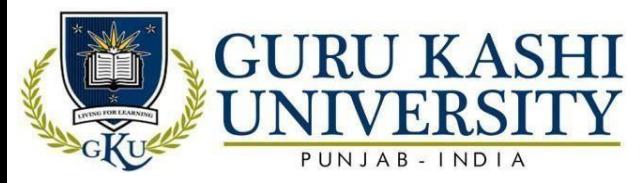

- Agarwal, K. C. (2001). *Environment Biology*. Nidi Publ. Ltd. Bikaner.
- Jadhav, H & Bhosale, V.M. (1995). *Environment Protection and Laws*. Himalaya PubHouse, Delhi 284p.
- Rao M. N. & Datta A.K. (1987). *Waste Water Treatment*. Oxford & IBH Publ. Co. Pvt. Ltd.45p.
- Alloway, B., Centeno, J. A., Finkelman, R. B., Fuge, R., Lindh, U., & Smedley, P. (2016). *Essentials of medical geology*. O. Selinus (Ed.). Springer.
- Rao, C. S. (2007). *Environmental pollution control engineering*. New Age International.

# **Website/Links/Online Portal/ICT:**

- https://www.google.com/url?sa=t&source=web&rct=j&url=https:/[/www.slideshare.n](http://www.slideshare.net/mobile/a) [et/mobile/a](http://www.slideshare.net/mobile/a) molkokare355/ch-2-natural-resources-and-associated
- Problems&ved=2ahUKEwj6v5X5w97pAhUo73MBHaIFARMQFjABegQIAhAB& usg=AOv Vaw0q7PFf6avhZEQePRZ0IMRY&cshid=1590942876580.
- https://youtu.be/HxrYxLV2iQg

# **The mapping of PO/PSO/CO attainment is as follows:**

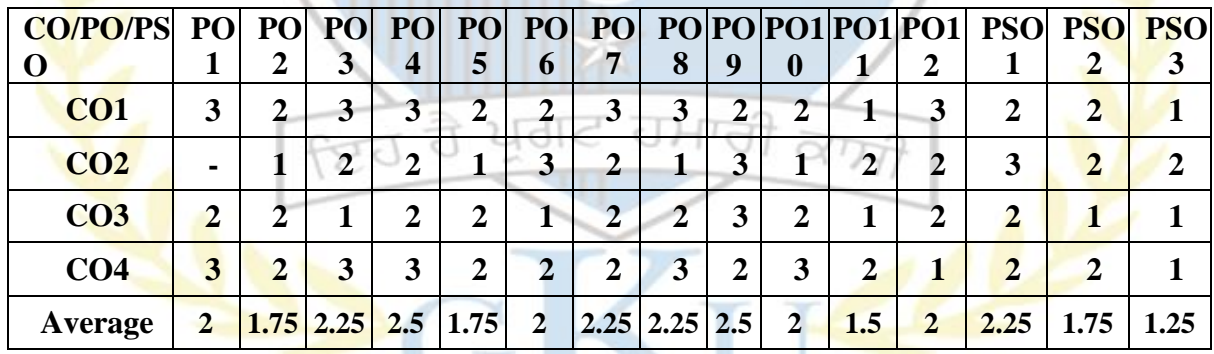

The correlation levels are: "1" – Low Correlation, "2" – Medium Correlation, "3" – High Correlation and "-" indicates there is no correlation.

# **Course Name: Direct Taxation**

#### **Course Code: (B203401)**

**Semester 4th**

#### **Credit 5 L T P**

**5 0 0**

**Course Outcomes:** On successful completion of this course, the students will be able to:

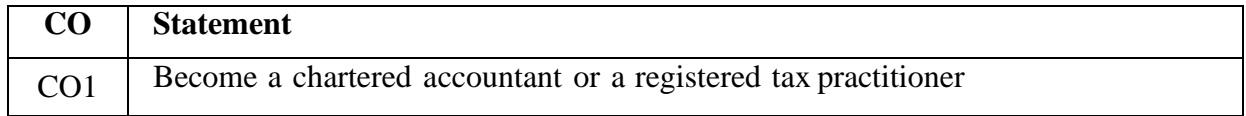

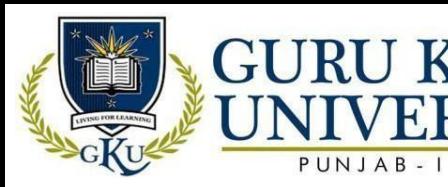

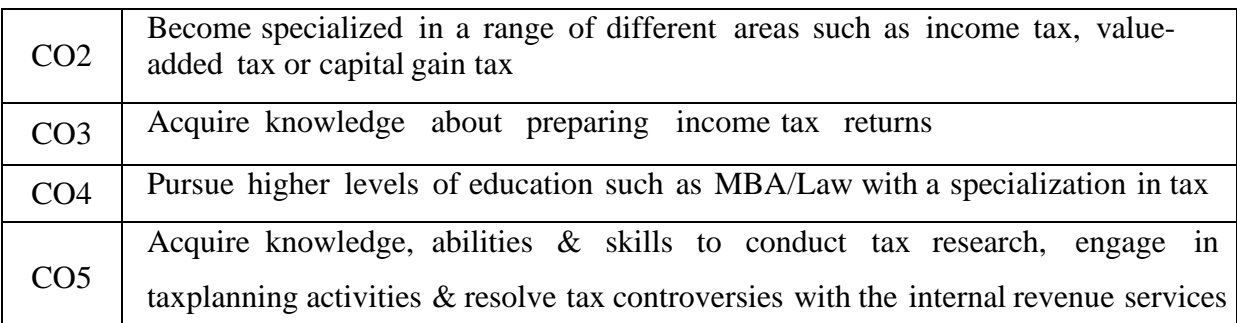

# **Course Contents:**

# **UNIT - I**

Meaning and Definition of Direct Tax, Distinction between Capital and Revenue, Basis of charge; Incidence of tax, Exempted incomes; Computation of Income from salaries and house property, Agriculture Income & its tax treatment. Clubbing of Income and Aggregation of Income. Computation of Total Income. Difference between Tax Evasion and Tax Avoidance.

# **UNIT - II**

Profit and gains from business and profession, Capital gains, Income from other sources. Depreciation, Carry forward and set off of losses, Income of other persons to be included in assessee's total income.

# **UNIT - III**

Deductions out of gross total income. Deductions of under 80C. Deduction of tax at source;

# **UNIT – IV**

Income tax authorities and administration of the act, Assessment procedure, Appeals, Refunds andPenalties.

#### **References:**

- Ahuja, G., & Gupta, R. (2019). *Systematic Approach to Income Tax*. Wolters kluwerindia Pvt Ltd.
- Singhania, Vinod K.and Kapil Singhania. (2006), *Direct Taxation*, Taxmann Publication Pvt Ltd, New Delhi.
- Mehrotra, H.C. (2015). *Income Tax Law*, Sahitya Bhawan, Agra.
- Helminen, M. (2011). *EU tax law: direct taxation*. IBFD.
- Lang, M., Pistone, P., Kofler, G., Schuch, J., Staringer, C., Rust, A., & Spies, K. (Eds.).(2020). *Introduction to European tax law on direct taxation*. Spiramus Press Ltd.

# **Website/Links/Online Portal/ICT:**

• https://www.google.com/url?sa=t&source=web&rct=j&url=https://icmai.in/upload/Stud

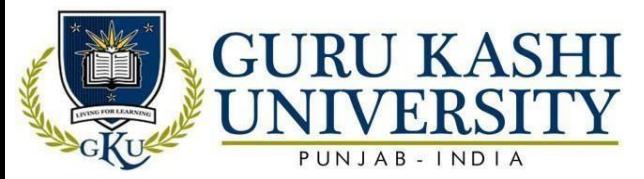

ents/S yllabus2016/Inter/Paper-7-

ug.pdf&ved=2ahUKEwiU47fRxt7pAhVuwTgGHdKDFUQFjAJegQIBhAC&usg=AOv Vaw3DQT3D\_w6PfrNlEQfp46bw.

- https://www.google.com/url?sa=t&source=web&rct=j&url=https:/[/www.slideshare.net/](http://www.slideshare.net/mobile/) [mobil](http://www.slideshare.net/mobile/) [e/](http://www.slideshare.net/mobile/) prasadarun06/direct-tax.
- https://youtu.be/bvxJJPwA4BY

# **The mapping of PO/PSO/CO attainment is as follows:**

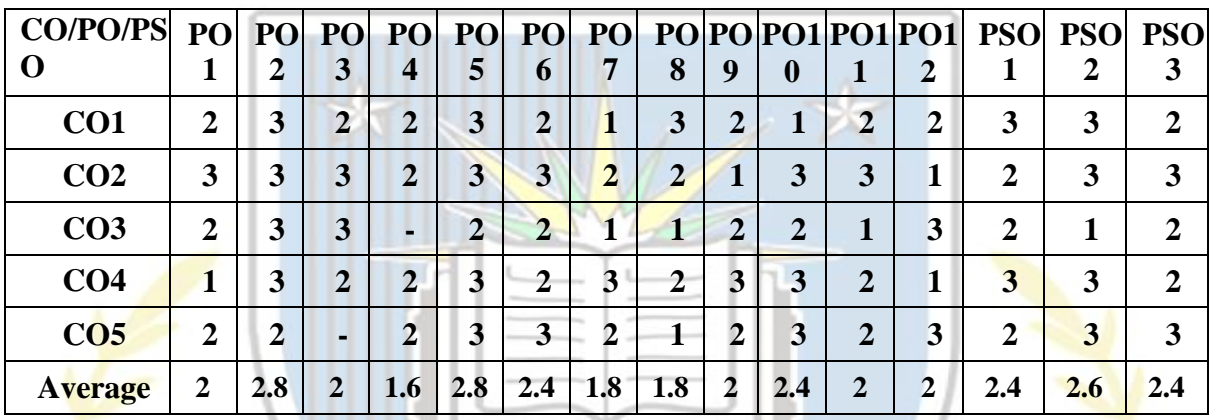

The correlation levels are: "1" – Low Correlation, "2" – Medium Correlation, "3" – High Correlation and "-" indicates there is no correlation.

# **Course Name: Cost Accounting**

#### **Course Code: (A203402)**

**Semester 4th**

# **Credit 5 L T P**

**4 10** 

**Course Outcomes:** On successful completion of this course, the students will be able to:

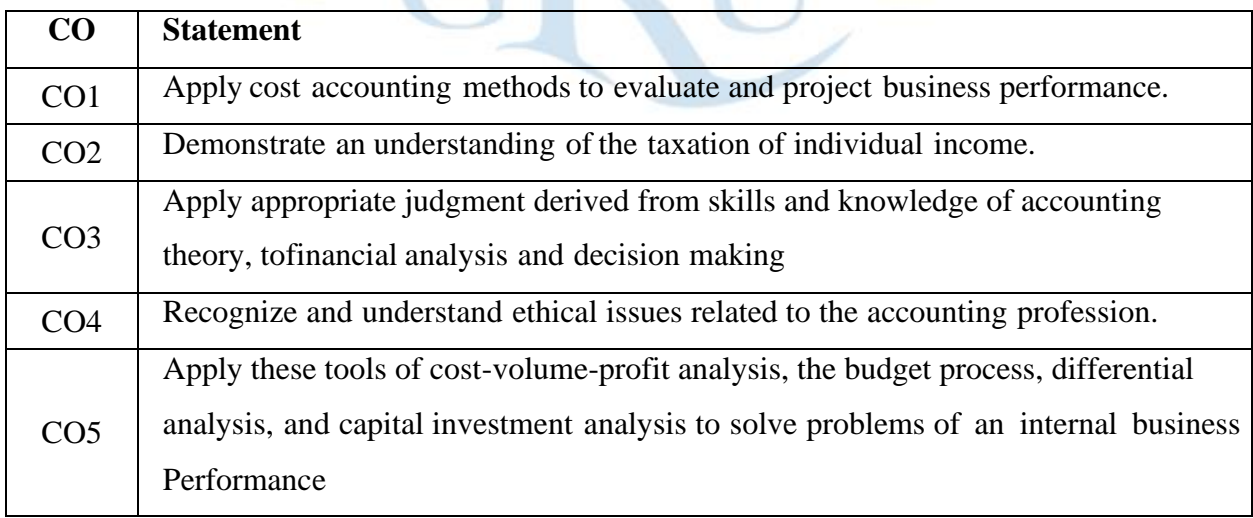

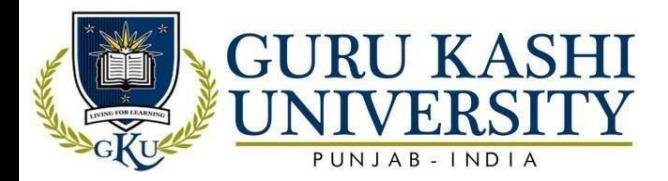

# **Course Content**

#### **UNIT – I**

Cost Accounting: Meaning and definition, limitations of financial accounting, Functions, Objectives, Advantages and Limitations of Cost Accounting, Importance of Cost Accounting to Business Concern. Installing a Cost Accounting System, Essentials of a good Cost Accounting System, Cost concepts and classification; Preparation of cost sheet; Role of Cost Accountant in an organization.

#### **UNIT-II**

Accounting for Material: Concept, objectives and techniques of Material Control, Accounting and Control of Purchase, Storage and Issue of Materials; Methods of pricing material issues; Treatment of Material Losses. Accounting for Labour: Labour cost control procedure; Labour turnover; Idle time and overtime, Methods of wage payment & Incentive schemes; Essentials of a good wage plan.

# **UNIT- III**

Accounting for Overheads: Definition, Classification of Overheads, need for classifying into fixed and variable; Allocation and Apportionment of overheads; Absorption of overheads; Determination of overhead rates; Under and over absorption and its treatment; Treatment of special items of overheads like interest, depreciation, packing expenses, carriage expenses, machinery erection, tools, R&D, advertisement, bad debts etc. Break even analysis and Marginal Costing.

#### **References:**

- Maheshwari S.N. (2012). *Fundamentals of Costing*. Sultan Chand and Sons. New Delhi.
- Horngren, C. T. (2009). *Cost accounting: A managerial emphasis, 13/e*. Pearson Education India
- Arora, M. N. (1995). *Cost Accounting: Principles & Practice*. Vikas publishing house.
- LalJawahar & Srivastava. Seema (2012) *Cost Accounting*. TMH
- Jain, S.P and Narang K.L.,(2016). *Cost Accounting*. Kalyani Publishers

# **Website/Links/Online Portal/ICT:**

- https://www.google.com/url?sa=t&source=web&rct=j&url=https://www.yourarticlelib rary.com/cost-accounting/cost-accounting-meaning-objectives- principles-andobjections/55218&ved=2ahUKEwjJ8drRx97pAhWLyDgGHabYD7AQFjA AegQIAhAB &usg=AOvVaw1r3ny4gFockkbbm7QDoU8z&cshid=1590943852847**.**
- https://www.google.com/url?sa=t&source=web&rct=j&url=https:/[/www.toppr.com/g](http://www.toppr.com/gui)

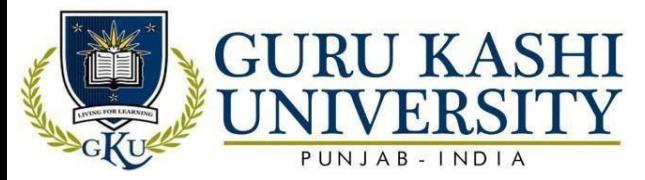

[uid](http://www.toppr.com/gui)es/fundamentals-of-accounting/fundamentals-of-cost-accounting/meaning-ofmanagement-accounting.

• https:[//www.youtube.com/playlist?list=PLenksYHIUKiTvf-HWUUJ4\\_STx3WsOJdca](http://www.youtube.com/playlist?list=PLenksYHIUKiTvf-HWUUJ4_STx3WsOJdca)

# **The mapping of PO/PSO/CO attainment is as follows:**

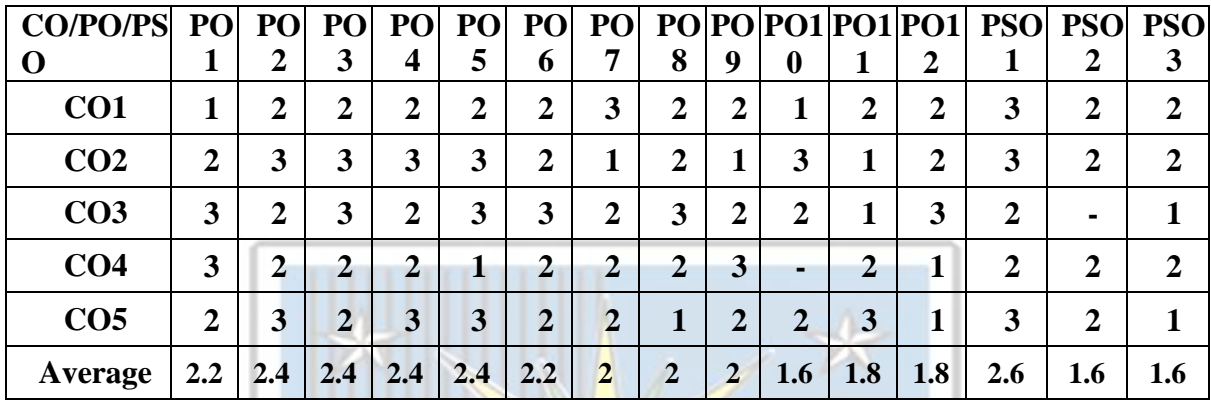

The correlation levels are: "1" – Low Correlation, "2" – Medium Correlation, "3" – High Correlation and "-" indicates there is no correlation.

# **Course Name: Entrepreneurial Development**

**Course Code: (B203403)**

**Semester 4th**

**Credit 5 L T P**

**Course Outcomes:** On successful completion of this course, the students will be able to:

**4 10** 

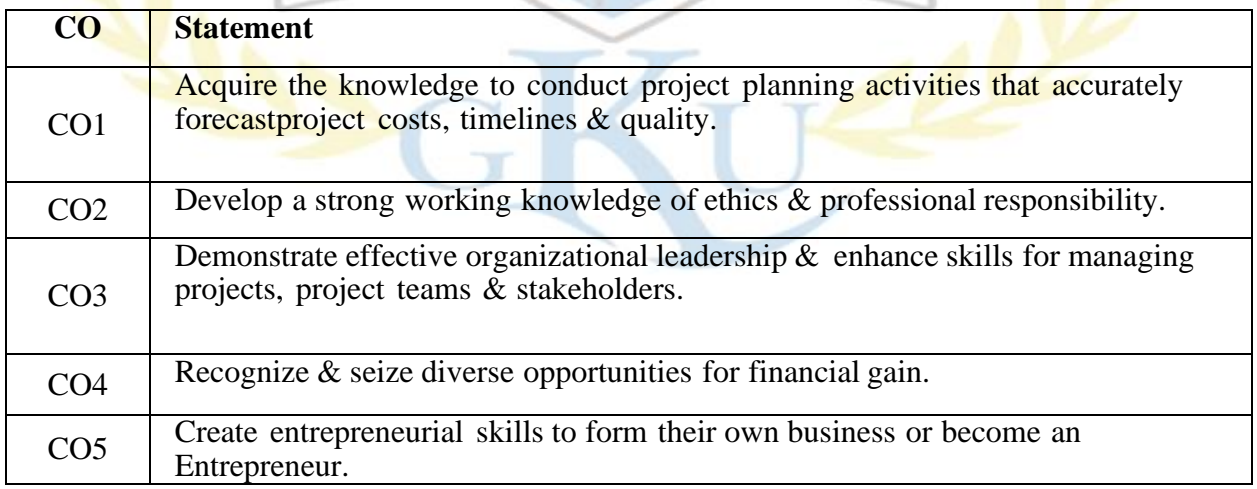

# **Course Contents**

# **UNIT - I**

Entrepreneur, Entrepreneurship and Enterprise : Concept and role in development

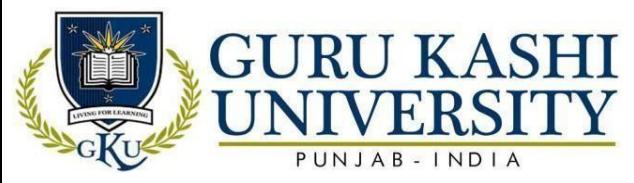

characteristics of Entrepreneurs, Developments Entrepreneurial Competencies, Types of Enterprises and ownership, Charms of becoming an Entrepreneur, Reinforcing Entrepreneurial Motivation and Competencies.

#### **UNIT-II**

Creativity and innovation, problem solving, small scale industry (SSI) sector and its role in economic development: Economic, environment and small scale industries sector; Economic development through SSI, Role and contribution of SSI in domestic as well as international markets.

#### **UNIT - III**

Rules and Legislation for Entrepreneurial development. Planning a small scale, enterprise, Schemes and assistance of support agencies; Banks, DIC, SFC, TCO, KVIC representatives. WTO and its impact on small sector industries,

#### **UNIT – IV**

Social responsibility of business. Achieving motivation training, perceiving a business opportunity, assessing project feasibility, preparing the preliminary project report (PPR).

**Note: To provide practical exposure to the students, colleges arrange at least two lectures from successful entrepreneurs from industry.**

# **References:**

- Gupta, C. B., & Srinivasan, D. N. (2013). *Entrepreneurship Development in India*. SultanChand & Sons.
- Desai, V. (2009). *Dynamics of entrepreneurial development and management* (pp. 119-134). Himalaya Publishing House.
- Misra, S. K., & Puri, V. K. (2011). *Indian economy* (p. 174). Himalaya Publishing House.
- Desai, V. (1991). *Entrepreneurship Development* (Vol. 1). Himalaya Publishing house.

• Desai, V. (2008). *Small Scale Enterprises*. Himalaya Publishing House. **Website/Links/Online Portal/ICT:**

- https:[//www.google.com/url?sa=t&source=web&rct=j&url=http://www.ddegjust.ac.in/s](http://www.google.com/url?sa=t&source=web&rct=j&url) tudymaterial/mcom/mc-202.pdf&ved=2ahUKEwjag7 Gut\_pAhWL6XMBHYeqCKMQFjACegQIBxAB&usg=AOvVaw1YqubvA59CBRQXH fpEvYe9.
- https://youtu.be/1RtZEk4J8X8.
- https://www.google.com/url?sa=t&source=web&rct=j&url=https:/[/www.slideshare.net](http://www.slideshare.net/)

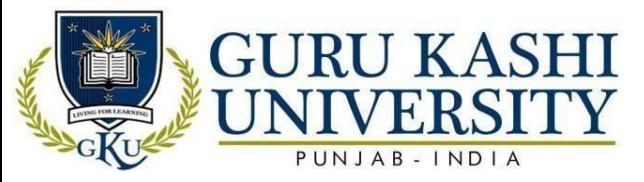

[/](http://www.slideshare.net/) mobile/YashikaParekh/the-preliminary-project

report&ved=2ahUKEwjgzrvXu9\_pAhUX4zgGHcOfCLcQFjAKegQIAhAB&usg=AO

vVaw3VHDMXZ6NChFP4qskH6LPg&cshid=1590975064601

#### **The mapping of PO/PSO/CO attainment is as follows:**

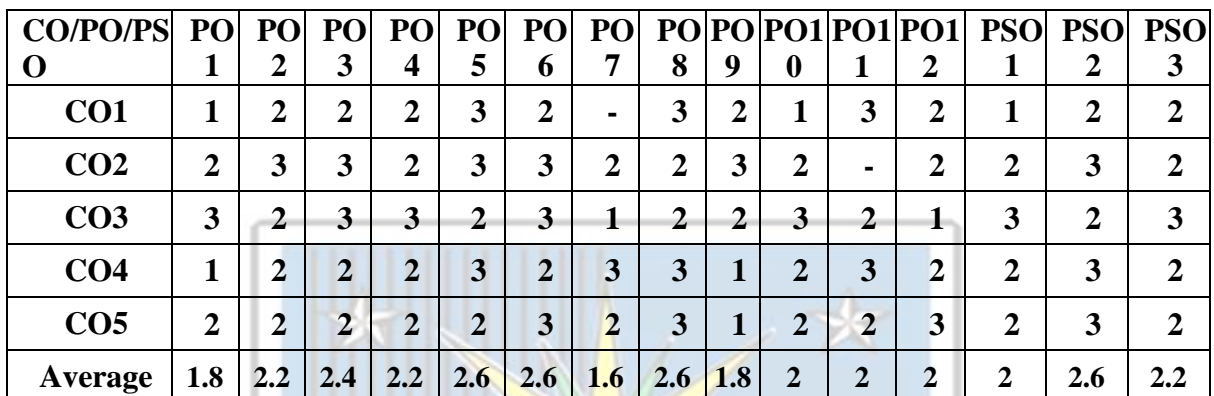

The correlation levels are: "1" – Low Correlation, "2" – Medium Correlation, "3" – High Correlation and "-" indicates there is no correlation.

#### **Course Name: E-Commerce**

**Course Code: (A203404)**

**Semester 4th**

**Credit 5 L T P**

**4 1 0**

**Course Outcomes:** On successful completion of this course, the students will be able to: O

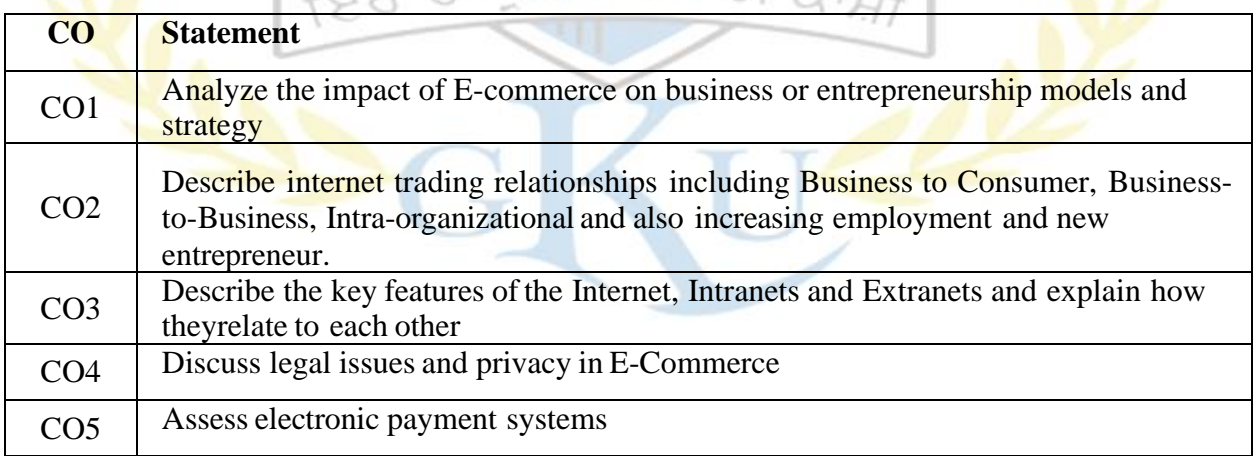

#### **Course Content**

# **UNIT-I**

Electronic Commerce Framework—History, Basics and Tools of e-Commerce, Comparison of Web-based Business with land-based business; Growth of e-Commerce— Present and

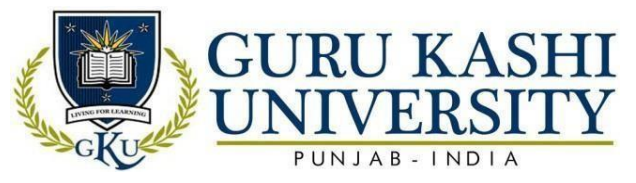

potential. Electronic Commerce Environment, Electronic Data Interchange, Digital Signatures, Cryptography, Inter-operability and inter-compatibility.

# **UNIT-II**

Consumer and Business Electronic Commerce—Consumer and Business Oriented Applications; Prospects and Concerns of Business-to-Consumer and Business-to-Business Transactions; Retailing Vs. E-Mailing. Electronic Payment Systems—Introduction and Types. Consumer Protection, Privacy and Security, Inhibitors of e-Commerce.

# **UNIT-III**

The legal and policy environment of e-Commerce, Anatomy of e-Commerce Applications; Consumer and Organizational applications. Internet marketing—Traditional marketing Vs. Internet marketing, Impact of Internet marketing on pricing, distribution, advertising and branding. Changing Structure of Organizations—Traditional vs. Virtual, The impact of e-Commerce of various business sectors. Socio-Economic Impacts of e- commerce; Recent Trends and Opportunities in e-Commerce.

#### **References:**

- Laudon, K. C., & Traver, C. G. (2013). *E-commerce*. Boston, MA: Pearson.
- King, D. N., & King, D. N. (2004). *Introduction to e-commerce*. Prentice Hall.
- Rayport, J. F., & Jaworski, B. J. (2004). *Introduction to e-commerce*. McGraw-Hill Irwin MarketspaceU. ਪਗਟ
- Bajaj, K. K., Nag, D., & Bajaj, K. K. (2005). *E-commerce*. Tata McGraw-Hill Education.
- Qin, Z., & Qin, Z. (2009). *Introduction to E-commerce* (Vol. 2009). New York NY: Springer.

# **Website/Links/Online Portal/ICT:**

- https://www.google.com/url?sa=t&source=web&rct=j&url=https:/[/www.slideshare.net/](http://www.slideshare.net/) mobile/kamalgulati7/full-notes-on-ecommerce-study-material-for- ecommerce
- https://www.google.com/url?sa=t&source=web&rct=j&url=https:/[/www.slideshare.net/](http://www.slideshare.net/) mobile/ManishSharma235/ecommerce.
- https://www.google.com/url?sa=t&source=web&rct=j&url=http://www.economicsdisc u ssion.net/business/e- commerce**.**

# **The mapping of PO/PSO/CO attainment is as follows:**

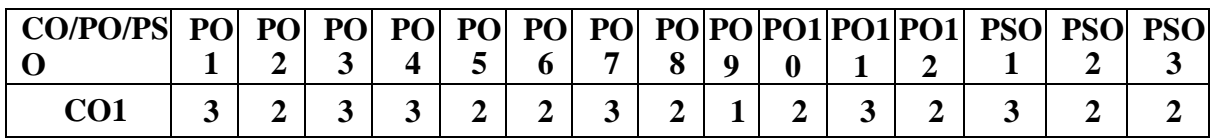

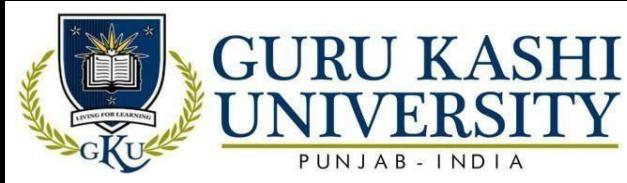

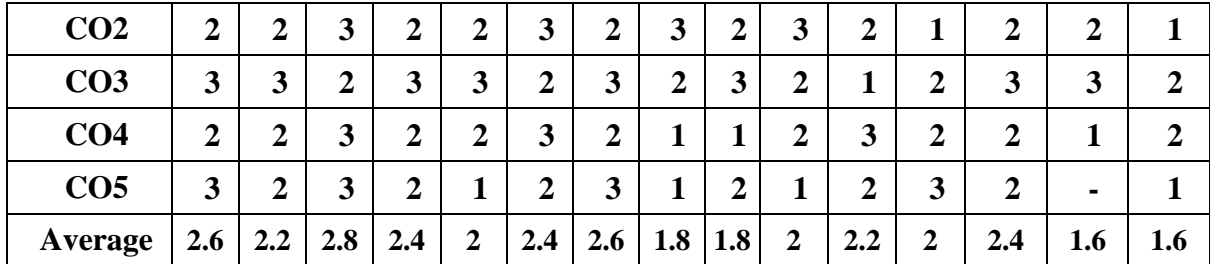

The correlation levels are: "1" – Low Correlation, "2" – Medium Correlation, "3" – High Correlation and "-" indicates there is no correlation.

#### **Course Name: E-Accounting**

#### **Course Code: (A203405)**

**Semester 4th**

#### **Credit 3 L T P**

**300** 

**Course Outcomes:** On successful completion of this course, the students will be able to:

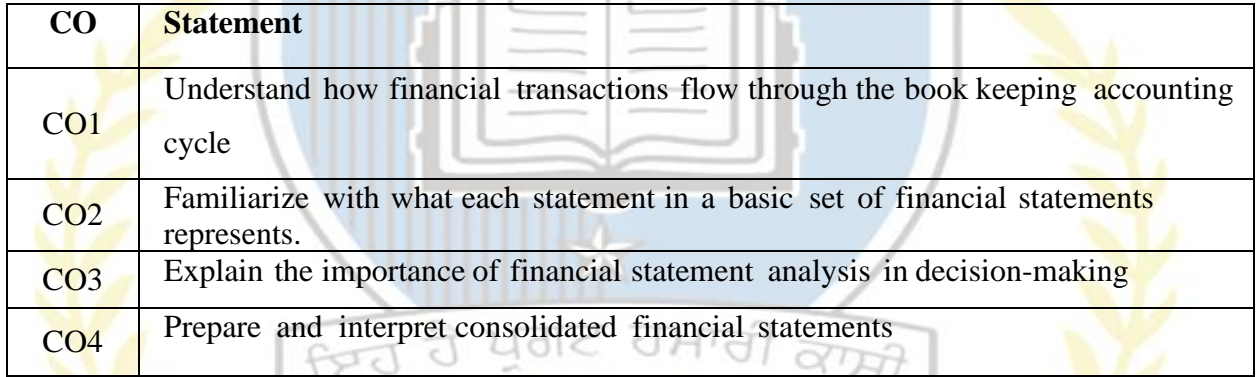

#### **Course Contents**

E-Accounting: meaning, features, limitations and advantages, Computerized Accounting: Fundamental aspects. Manual Accounting versus Computerized Accounting, Modules and Auditing of Computerized Accounting, Accounting Information System Technology, Development of Computerized Accounting system, BRS in Computerized System: Single column and Double column cash book.

#### **References:**

- Sutherland Jonathan. (2004). *Key Concepts in Accounting and Finance.* McGraw-HillEducation
- Lyons J A. (2015) Modern Accountant, Revised. BiblioLife
- Steve W [Albrecht.](https://www.flipkart.com/books/albrecht-w-steve~contributor/pr?sid=bks) (2007). *Accounting*. Cengage Learning, Inc.
- Teru, S. P., Idoko, I. F., & Bello, L. (2019). The Impact of E-Accounting in Modern

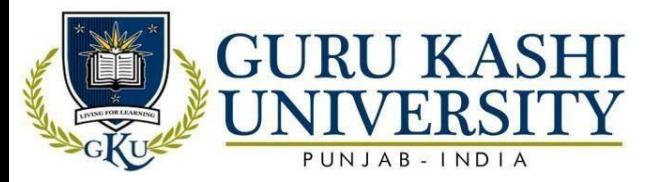

Businesses. *International Journal of Accounting & Finance Review*, *4*(2), 1-4.

• Relhan, A. (2013). E-accounting practices of SMEs in India. *International Journal of Technical Research*, *2*(1), 1-10.

# **Website/Links/Online Portal/ICT:**

- https://www.google.com/url?sa=t&source=web&rct=j&url=https:[//www.slideshare.net/](http://www.slideshare.net/) mobile/Nangiana/computerised-accounting**.**
- https://www.google.com/url?sa=t&source=web&rct=j&url=https:/[/www.experience.c](http://www.experience.co/) [o](http://www.experience.co/) m/advice/professional-development/manual-accounting-versus-computerizedaccounting.
- https://www.google.com/url?sa=t&source=web&rct=j&url=https:/[/www.slideshare.net/](http://www.slideshare.net/) mobile/ManishSharma235/ecommerce.

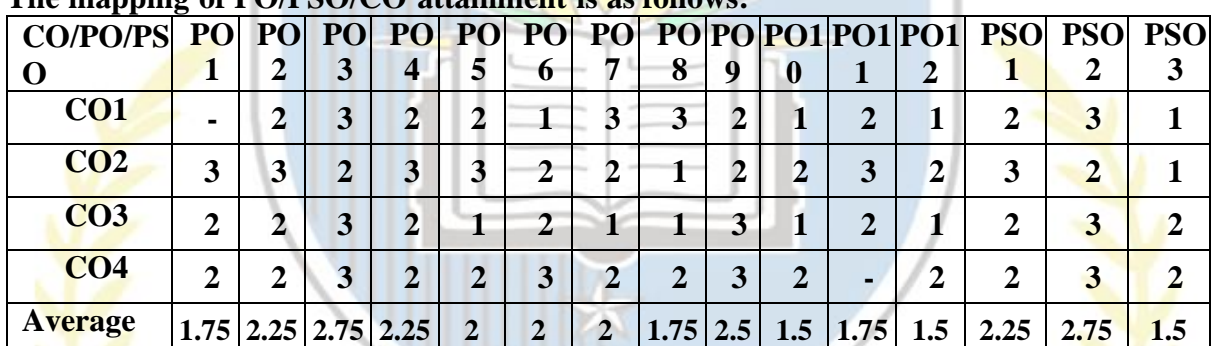

# **The mapping of PO/PSO/CO attainment is as follows:**

The correlation levels are: "1" – Low Correlation, "2" – Medium Correlation, "3" – High Correlation and "-" indicates there is no correlation.

**Course Name: E-Accounting Lab**

# **Course Code: (A203406)**

**Semester 4th**

# **Credit 2 L T P**

**0 0 4**

**Course Outcomes:** On successful completion of this course, the students will be able to:

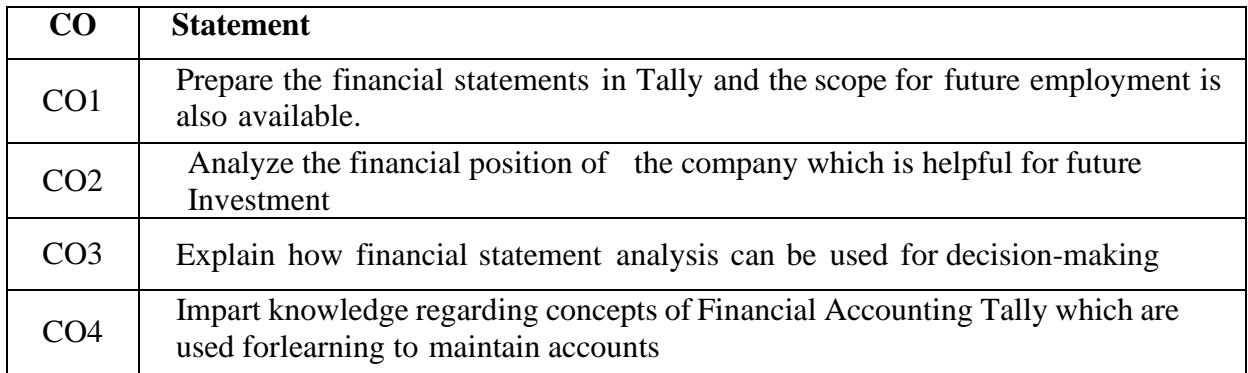

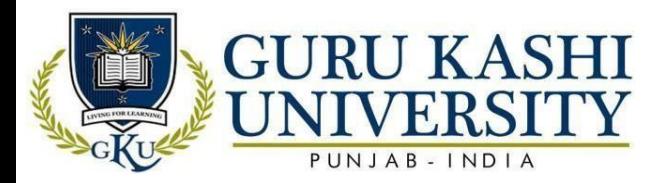

# **Course Contents**

Financial Accounting Package – Tally, ERP 9.0: Introduction of Tally.ERP 9.0, Phases of Implementation, configures Tally, Accounts Management (using TALLY.ERP 9.0 Software Package): Accounts Masters including creating and altering vouchers, AccountsTransactions and preparing and printing Trial Balance and Final Accounts and BankReconciliation Statement and other Accounts Reports. Preparation and Compilation ofComplete Balance Sheet of any Industries/ Organization/Firm as a project report.

# **References:**

- Sutherland Jonathan. (2004). *Key Concepts in Accounting and Finance.* McGraw-HillEducation
- Lyons J A. (2015) Modern Accountant, Revised. BiblioLife
- Steve W [Albrecht.](https://www.flipkart.com/books/albrecht-w-steve~contributor/pr?sid=bks) (2007). *Accounting*. Cengage Learning, Inc.
- Teru, S. P., Idoko, I. F., & Bello, L. (2019). The Impact of E-Accounting in Modern Businesses. *International Journal of Accounting & Finance Review*, *4*(2), 1-4.
- Relhan, A. (2013). E-accounting practices of SMEs in India. *International Journal of Technical Research*, *2*(1), 1-10.

# **Website/Links/Online Portal/ICT**

- https://youtu.be/qREFmFAJRdq
- https://youtu.be/4Vked7sSb2o
- https://youtu.be/QTkwSbURijU

# **The mapping of PO/PSO/CO attainment is as follows:**

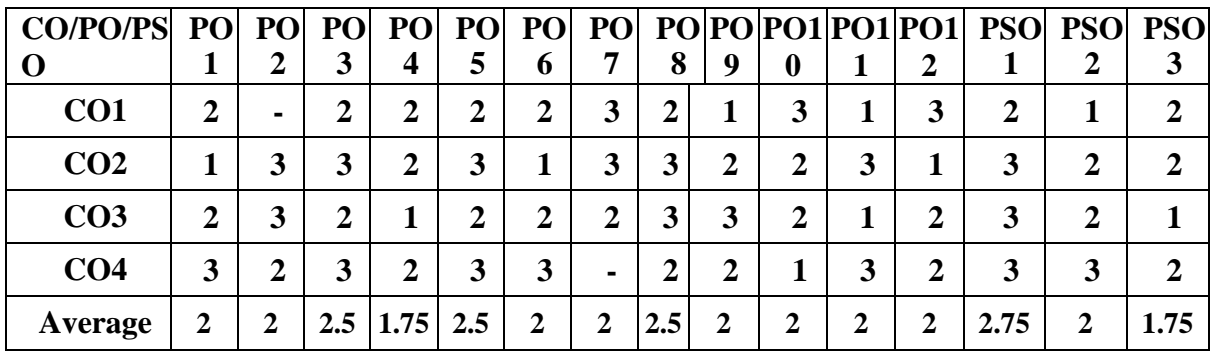

The correlation levels are: "1" – Low Correlation, "2" – Medium Correlation, "3" – High Correlation and "-" indicates there is no correlation.

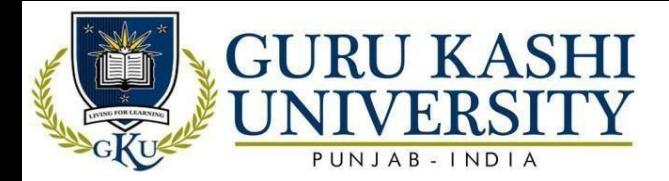

# **Course Name: Management Accounting**

#### **Course Code: (A203501)**

**Semester 5th**

**Credit 5 L T P**

**Course Outcomes:** On successful completion of this course, the students will be able to:

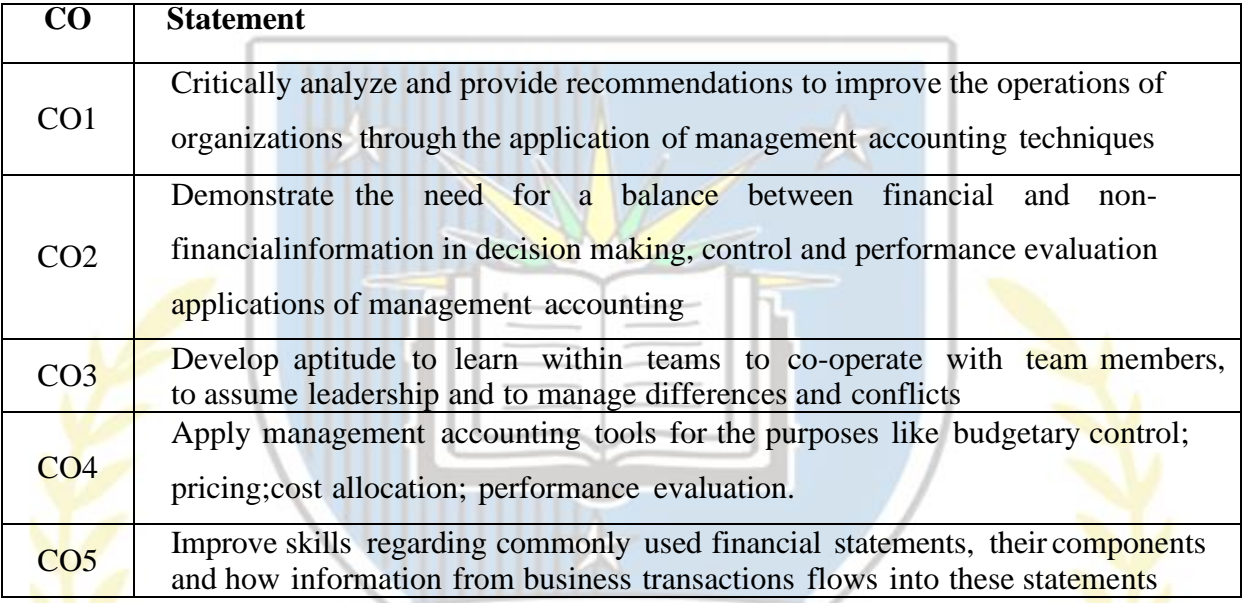

**Course Contents**

#### **UNIT – I**

ਇਸ

**Management Accounting:** Meaning, Definition, Nature, Objectives, Scope and Functions of Management Accounting, Utility of Management Accounting, Role of Management Accounting in decision making; Management Accounting Tools; Advantages and Limitations of Management Accounting. Financial Statements: Concept, Nature, Objectives, Types, Limitations of Financial Statements; Analysis and Interpretation of Financial Statements

# **UNIT-II**

**Methods of Financial Statements Analysis**- Fund Flow Analysis: Concept, Sources and Uses of Funds, Funds Flow Statement, Managerial uses of Funds Flow Analysis, Statementof Changes in working Capital, Funds Flow Statements. Cash Flow Analysis: Indian Accounting Standard – 3, Cash Flow Statement.

#### **UNIT-III**

Comparative Statements, Common size statements, and Trend analysis, Ratio analysis :

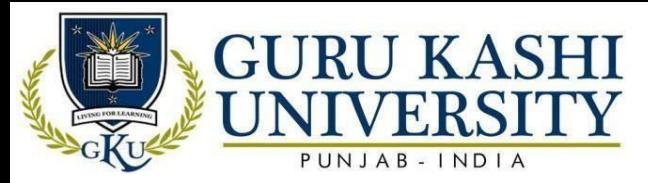

Meaning of Ratios, Classification of Ratios, Profitability ratios, Turnover ratios, Liquidity ratios, Solvency ratios; Calculation and interpretation of the ratios; Advantage of Ratio Analysis; Limitations of Accounting Ratios.

# **References:**

- Maheshwari, S. N., Maheshwari, S. K., & Maheshwari, M. S. K. (2021). *Principles ofManagement Accounting*. Sultan Chand & Sons.
- Horngren, C. T. (2009). *Cost accounting: A managerial emphasis, 13/e*. Pearson Education India.
- Arora, M. N. (1995). *Cost Accounting: Principles & Practice*. Vikas publishing house.
- Bromwich, M., & Bhimani, A. (2005). *Management accounting: Pathways to progress*.Cima publishing.
- Horngren, C. T., Sundem, G. L., Stratton, W. O., Burgstahler, D., & Schatzberg, J. (2005).*Introduction to management accounting*. Upper Saddle River, NJ: Pearson Prentice Hall.

# **Website/Links/Online Portal/ICT:**

- https:[//www.investopedia.com/terms/m/managerialaccounting.asp](http://www.investopedia.com/terms/m/managerialaccounting.asp)
- https:[//www.myaccountingcourse.com/accounting-dictionary/management-accounting](http://www.myaccountingcourse.com/accounting-dictionary/management-accounting)
- https://youtu.be/QTkwSbURijU

#### **The mapping of PO/PSO/CO attainment is as follows:**  $2 \text{Id} \leq$ तीनानी

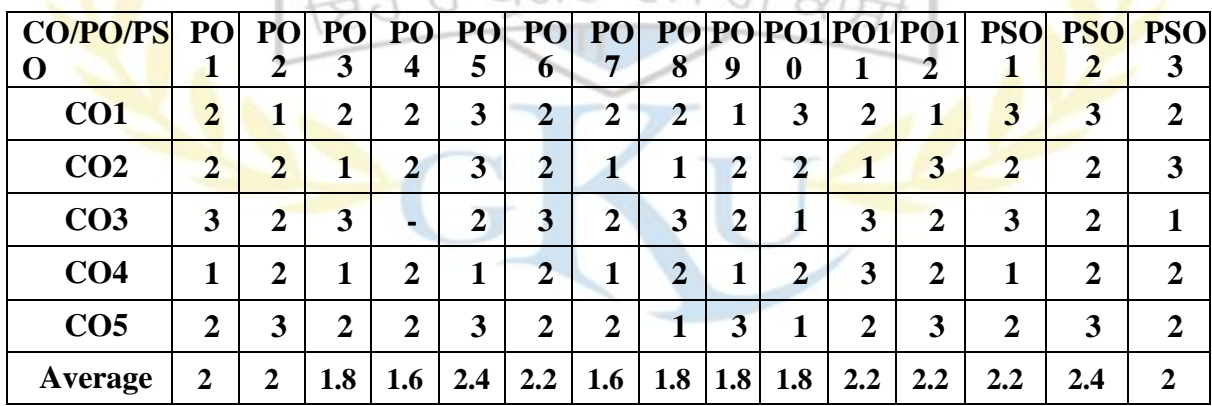

The correlation levels are: "1" – Low Correlation, "2" – Medium Correlation, "3" – High Correlation and "-" indicates there is no correlation.

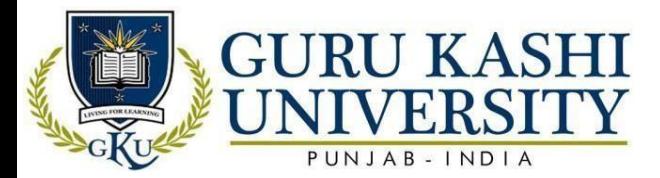

#### **Course Name: Business Environment**

#### **Course Code: (A203502)**

**Semester 5th**

#### **Credit 5 L T P**

**Course Outcomes:** On successful completion of this course, the students will be able to:

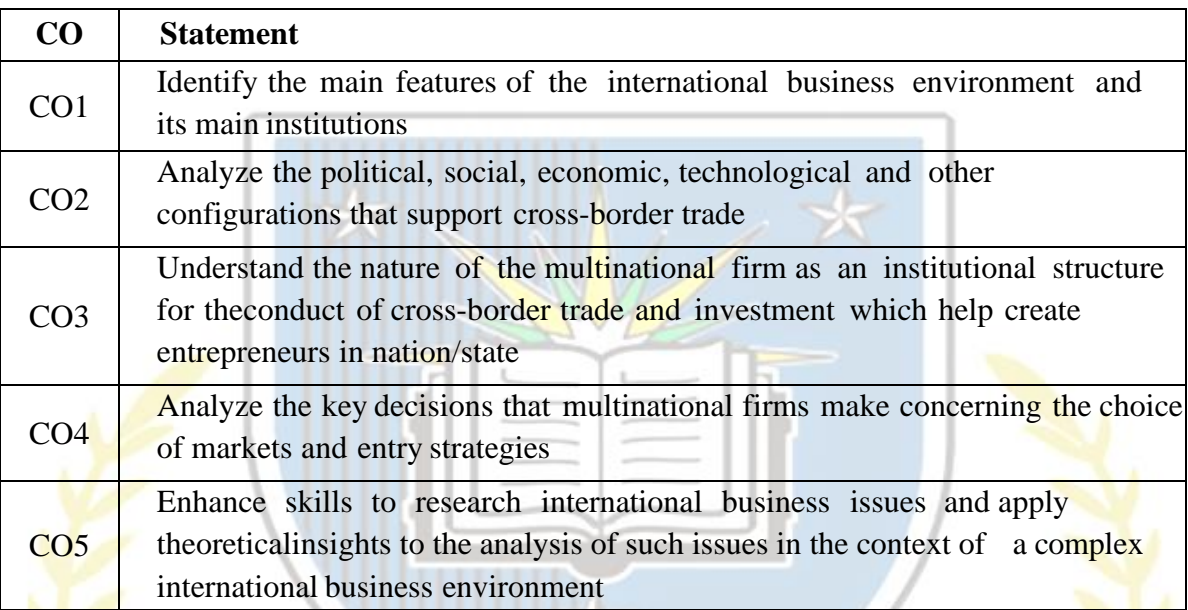

#### **Course Contents**

# **UNIT - I**

 $f \in J$ 

Business Environment: Concept, importance and components, Internal and external environment, Changing dimensions of business environment, Economic Trends (An overview): National income, saving and investment, Industrial growth since 1950s, Recent trends in prices.

# **UNIT-II**

Indian Planning: Basic strategy of Indian planning, Current five year plan: objectives and basic framework, Resource allocation in five year plans; Achievements and failures of Indian planning. Economic Environment - Elements of economic environment, Economic Systems: Capitalism, Socialism and Mixed Economy.

# **UNIT – II**

Role of Government: Growth and performance of public and private sector; Monetary and fiscal policy; New economic policy and its impact on Indian economy. Socio-cultural Environment: Social responsibility of business, Business ethics. Functions of WTO, IMF&

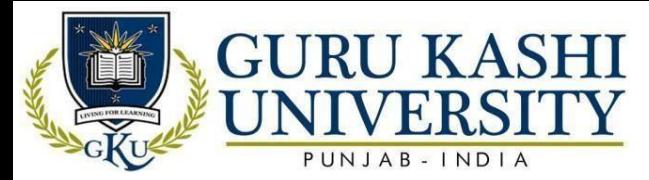

# World Bank

# **References:**

- Misra, S. K., & Puri, V. K. (2011). *Indian economy* (p. 174). Himalaya Publishing House.
- Kapila, U. (2005). *Understanding the problems of Indian Economy*. Academic Foundation. Bo
- Malik, P. L. (1963). *The Industrial Law*. Easter ok.
- Schiffer, M., & Weder, B. (2001). *Firm size and the business environment: Worldwide survey results* (Vol. 43). World Bank Publications.
- Mehta, S. C., Mehta, S. S., & Aun, B. L. (1999). The evaluation of business text books: An international perspective. *Journal of Professional Services Marketing*, *19*(2), 141- 149

# **Website/Links/Online Portal/ICT:**

- <http://www.businessdictionary.com/definition/business-environment.html>
- https:[//www.businessmanagementideas.com/businessenvironment/understanding-the](http://www.businessmanagementideas.com/business%20environment/understanding-the-)importance-of-business-environment/2308
- https://youtu.be/OTkwSbURijU

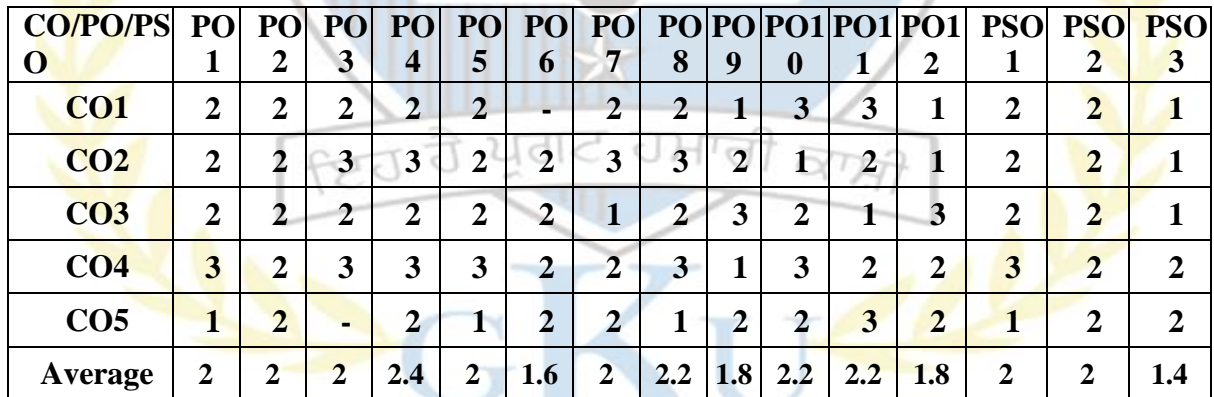

# **The mapping of PO/PSO/CO attainment is as follows:**

The correlation levels are: "1" – Low Correlation, "2" – Medium Correlation, "3" – High Correlation and "-" indicates there is no correlation.

# **Course Name: Auditing**

# **Course Code: (A203503)**

**Semester 5th**

# **Credit 5 L T P**

# **4 1 0**

**Course Outcomes:** On successful completion of this course, the students will be able to:

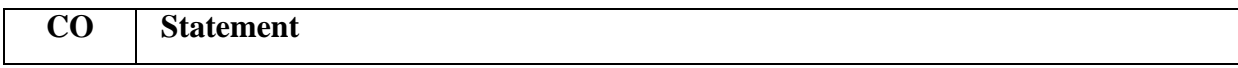

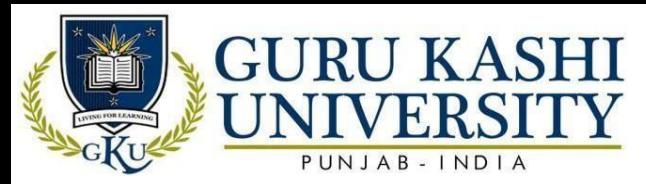

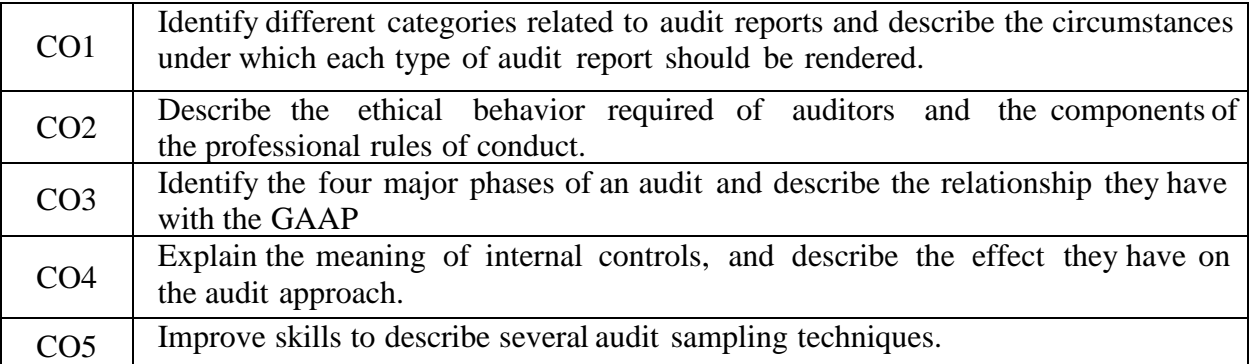

# **Course Contents**

# **UNIT-I**

Definition and Objectives of Auditing; Major Influences in the field of Auditing; Classes of Audit. Internal Check and Internal Audit; Distinction between Audit and Investigation; Statements on Standard Auditing Practices (Brief Introduction only)

# **UNIT-II**

Company Auditors: Appointment, Removal, Rights, Duties, and Liabilities; Auditor's Report. Auditing in Computerized environment, professional Ethics and Regulations

# **UNIT – III**

Special Areas of Audit: Special features of Cost Audit. Tax Audit and Management Audit, Relevant Auditing and Assurance Standards, Relevant Case Studies / Problems

# **References:**

- Montgomery, R. H. (1913). *Auditing theory and practice* (Vol. 1). Ronald Press Company.
- Chan, D. Y., Chiu, V., & Vasarhelyi, M. A. (Eds.). (2018). *Continuous Auditing: Theory and Application*. Emerald Group Publishing.
- Dennis, I. (2015). *Auditing theory*. Routledge.
- Dierkes, M. (2012). *Corporate social reporting and auditing: Theory and practice*

(pp. 354-379). De Gruyter.

• Kumar, R., & Sharma, V. (2015). *Auditing: Principles and practice*. PHI Learning Pvt. Ltd.

# **Website/Links/Online Portal/ICT:**

• https:[//www.managementstudyguide.com/what-is-auditing-its-types-and](http://www.managementstudyguide.com/what-is-auditing-its-types-and-purposes.htm)[purposes.htm](http://www.managementstudyguide.com/what-is-auditing-its-types-and-purposes.htm)l

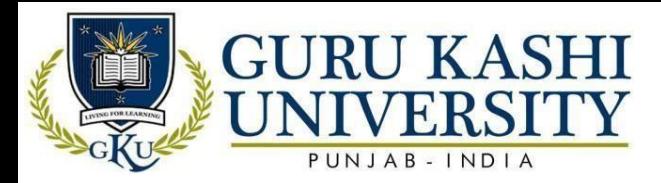

- https:[//www.slideshare.net/salehrashid5/auditing-in-a-computer-environment-copy](http://www.slideshare.net/salehrashid5/auditing-in-a-computer-environment-copy)
- https://youtu.be/qREFmFAJRdq

#### **The mapping of PO/PSO/CO attainment is as follows:**

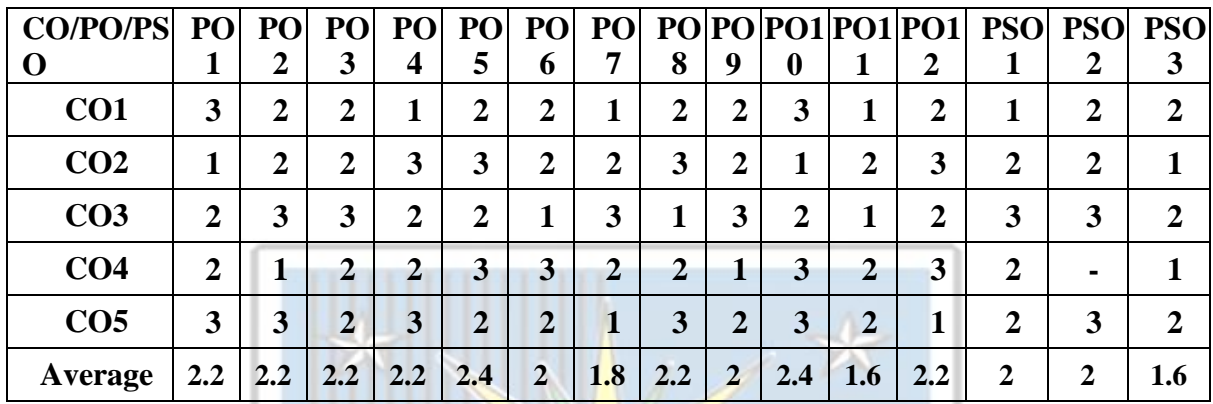

The correlation levels are: "1" – Low Correlation, "2" – Medium Correlation, "3" – High Correlation and "-" indicates there is no correlation.

#### **Course Name: Corporate Tax Planning**

#### **Course Code: (B203504)**

**Semester 5th**

**Credit 5 L T P**

**4 1 0**

**Course Outcomes:** On successful completion of this course, the students will be able to:

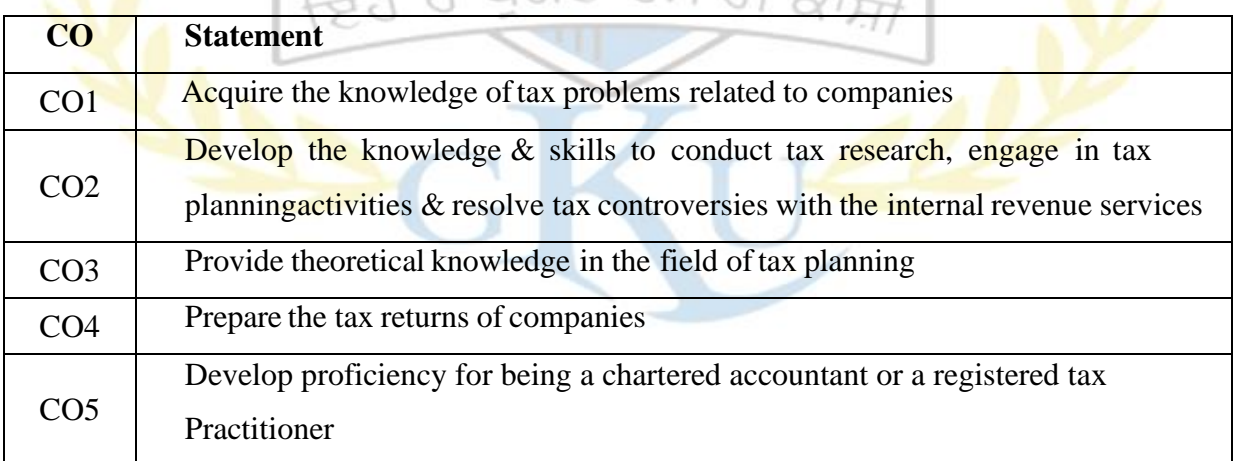

# **Course Contents:**

# **UNIT-I**

Tax Planning, Tax management, Tax evasion, Tax avoidance. Corporate Tax in India, Types of Companies, Residential Status of companies and tax incidence, Tax liability and minimum

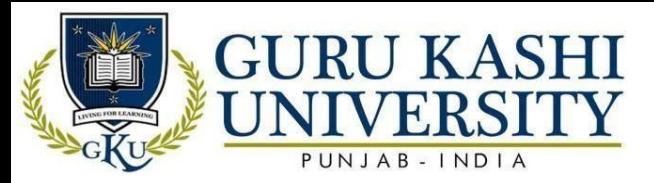

alternate tax, Tax on distributed profits.

# **UNIT-II**

Tax Considerations in Respect of Specific Managerial Decision like Make or Buy, Own or Lease, Close or Continue, Sale in Domestic Markets or Exports; Replacements and Capital Budgeting Decisions, etc; Tax Planning in respect of Managerial Remuneration.

# **UNIT-III**

Tax Planning with reference to Location of Undertaking, Tax Planning regarding Dividends Policy, Inter Corporate Dividends and Transfers.

Tax provisions - backward areas, free trade zones. Conversion of Partnership firm into company.

# **UNIT-IV**

Tax planning with reference to setting up a new Business. Tax deduction at source, Tax collection at source. Advance payment of tax.

# **References:**

- Ahuja, G., & Gupta, R. (2019). *Systematic Approach to Income Tax*. Wolters kluwer india Pvt Ltd.
- Karayan, J. E., Swenson, C. W., & Neff, J. W. (2002). *Strategic corporate tax planning* (Vol. 150). John Wiley & Sons.
- Agrawal, K. K. (2007). *Corporate tax planning* (Vol. 1). Atlantic Publishers & Dist.
- Auerbach, A. J. (2010). *A modern corporate tax*. Center for American Progress.
- Lymer, A., & Hasseldine, J. (Eds.). (2002). *The international taxation system*. Springer Science & Business Media.

# **Website/Links/Online Portal/ICT:**

- https:[//www.lehmanbrown.com/services/taxation-services/company-taxation](http://www.lehmanbrown.com/services/taxation-services/company-taxation-cit/taxation-audit-)[cit/taxation-audit-](http://www.lehmanbrown.com/services/taxation-services/company-taxation-cit/taxation-audit-) 2/corporate-tax-planning/
- https:[//www.investopedia.com/terms/c/corporatetax.asp](http://www.investopedia.com/terms/c/corporatetax.asp)
- https://youtu.be/qREFmFAJRdq

# **The mapping of PO/PSO/CO attainment is as follows:**

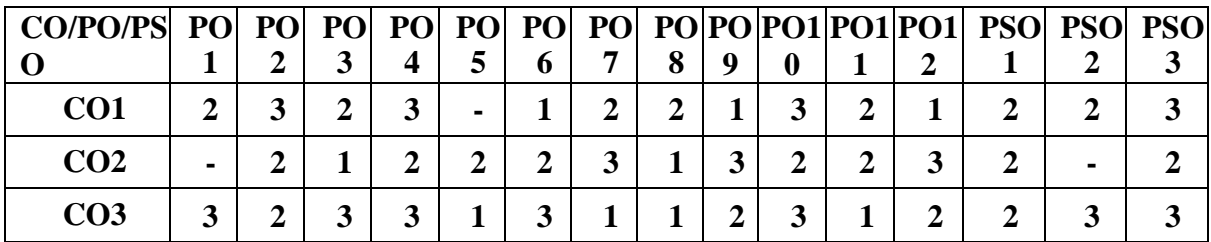

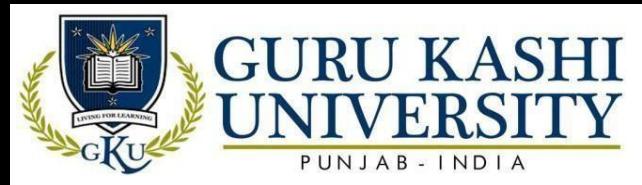

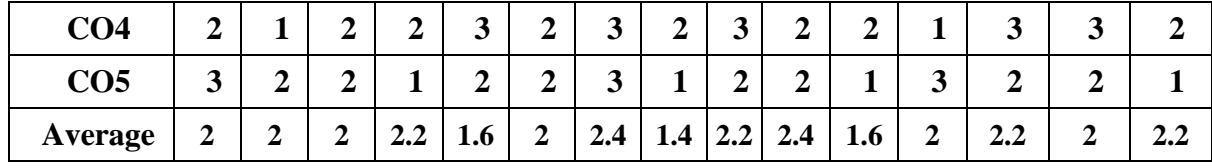

The correlation levels are: "1" – Low Correlation, "2" – Medium Correlation, "3" – High Correlation and "-" indicates there is no correlation.

#### **Course Name: Business Tax and Procedures**

#### **Course Code: (A203505)**

#### **Semester 5th**

#### **Credit 5 L T P**

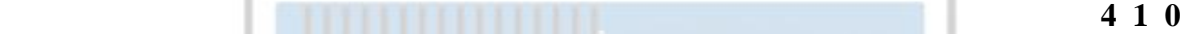

**Course Outcomes:** On successful completion of this course, the students will be able to:

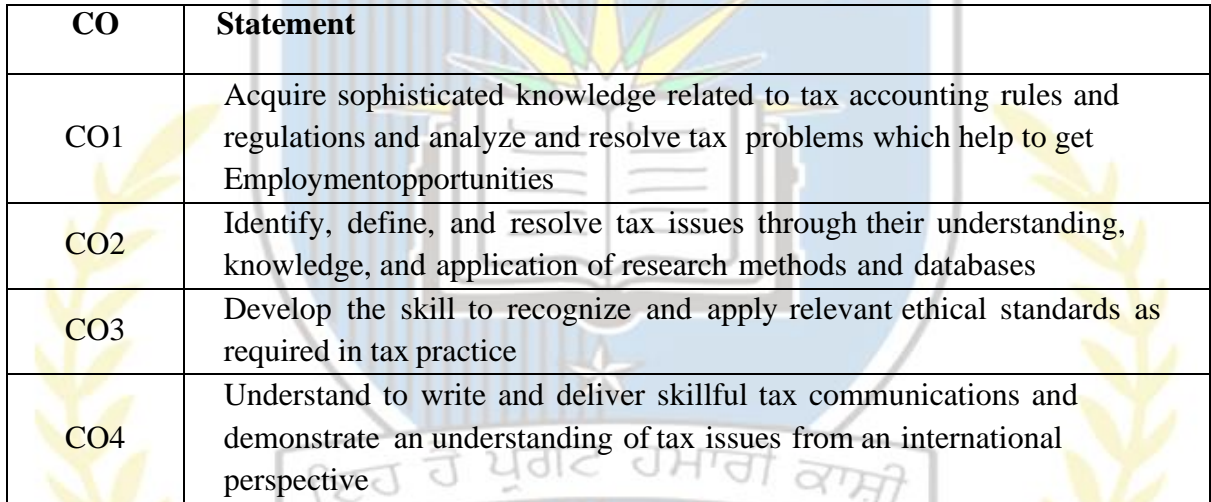

#### **Course Content**

# **UNIT-I**

Income Tax: - Advance Payment of Tax, TDS, Documentation, returns, Certificates, Interest payable by assesses/Govt.

#### **UNIT-II**

Income Tax:-Return of Income, Assessment, re-assessment, rectification of mistakes, Appeals and revisions, Penalties and prosecutions, Settlement Commission, Search, Seizure and Survey.

#### **Unit-III**

Wealth Tax:-Assessee, Asset, Net Wealth, Valuation date. Charge of Wealth tax, Net wealth to include certain assets, Exemptions in respects of certain assets, Valuation of assets, Computation of net wealth and Wealth tax, Preparation and filing of Wealth tax return.

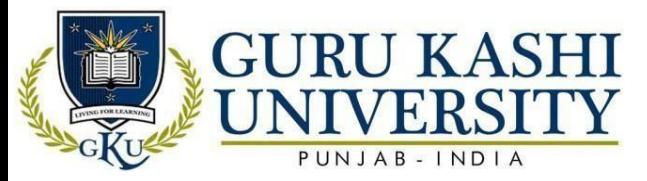

Provisions of filing of Wealth tax return on-line. Information Technology and Tax administration, TAN, TIN, E-TDS, E- TCS.

# **References:**

- World Bank Group. (2011). *The Costs of Tax Compliance in Armenia*. World Bank.
- World Bank Group. (2017). *Assessment of Tax Compliance Costs for Businesses in the Kyrgyz Republic*. World Bank.
- World Bank Group. (2017). *Assessment of Tax Compliance Costs for Businesses in theKyrgyz Republic*. World Bank.
- International Finance Corporation. (2017). *Assessment of Tax Compliance Costs for Businesses in the Republic of Tajikistan*. World Bank.
- Karayan, J. E., Swenson, C. W., & Neff, J. W. (2002). *Strategic corporate tax planning* (Vol. 150). John Wiley & Sons.

# **Website/Links/Online Portal/ICT:**

- [http://incometaxmanagement.com/Pages/Tax-Management-](http://incometaxmanagement.com/Pages/Tax-Management-Procedure/Tax-Management-) [Procedure/Tax-Management-](http://incometaxmanagement.com/Pages/Tax-Management-Procedure/Tax-Management-)Procedures-Contents.html
- https:[//www.sciencedirect.com/topics/economics-econometrics-and-finance/taxation](http://www.sciencedirect.com/topics/economics-econometrics-and-finance/taxation-)procedure
- https://youtu.be/qREFmFAJRdq

# **The mapping of PO/PSO/CO attainment is as follows:**

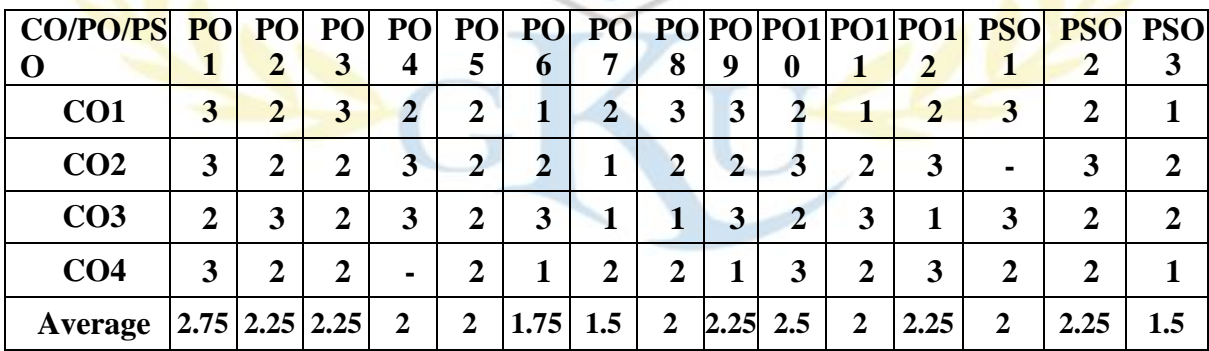

The correlation levels are: "1" – Low Correlation, "2" – Medium Correlation, "3" – High

Correlation and "-" indicates there is no correlation.

#### **Course Name: Financial Management**

#### **Course Code: (A203506)**

**Semester 5th**

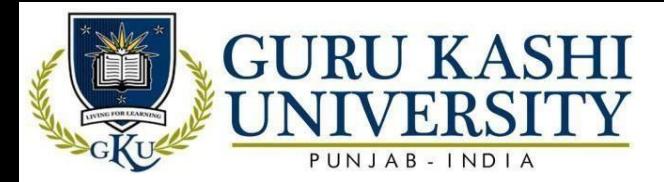

**Course Outcomes:** On successful completion of this course, the students will be able to:

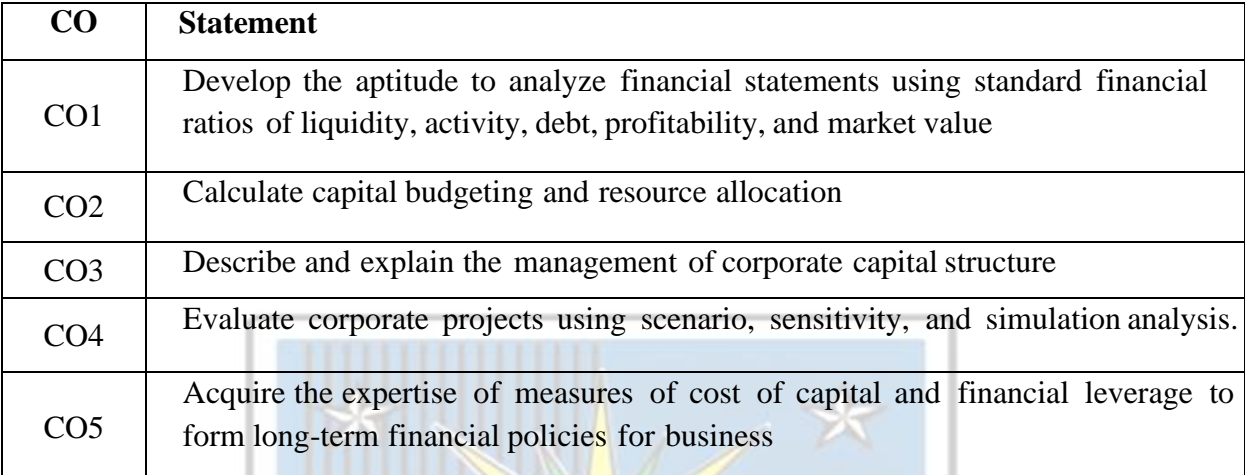

#### **Course Contents**

#### **UNIT – I**

Financial Management : Nature, scope of Finance function; Financial goals; Profit vs. wealth maximization; Finance functions; investment, financing, and dividend decisions; Role of Financial Manager in an organization. Time Value of Money: Compounding and Discounting techniques- Concepts of Annuity and Perpetuity; Risk-return relationship.

# **UNIT-II**

Capital Budgeting: Nature, Purpose, Objectives and Process of investment decisions, Investment evaluation criteria, payback period, accounting rate of return, net present value, internal rate of return, NPV and IRR comparison, profitability index, Discounted Payback Period; Ranking of competing projects; Ranking of projects with unequal lives; Capital Rationing.

# **UNIT – III**

Sources of Finance: Different sources of finance; long term and short term sources.

Cost of Capital: concept, significance of cost of capital, specific and weighted average cost of capital; Calculating cost of debt, preference shares, equity capital and retained earnings; and combined (weighted) cost of capital. Capital Structure: Capital Structure decisions: Capital structure patterns, Determinants of Capital structure, designing optimum capital structure, Constraints, Capital structure theories: Net Income approach, Net operating income approach, Traditional approach, and MM approach.

#### **References:**

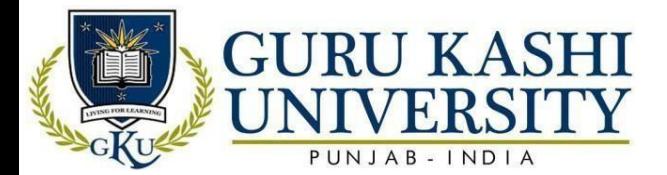

- Chandra, P. (2011). *Financial management*. Tata McGraw-Hill Education.
- Pandey I. M. (2011). *Financial Management*. Tata McGraw-Hill Education.
- Kishore R.M. (2003). *Financial Management*. Taxman.
- Banerjee, B. (2015). *Fundamentals of financial management*. PHI Learning Pvt. Ltd.
- Higgins, R. C., & Reimers, M. (1995). *Analysis for financial management* (No. s 53).Chicago: Irwin.

#### **Website/Links/Online Portal/ICT:**

- https://www3.fundsforngos.org/financial-management/2-what-is-financialmanagement/
- https:[//www.toppr.com/guides/business-environment/business-functions/financial](http://www.toppr.com/guides/business-environment/business-functions/financial-)management/
- <https://youtu.be/qREFmFAJRdq>

#### **The mapping of PO/PSO/CO attainment is as follows:**

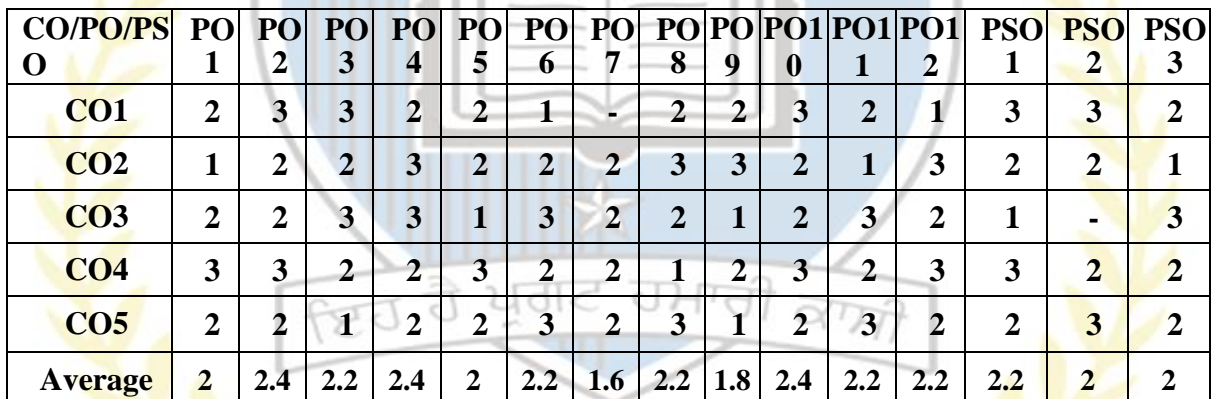

The correlation levels are: "1" – Low Correlation, "2" – Medium Correlation, "3" – High

Correlation and "-" indicates there is no correlation.

**Course Name: Fundamental of Investment**

**Course Code: (A203507)**

**Semester 5th**

# **Credit 5 L T P**

**4 1 0**

**Course Outcomes:** On successful completion of this course, the students will be able to:

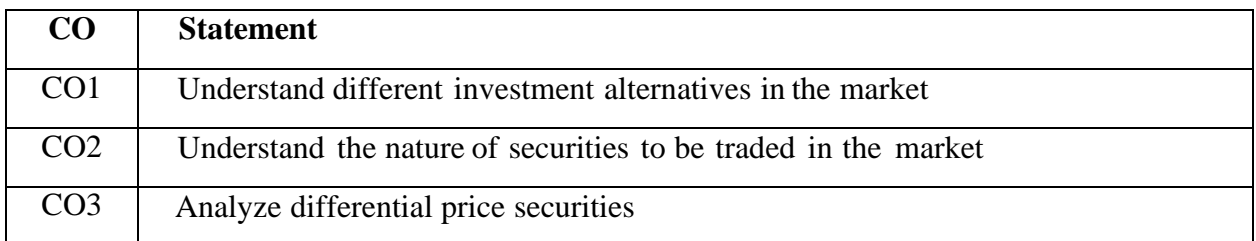

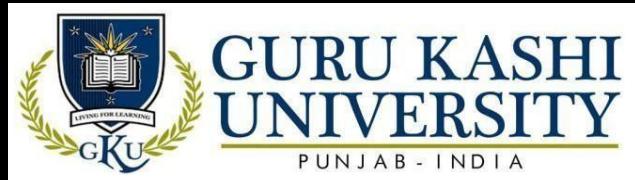

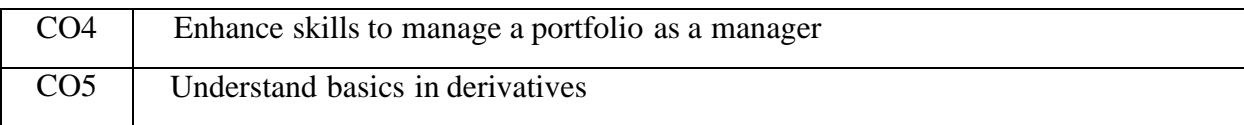

#### **Course Contents**

# **UNIT**-**I**

Concept, objective and importance of investment management, Types of investment and investors, factors influencing investment, saving and investment, Identification of investment opportunities

# **UNIT-II**

Investments in securities, Mutual funds, Real Estate and other assets, Investments under schemes floated by Government, Banks, Insurance, Post Office, Companies etc., Sources of funds for investments. Investment returns and risks, Analysis and selection of investment portfolios, Role of stock exchanges and other institutions in building investment climate.

# **UNIT**-**III**

Sources and importance of investment information, investor protection under SEBI, Tax planning and Management of saving and investments, Tax implications under direct tax laws, Capital Gain Tax, Tax reliefs and exemptions on various schemes of investments

#### **References:**

- Bhalla, V. K. (2008). *Investment Management (Security Analysis and Portfolio Management)*. S. Chand Publishing.
- Singh, P. (2012). *Investment Management*. Himalaya Publishing House.
- Chandra, P. (2017). *Investment analysis and portfolio management*. McGraw-hill education.
- Bhalla, V. K. (2006). *Fundamentals of Investment management*. S. Chand Publishing.
- Swensen, D. F. (2005). *Unconventional success: A fundamental approach to personalinvestment*. Simon and Schuster.

# **Website/Links/Online Portal/ICT:**

- https:[//www.investopedia.com/terms/f/fundamentals.asp](http://www.investopedia.com/terms/f/fundamentals.asp)
- https://youtu.be/qREFmFAJRdq
- https:[//www.smartcrowd.ae/blog/5-investment-fundamentals/](http://www.smartcrowd.ae/blog/5-investment-fundamentals/)

#### **The mapping of PO/PSO/CO attainment is as follows:**

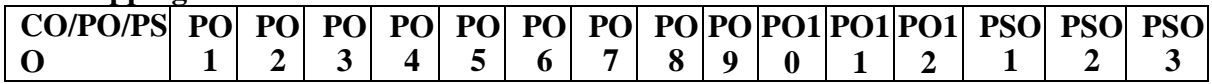

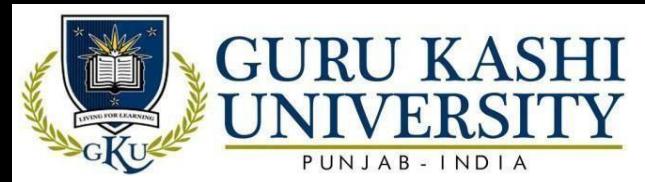

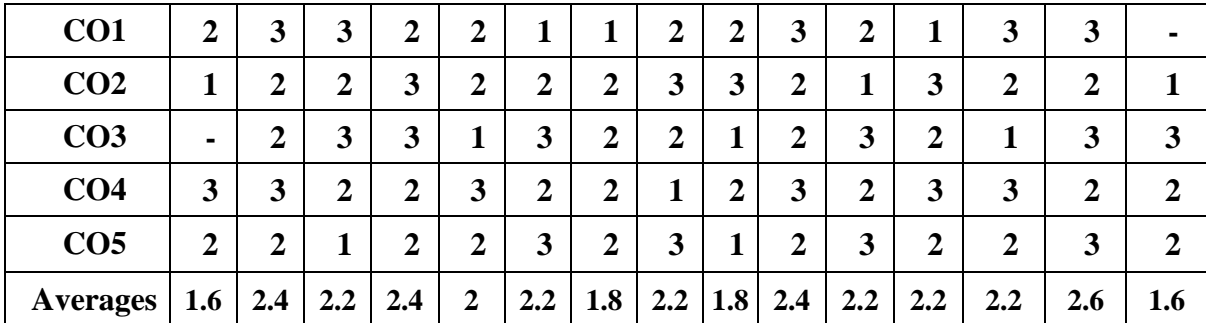

The correlation levels are: "1" – Low Correlation, "2" – Medium Correlation, "3" – High Correlation and "-" indicates there is no correlation.

#### **Course Name: Business Regulatory Framework**

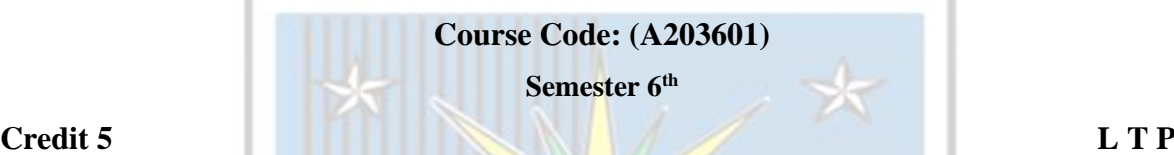

**5 0 0**

**Course Outcomes:** On successful completion of this course, the students will be able to:

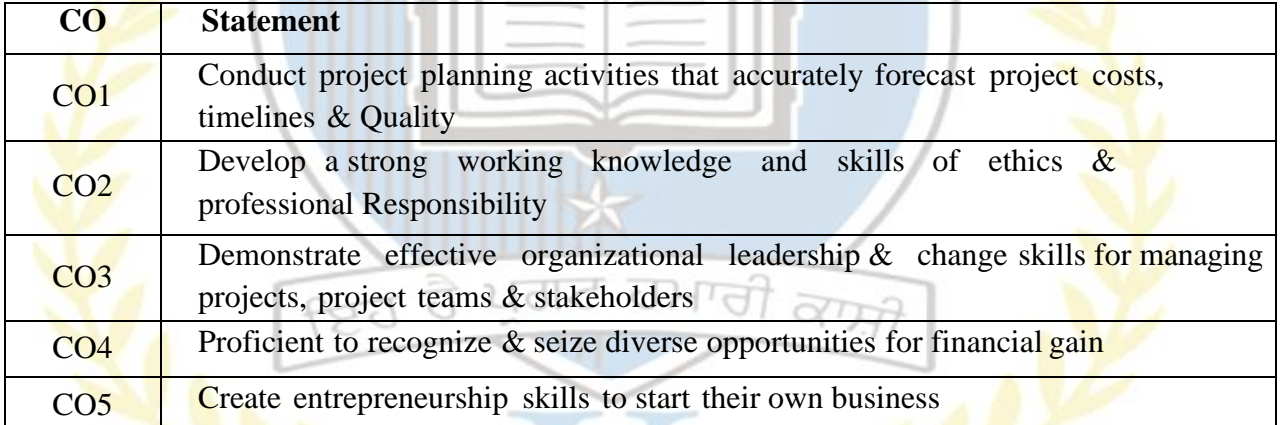

# **Course Content**

#### **UNIT-I**

Characteristics of Ethical Organization, Theories of Business Ethics, Globalization and Business Ethics, Stakeholder's Protection.

# **UNIT-II**

Corporate Governance: Conceptual framework of Corporate Governance, Insider Trading,

Rating Agencies, Whistle Blowing, Corporate Governance Reforms; Initiatives in India including clause 49 of Listing Agreement and Kumar Mangalam Birla Committee on Corporate Governance.

# **UNIT – III**

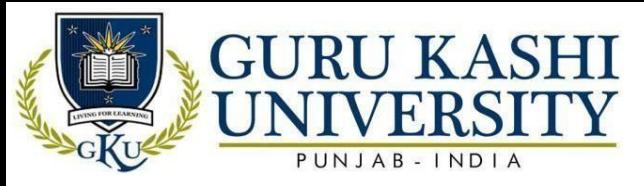

Codes & Standards on Corporate Governance: Sir Adrian Cadbury Committee (UK), 1992 ,Greenbery Committee (UK), 1995, Hampel Committee on Corporate Governance (UK), 1997, Blue Ribbon Committee (USA), 1999, OECD Principles of Corporate Governance, 1999, Smith Report, 2003 (UK). Corporate Social Responsibility (CSR): Arguments for and Against; Strategic Planning and Corporate Social Responsibility; CSR and Business Ethics, CSR and Corporate Governance, Environmental Aspect of CSR, Drivers of CSR, ISO 26000.

# **References:**

- Murthy, K. B. (2009). *Politics, Ethics and social responsibility of business*. Pearson Education India.
- Sharma, J. P. (2013). *Corporate Governance, Business Ethics and CSR:(with Case Studies and Major Corporate Scandals)*. Ane Books Pvt.
- Mallin A Christine.(2007). *Corporate Governance (Indian Edition)*, Oxford University Press, NewDelhi.
- Tricker, R. B., & Tricker, R. I. (2015). *Corporate governance: Principles, policies, and practices*. Oxford University Press, USA.
- Crane, A., McWilliams, A., Matten, D., Moon, J., & Siegel, D. S. (Eds.). (2008). *The Oxford handbook of corporate social responsibility*. OUP Oxford.

# **Website/Links/Online Portal/ICT:**

- https://india.oup.com/product/business-regulatory-framework-9780199470556?#:~:text
- Business%20Regulatory%20Framework%20is%20specially,to pics%20relating%20to%20business%20law.
- <http://easystudy24x7.blogspot.com/2014/12/business-regulatory-framework.html>

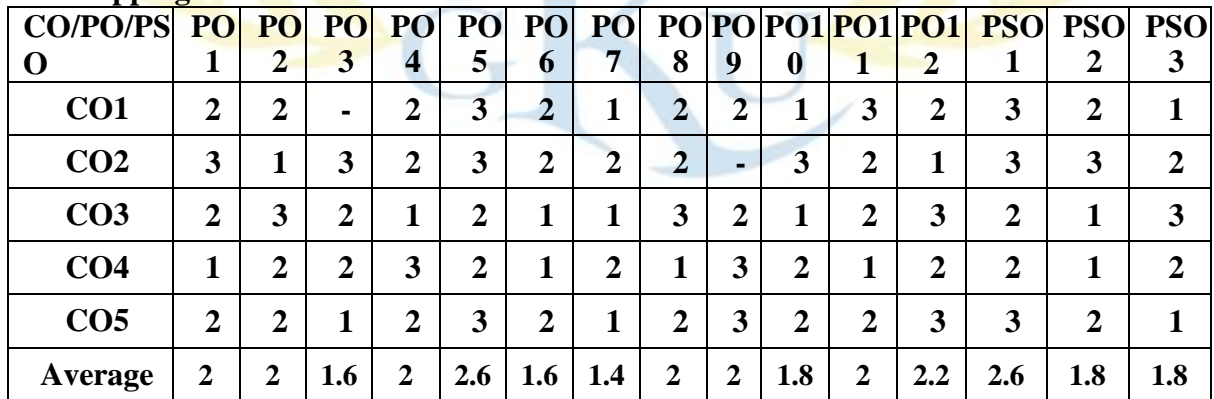

# **The mapping of PO/PSO/CO attainment is as follows:**

The correlation levels are: "1" – Low Correlation, "2" – Medium Correlation, "3" – High Correlation and "-" indicates there is no correlation.

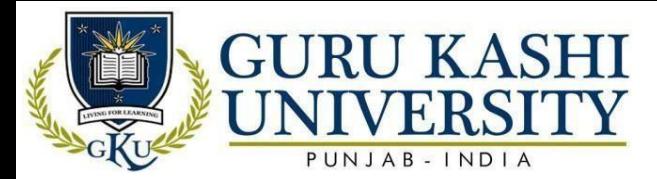

# **Course Name: Indirect Taxation**

#### **Course Code: (B203602)**

**Semester 6th**

#### **Credit 5 L T P**

**Course Outcomes:** On successful completion of this course, the students will be able to:

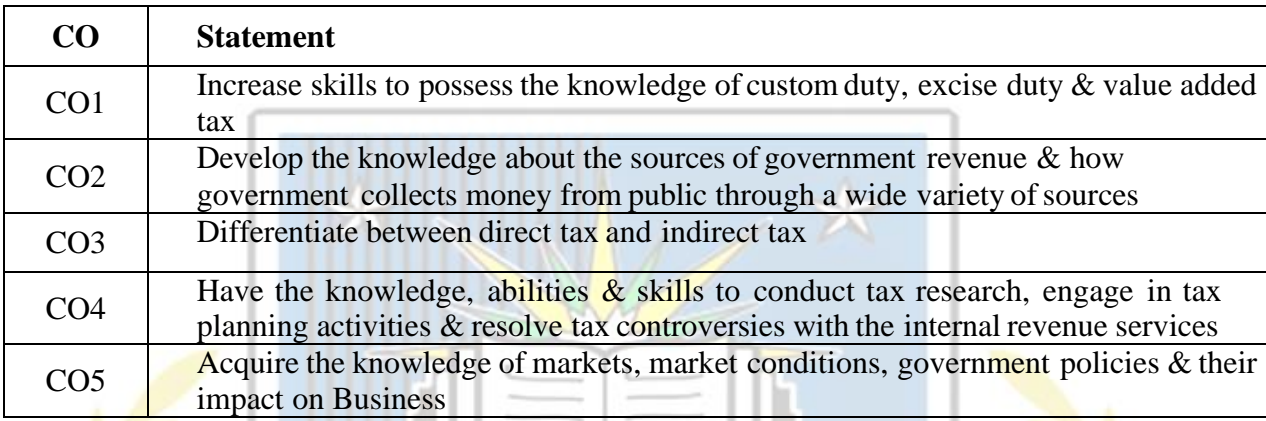

#### **Course Content**

#### **UNIT-I**

Central Sales Tax Act—its features, terms, definitions, registration of dealer, procedure of assessment, filing of returns, Sales Tax Authorities—its powers and functions, penalty and appeal. Value Added Tax.

# **UNIT-II**

Customs Act, 1962—an overview, Levy, Collection & Exemptions from custom duty, date of determination of duties & tariff valuation. Prohibitions/restrictions of export & import, determination of duty where Goods consist of articles of different rate of duties, warehousing, duty drawbacks u/s 74 & 75, special provisions regarding baggage, postal goods.

# **UNIT-III**

Central Excise Act, 1944**—**Its meaning, definitions, levy and collection, classification of goods, valuations, assessment, payment of duty and removal of goods, refund of duties, Appeals and Penalties and CENVAT, Service Tax. Punjab Value Added Tax: Introduction, features, important terms and definitions, difference from Punjab Sales Tax, Incidence and levy of tax.

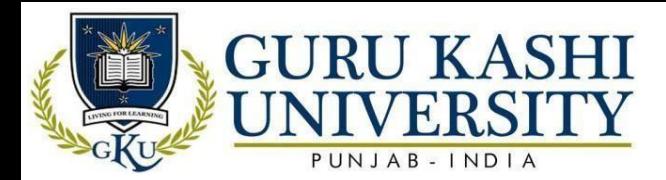

# **References:**

- Lal & Vashist. (2013). *Income Tax and Central Sales Tax*. Pearson
- Agarwala, S. N. L. (2003). *Assessment of Business Profits*. Taxmann publicationspvt ltd.
- Mehrotra, H.C.(2015). *Income Tax Law*, Sahitya Bhawan, Agra.
- Marrelli, M. (1984). On indirect tax evasion. *Journal of Public Economics*, *25*(1-2), 181-196.
- Creedy, J. (2001). Indirect tax reform and the role of exemptions. *Fiscal Studies*, *22*(4), 457-486.

**Website/Links/Online Portal/ICT:**

- https:[//www.investopedia.com/terms/i/indirecttax.asp](http://www.investopedia.com/terms/i/indirecttax.asp)
- <https://economictimes.indiatimes.com/definition/indirect-tax>
- https://youtu.be/qREFmFAJRdq

# **The mapping of PO/PSO/CO attainment is as follows:**

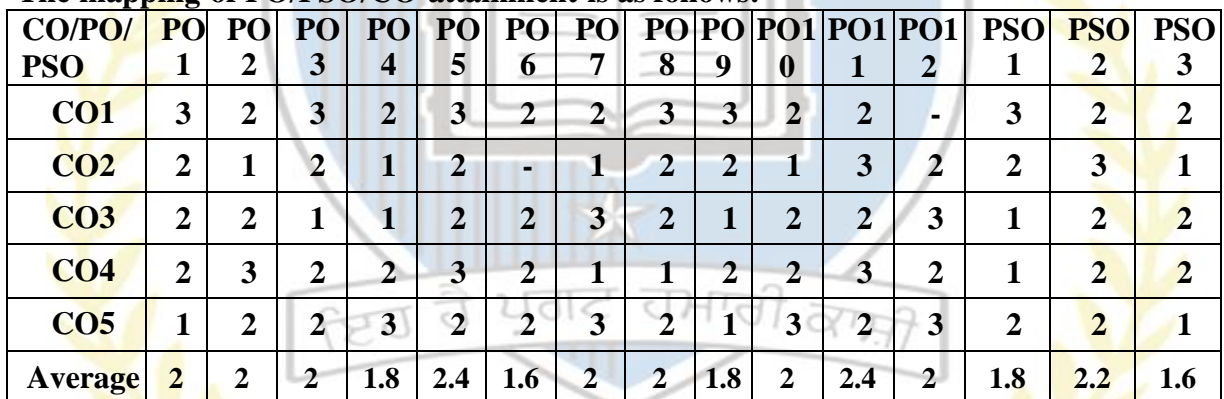

The correlation levels are: "1" – Low Correlation, "2" – Medium Correlation, "3" – High Correlation and "-" indicates there is no correlation.

**Course Name: Computerized Accounting System**

**Course Code: (A203603)**

**Semester 6th**

# **Credit 5 L T P**

**4 1 0**

**Course Outcomes:** On successful completion of this course, the students will be able to:

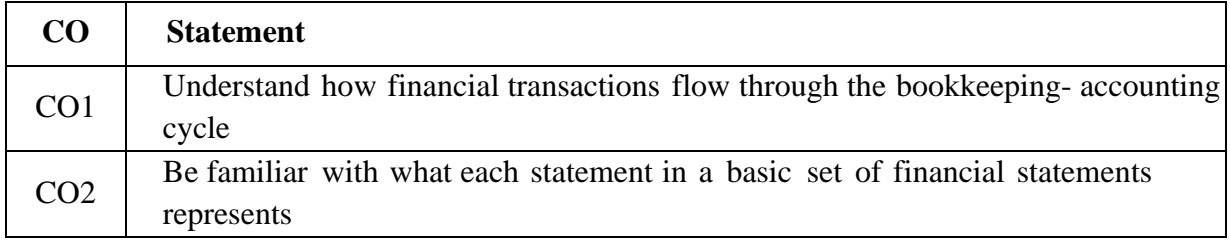

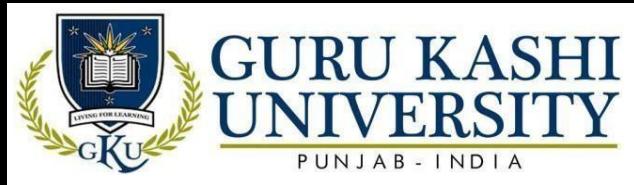

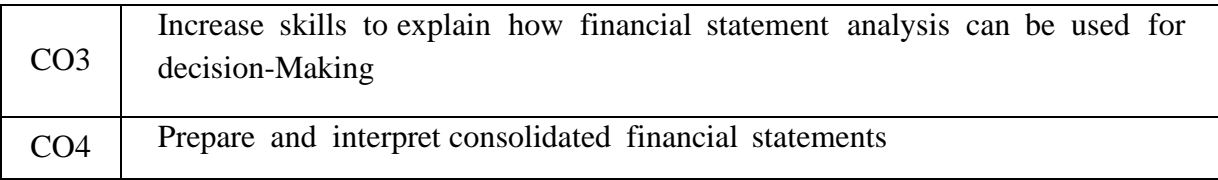

# **Course Contents**

# **UNIT-I**

Accounting Cycle, Journal, Cash Book, Bank Reconciliation Statement, Preparation of Trial Balance, Final Accounts of Sole Trader and Partnership Firm.

# **UNIT-II**

Introduction to Computer, Software and hardware, input and Output Devices, Computer Memory, Introduction to Operating System, Introduction to Microsoft Excel 2000-Creating spreadsheets by interning text, formula and number making graph in Excel, Using financial functions in Excel, Conditional Calculations in Excel.

# **UNIT-III**

Computerized Accounting, Introduction and Advantages, Computer Programs for Accounting, Methods of System development. Source documents, Balancing Accounts on Computers, Trial Balance and Final Accounts in computerized system, Bank reconciliation statement in computerized system. Detailed study of latest TALLY package regarding Journalizing, Posting, Preparing Cash Book, Trial Balance, Final Accounts and Book BankReconciliation Statement.

# **References:**

- Sutherland Jonathan. (2004). *Key Concepts in Accounting and Finance.* McGraw-HillEducation
- Lyons J A. (2015) Modern Accountant, Revised. BiblioLife
- Steve W [Albrecht.](https://www.flipkart.com/books/albrecht-w-steve~contributor/pr?sid=bks) (2007). *Accounting*. Cengage Learning, Inc.
- Teru, S. P., Idoko, I. F., & Bello, L. (2019). The Impact of E-Accounting in ModernBusinesses. *International Journal of Accounting & Finance Review*, *4*(2), 1- 4.
- Relhan, A. (2013). E-accounting practices of SMEs in India. *International Journal of Technical Research*, *2*(1), 1-10.

# **Website/Links/Online Portal/Ict:**

• Https://Www.Toppr.Com/Guides/Accountancy/Computerised-Accounting-System/Concept-Of- Computerized-Accounting-System/

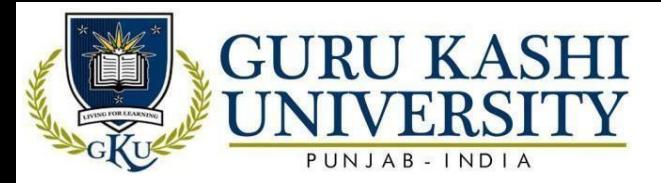

- Https://Study.Com/Academy/Lesson/What-Is-A-Computerized-Accounting-System-Types- Advantages-Disadvantages.Html
- https://youtu.be/qREFmFAJRdq

# **The mapping of PO/PSO/CO attainment is as follows:**

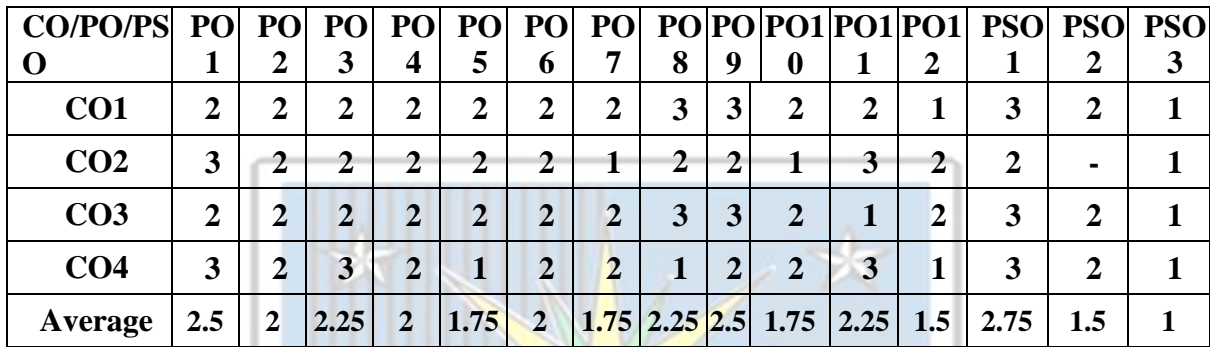

The correlation levels are: "1" – Low Correlation, "2" – Medium Correlation, "3" – High Correlation and "-" indicates there is no correlation.

# **Course Name: Enterprise Resource Planning**

#### **Course Code: (A203604)**

**Semester 6th**

**Credit 5 L T P**

**Course Outcomes:** On successful completion of this course, the students will be able to:

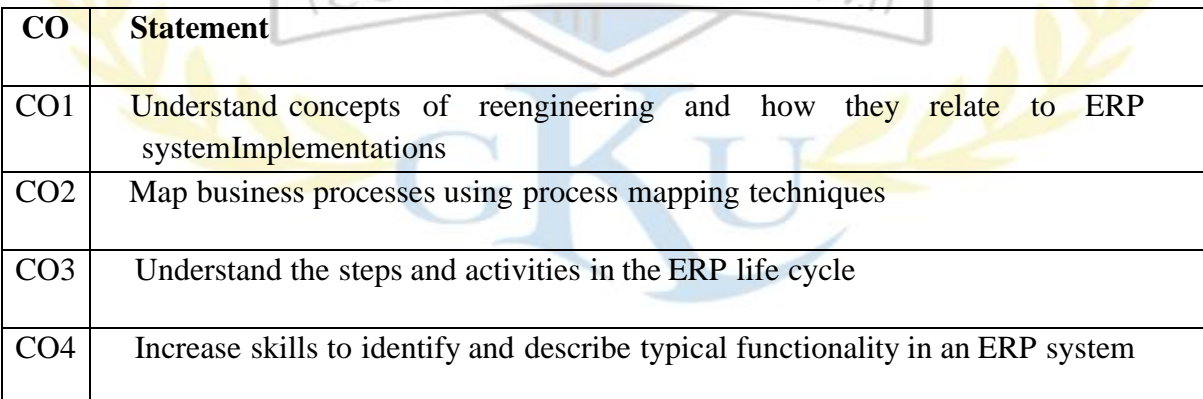

# **Course Contents**

# **UNIT-I**

Entrepreneur, Entrepreneurship and Enterprise : Concept and role in development characteristics of Entrepreneurs, Developing Entrepreneurial Competencies, Types of Enterprises and ownership, Charms of becoming an Entrepreneur, Reinforcing Entrepreneurial

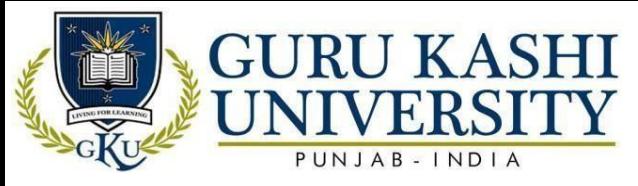

Motivation and Competencies.

#### **UNIT-II**

Creativity and innovation, problem solving, small scale industry (SSI) sector and its role in economic development: Economic environment and small scale industries sector; Economic development through SSI, Role and contribution of SSI in domestic as well as international markets.

# **UNIT-III**

Planning a small scale enterprise, Schemes and assistance of support agencies: Banks, DIC, SFC, TCO, KVIC representatives, WTO and its impact on SSI sector, Social responsibility of business. Achieving motivation training, perceiving a businessopportunity, Assessing project feasibility, preparing the preliminary project report (PPR)

**Note:** To provide practical exposure to the students, colleges must arrange at least two lectures from successful entrepreneurs from industry.

# **References:**

- Panda, S. C. (1996). *Entrepreneurship Development in Small Scale Industries*. AnmolPublications PVT. LTD.
- Dhliwayo, S. (2010). The entrepreneurial organization. In *Frontiers in entrepreneurship*
- (pp. 139-158). Springer, Berlin, Heidelberg.
- Mosey, S., Noke, H., & Kirkham, P. (2017). *Building an entrepreneurial organization*.Taylor & Francis.
- Monk, E., & Wagner, B. (2012). *Concepts in enterprise resource planning*. CengageLearning.
- Arik Ragowsky, T. M. S. (2002). Enterprise resource planning. *Journal of ManagementInformation Systems*, *19*(1), 11-15.

# **Website/Links/Online Portal/ICT:**

- https:[//www.gartner.com/en/information-technology/glossary/enterprise-resource](http://www.gartner.com/en/information-technology/glossary/enterprise-resource-)planning- erp#:~:text
- Enterprise%20resource%20planning%20(ERP)%20is,service%20and%20the%20suppl y%20chain.
- https:[//www.investopedia.com/terms/e/erp.asp](http://www.investopedia.com/terms/e/erp.asp)

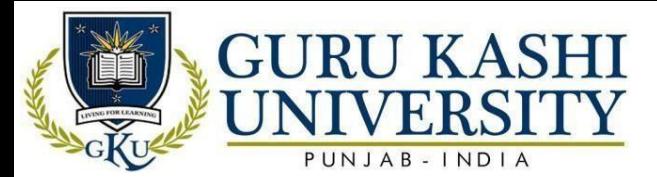

# **The mapping of PO/PSO/CO attainment is as follows:**

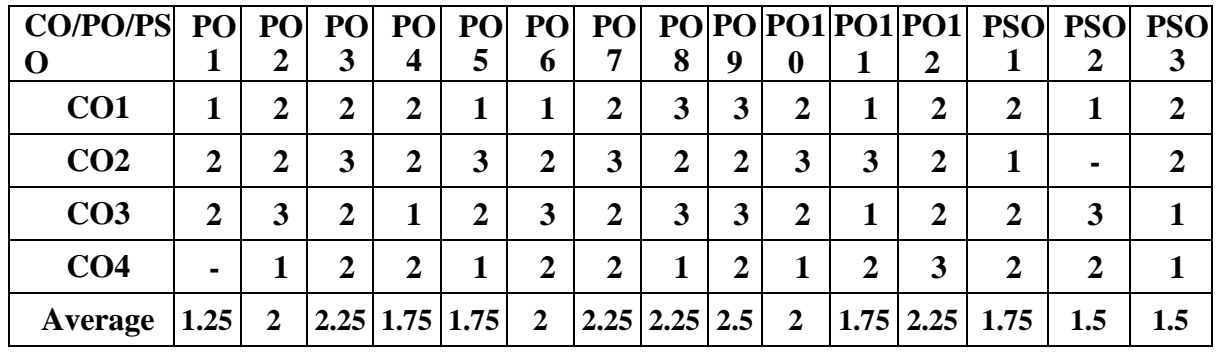

The correlation levels are: "1" – Low Correlation, "2" – Medium Correlation, "3" – High Correlation and "-" indicates there is no correlation.

**Course Name: Financial Markets, Institutions and Financial Services**

#### **Course Code: (A203605)**

**Semester 6th**

#### **Credit 5 L T P**

**4 1 0**

**Course Outcomes:** On successful completion of this course, the students will be able to:

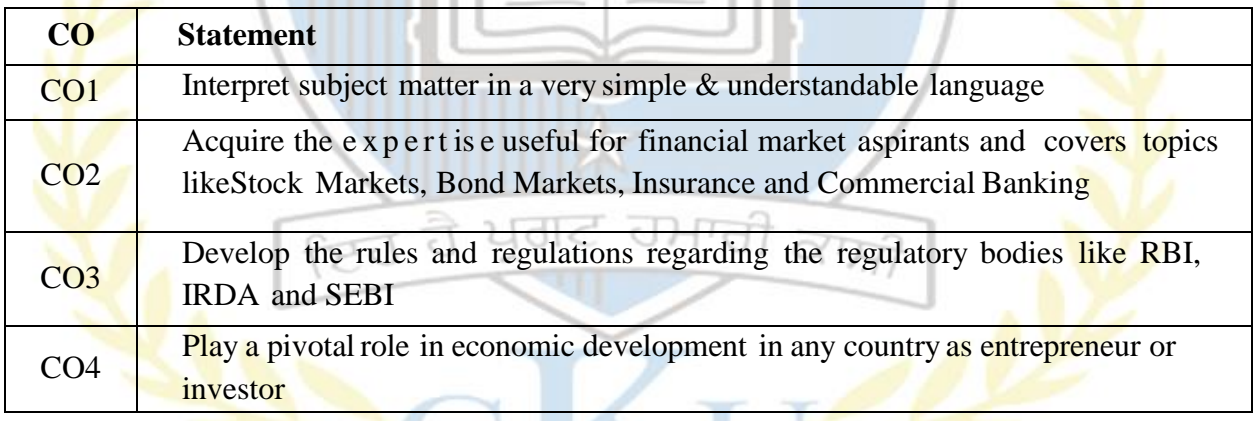

**Course Content**

#### **UNIT – I**

An overview of Financial Markets in India. Money Market: Indian Money Market's composition and structure; Acceptance Houses, Discount Houses, and Call Money Market; Recent trends in India Money Market.

# **UNIT-II**

Capital Market: Security Market (a) New issue market, (b) Secondary market; Functions and role of Stock Exchange; Listing procedure and legal requirements; Stock Exchange- National Stock Exchange and Bombay Stock Exchange. Securities Contract and Regulation Act: Main provisions. Investors Protection: Grievances concerning Stock Exchange dealings and their

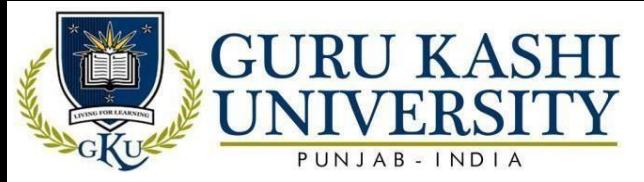

removal; Grievance cells in Stock Exchanges; SEBI.

#### **UNIT-III**

Functionaries on Stock Exchanges; Brokers, Sub-brokers, depositories, market makers, jobbers, portfolio consultants, institutional investors, and NRIs. Overview of Financial services industry.

Merchant Banking – pre and post issue management, underwriting. Regulatory framework relating to merchant banking in India. Venture capital finance. Factoring services, bank guarantees and letter of credit. Credit rating. Financial counseling.

# **References:**

- Chandra, P. (2011). *Financial management*. Tata McGraw-Hill Education.
- Pandey.I.M. (2011). *Financial Management*. Tata McGraw-Hill Education.
- Kishore R.M. (2003). *Financial Management*. Taxman.
- Banerjee, B. (2015). *Fundamentals of financial management*. PHI Learning Pvt. Ltd.
- Higgins, R. C., & Reimers, M. (1995). *Analysis for financial management* (No. s 53). Chicago: Irwin.

# **Website/Links/Online Portal/ICT:**

- https://edurev.in/courses/10919\_Financial-Markets-and-Institutions-Notes-for- Bcom.
- [http://14.139.185.6/website/SDE/sde168.pdf.](http://14.139.185.6/website/SDE/sde168.pdf)
- <http://armgpublishing.sumdu.edu.ua/journals/fmir/>

# **The mapping of PO/PSO/CO attainment is as follows:**

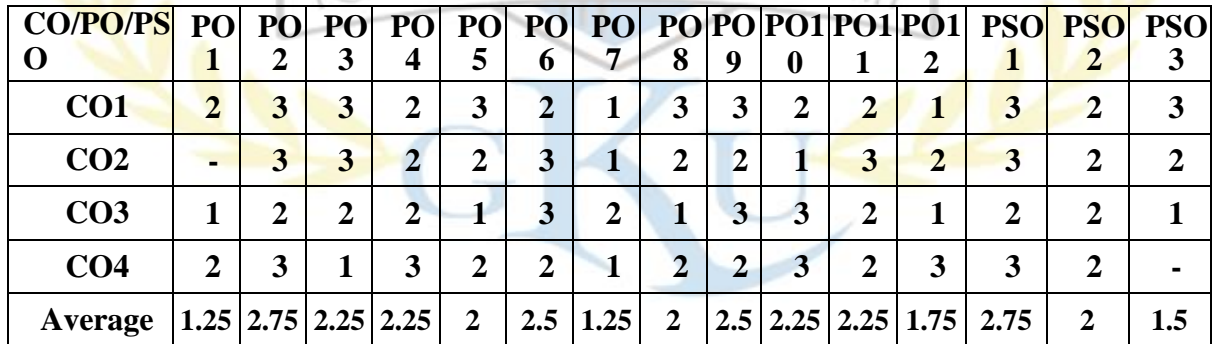

The correlation levels are: "1" – Low Correlation, "2" – Medium Correlation, "3" – High Correlation and "-" indicates there is no correlation.

# **Course Name: Insurance & Risk Management**

# **Course Code: (B203606)**

#### **Semester 6th**

# **Credit 5 L T P**

**4 1 0**

**Course Outcomes:** On successful completion of this course, the students will be able to:

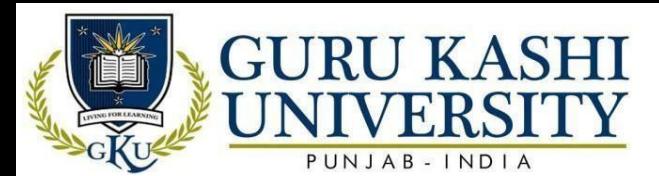

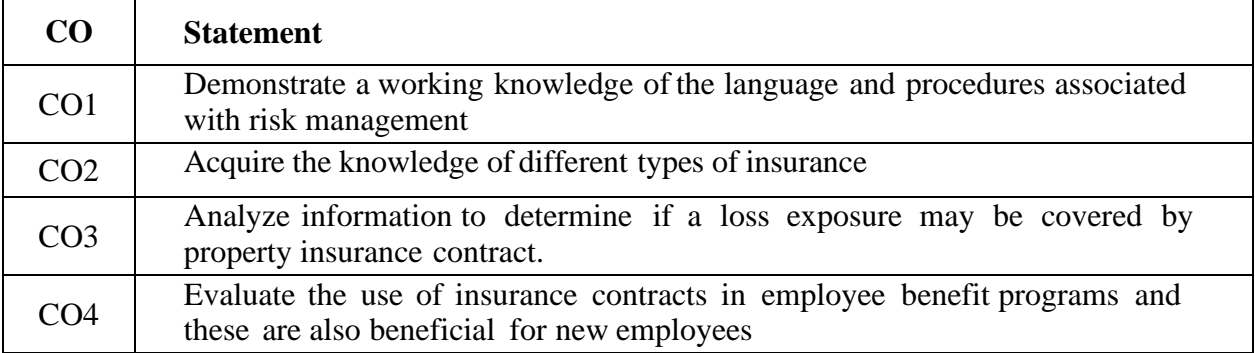

#### **Course Contents**

#### **UNIT-I**

General Insurance Corporation and other private Insurance institutions: Working of GIC in India. Type of risks assumed and specific policies issued by FCGC and private sector insurers. Fire Insurance Policies: Issue and renewal of policies, Different Kinds, Risks covered, Recovery of Claims, Insurer's options, Ex-gratia payment and subrogation Policy conditions, Hazards not covered, Contribution and average, Re-insurance, Double Insurance, Type of Fire Protection policies

#### **UNIT-II**

Marine Insurance Contract: Type of Marine Insurance Contract-Freight, cargo and vessel, Procedure for obtaining Marine protection policy, Marine policies and condition, Nature of Coastal Marine, Marine Losses. Types of Liability Insurance Policy: Dwelling property losses,. Business interruption and related losses,

# **UNIT-III**

Theft Insurance Contracts, Budgetary over, Auto Insurance, Medial Benefit Insurance, Dishonesty, Disappearance and destruction Insurance, Personal and Residential Insurance, Boiler Machinery Insurance, Commercial Enterprises and Industrial property Insurance.

#### **UNIT-IV**

Adjustment of Losses and Claims Compensation: Nature of losses and their adjustment, Procedure of adjustment, Function of adjuster; Responsibilities of adjusters; Survey of losses, Procedure for preparing claims statements, Documents in use in claim settlement. Regulatory Framework of Insurance: Role, Power and Functions of IRDA, Composition of IRDA, IRDA Act'1999.
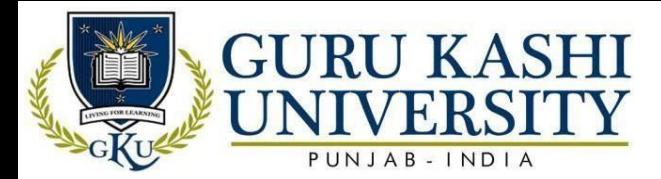

## **References:**

- Gupta, P. K. (2011). *Insurance and risk management*. Himalayan Books.
- Rejda, G. E. (2011). *Principles of risk management and insurance*. Pearson EducationIndia.
- Wisconsin. Legislature. Legislative Council, & Fay, D. (1976). *Risk management and insurance*. The Council.
- Wells, A. T., & Chadbourne, B. D. (1992). *Introduction to aviation insurance and riskmanagement*.
- Skipper, H. D. (2008). *Risk management and insurance: perspectives in a global economy*.John Wiley & Sons.

## **Website/Links/Online Portal/ICT:**

- https:[//www.pwc.com.au/risk-controls/insurance-risk-](http://www.pwc.com.au/risk-controls/insurance-risk-) mgt.html#:~:text
- Insurance%20Risk%20Management%20is%20the,insurance%20under writer's%20in%20the%20market.
- https:[//www.irmi.com/term/insurance-definitions/risk-management](http://www.irmi.com/term/insurance-definitions/risk-management)

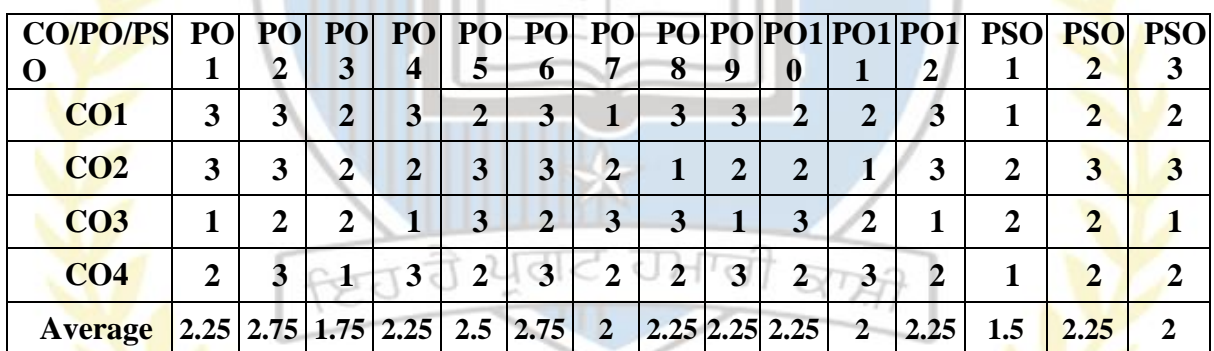

# **The mapping of PO/PSO/CO attainment is as follows:**

The correlation levels are: "1" – Low Correlation, "2" – Medium Correlation, "3" – High Correlation and "-" indicates there is no correlation.

# **Course Name: Project Work**

**Course Code: (A203607)**

**Semester 6th**

## **Credit 2 L T P**

**0 0 4**

**Course Outcomes:** On successful completion of this course, the students will be able to:

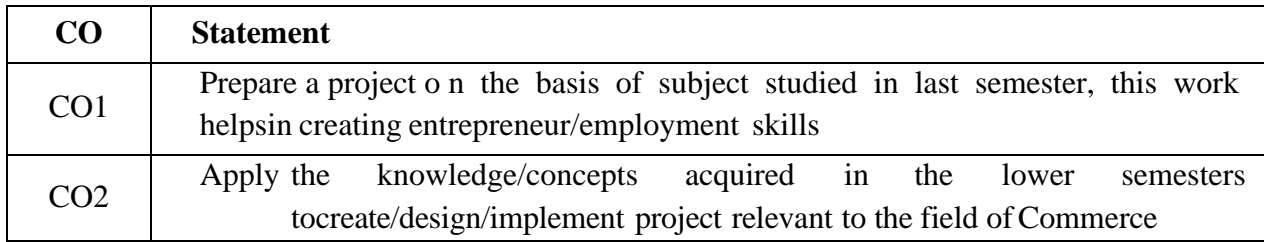

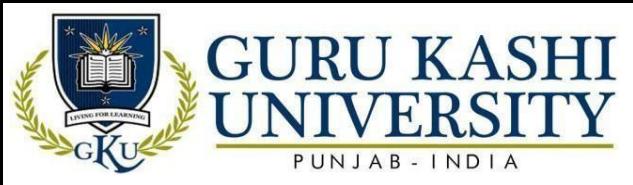

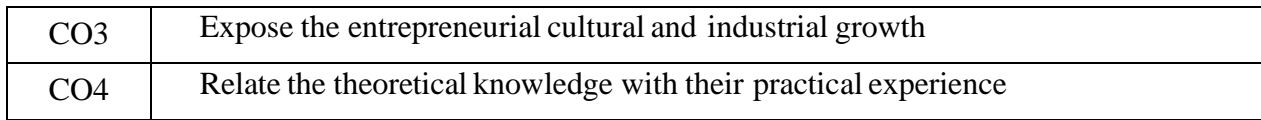

## **Course Contents**

The students are required to carry out a project on any topic or subject as given by mentor and submit a report to be evaluated by the teachers of the institute and a presentation made to the entire group.

# **The mapping of PO/PSO/CO attainment is as follows:**

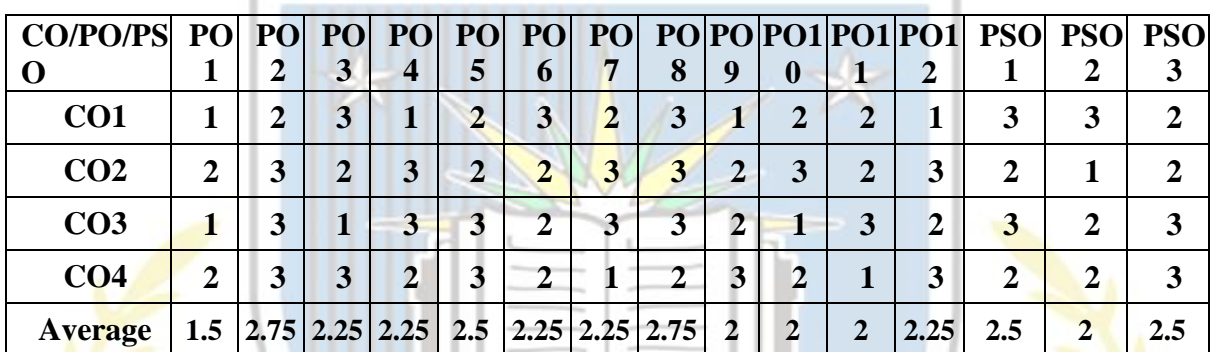

The correlation levels are: "1" – Low Correlation, "2" – Medium Correlation, "3" – High Correlation and "-" indicates there is no correlation.

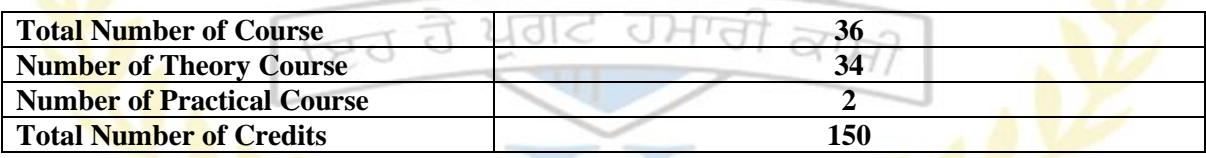

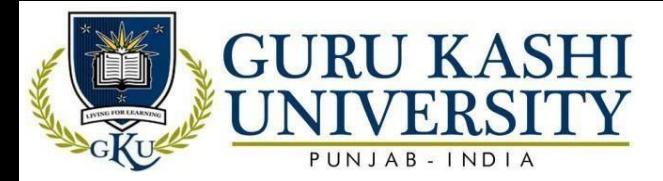

### **Annexure-4**

## **ACADEMIC INSTURCTIONS**

#### **Attendance Requirements**

A student shall have to attend 75% of the scheduled periods in each course in a semester; otherwise, he / she shall not be allowed to appear in that course in the University examination and shall be detained in the course(s). The University may condone attendance shortage in special circumstances (as specified by the Guru Kashi University authorities). A student detained in the course(s) would be allowed to appear in the subsequent university examination(s) only on having completed the attendance in the program, when the program is offered in a regular semester(s) or otherwise as per the rules.

### **Assessment of a course**

Each course shall be assessed out of 100 marks. The distribution of these 100 marks is given in subsequent sub sections (as applicable).

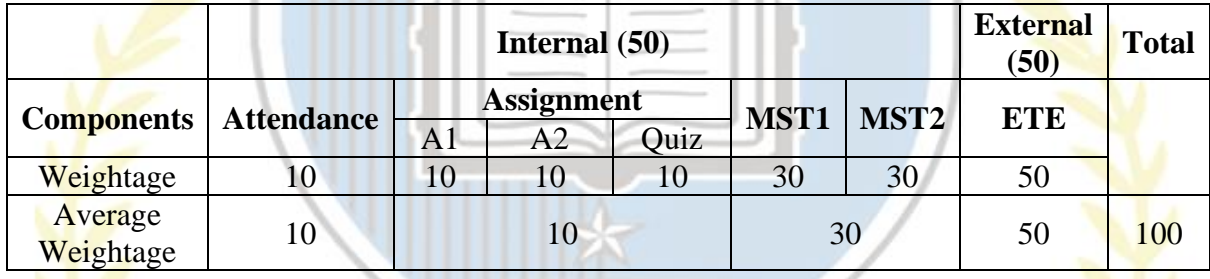

### **Passing Criteria**

The students have to pass both in internal and external examinations. The minimum passing marks to clear in examination is 40% of the total marks.

 $c\Box$